12-20007559

INRS-Eau Université du Québec  $C.P.7500$ Sainte-Foy Québec G1V 4C7

RAPPORT SCIENTIFIQUE No 105f

Ajustement des distributions Pearson type 3, Gamma, Log-Pearson type 3 et Log-Gamma

> par B. Bobée et P. Boucher

> > LECTURE SUR PLACE SEULEMENT

INRS-Eau

Janvier 1981

s

X00010699

## Ajustement des distributions Pearson type 3, Gamma, Log-Pearson type 3 et Log-Gamma

INRS-Eau Université du Québec  $C.P.7500$ Sainte-Foy Québec G1V 4C7

### RAPPORT SCIENTIFIQUE No 105f

par

B. Bobée et P. Boucher

Janvier 1981

ISBN : 978-2-89146-721-6

r

1 .

1

**Tous droits de traduction, de reproduction et d'adaptation réservés**  ~ **1979 - Institut national de la recherche scientifique** 

Note:

11

Ce rapport reprend pour l'essentiel le contenu du rapport scientifique No 70, rédigé à l'INRS-Eau en 1976. Certaines modifications ont cependant été apportées concernant en particulier:

- la méthode du maximum de vraisemblance dans le cas des lois Pearson type 3 et Log-Pearson type 3. On envisage également pour ces distributions, la méthode du maximum de vraisemblance conditionnel;
- le calcul de la variance d'échantillonnage d'un évènement de période de retour donnée lors de l'ajustement par la méthode du maximum de vraisemblance des distributions Pearson type 3 et Log-Pearson type 3.
- le calcul de la variance d'échantillonnage d'un évênement de période de retour donnée lors de l'ajustement par la méthode des moments sur la série des valeurs observées des distributions Log Gamma et Log Pearson type 3.

## TABLE DES MATIERES

 $\mathbf{r}$ 

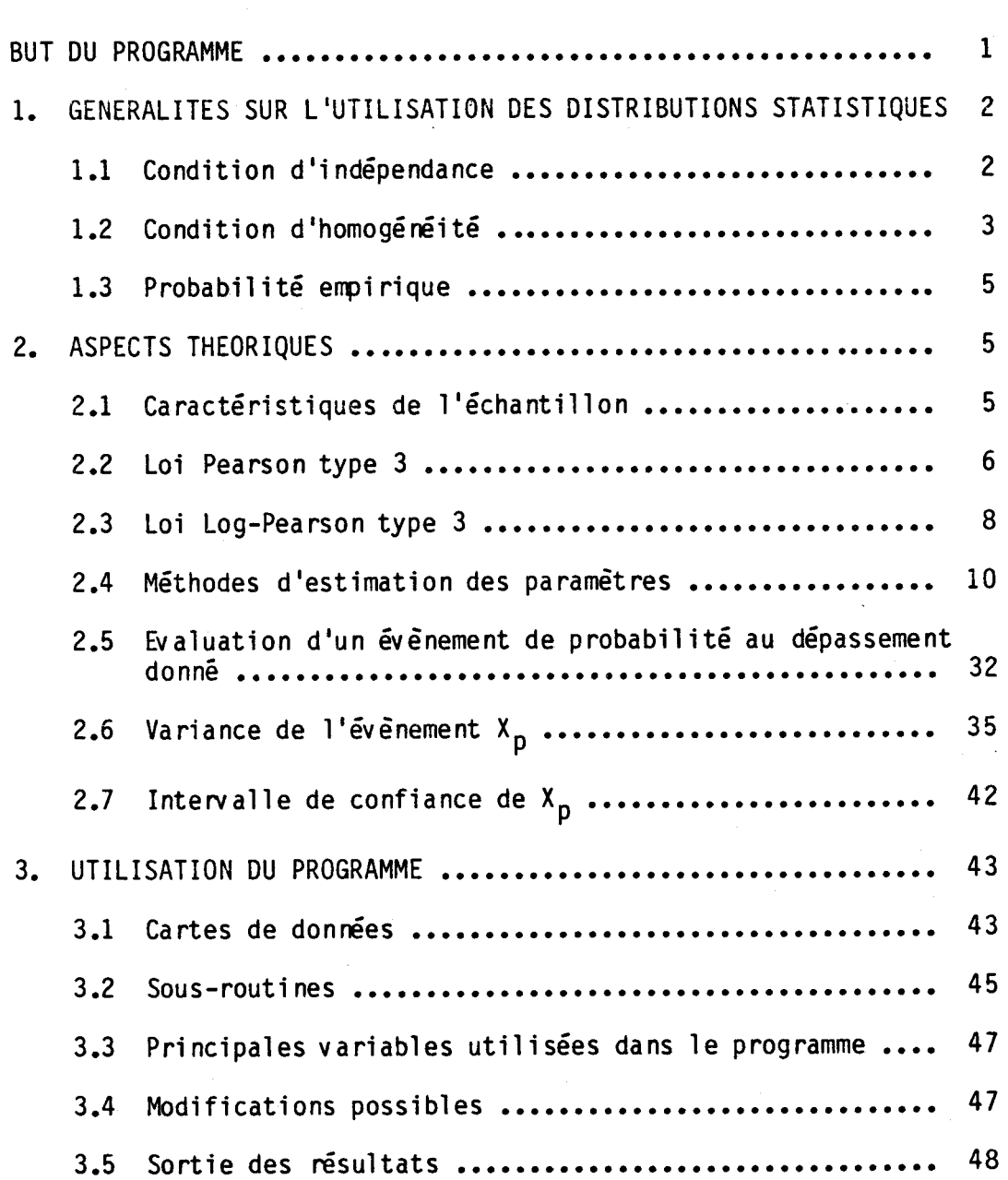

## Page

;

## TABLE DES MATIERES (SUITE)

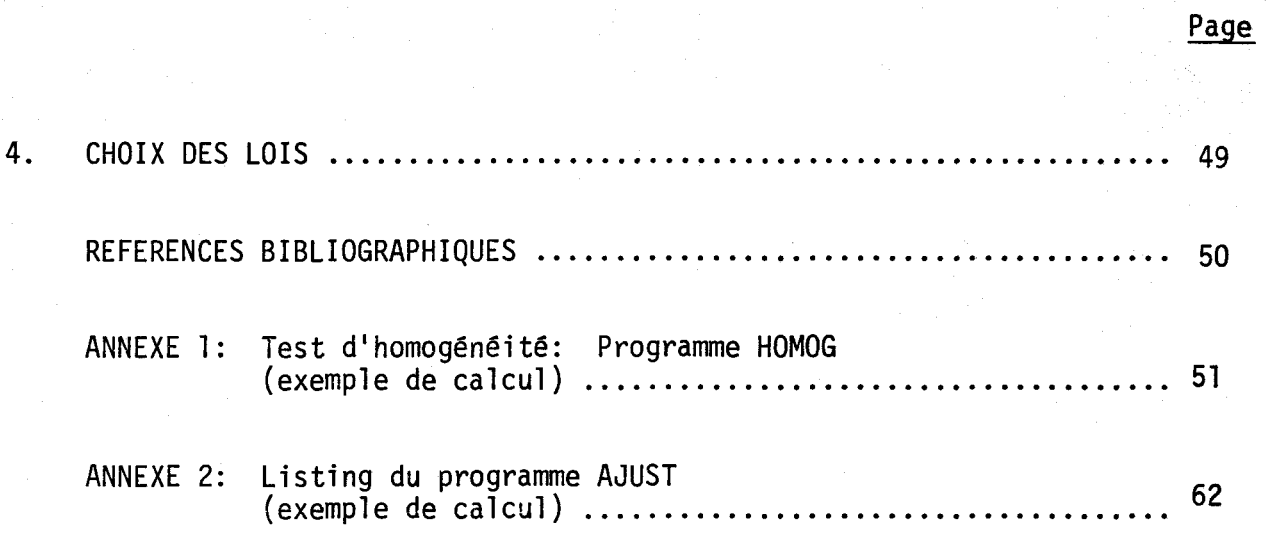

### BUT DU PROGRAMME

Ce programme permet d'effectuer de manière automatique l'ajustement des distributions statistiques Gamma, Pearson type 3, Log-Gamma et Log-Pearson type 3 à un échantillon de valeurs observées.

Pour chacun des ajustements considérés, on effectue:

- le calcul des paramètres de la distribution;

le calcul des moments de la population dont provient l'échantillon;

- l'estimation des événements de probabilité au dépassement donnée et des intervalles de confiance associés.

Bien que ce programme soit particulièrement adapté à 1 létude des débits de crue, il peut être utilisé pour toute autre caractéristique (de débit, de précipitation, ... ).

Dans le cas des lois Gamma, Log-Gamma, Log-Pearson type 3, on ne peut considérer que des échantillons de valeurs positives, alors que la loi Pearson type 3 permet de considérer des échantillons de valeurs positives et négatives.

Les principaux aspects théoriques oermettant la compréhension du programme, ainsi que quelques considérations générales sur 1 lutilisation des distributions statistiques, sont résumés dans les paragraphes suivants.

-1-

-2-

# 1.1 Condition d'indépendance

Lors de la détermination des paramètres d'une distribution théorique à partir d'un échantillon, on doit vêrifier que les éléments de l'échantillon sont indépendants. Pour ce faire, on utilise le test de Wald- Wolfowitz (1943).

Soit l'échantillon  $(X_1$ , ...,  $X_N$ ). On considère la quantité R terre que:

$$
R = \sum_{i=1}^{N-1} x_i x_{i+1} + x_1 x_N
$$

si a sigments de l'échantillon sont indépendants, R suit une distribution approximativement normale de moyenne:

$$
\overline{R} = \frac{S_1^2 - S_2}{N-1}
$$

de variance:

Var(R) = 
$$
\frac{S_2^2 - S_4}{N-1} + \frac{S_1^4 - 4S_1^2 S_2 + 4S_1 S_3 + S_2^2 - 2S_4}{(N-1)(N-2)} - \overline{R}^2
$$

avec:

$$
S_r = \sum_{i=1}^{N} X_i
$$

La quantité:

$$
u = \frac{R - \overline{R}}{\sqrt{var(R)}}
$$

suit une loi normale centrée réduite et il est possible de tester l 1 indépendance de l 'échantillon.

Soient  $u_1 = 1.96$ ,  $u_2 = 2.57$  les variables normales dont la probabilité au dépassement est respectivement 2.5% et 0.5%.

- Si  $|u| < u_1$ : on accepte 1 1 hypothèse d'indépendance au niveau de signification 5%;
- Si  $u_1$  < |  $u$ | <  $u_2$ : on rejette l 1 hypothèse d'indépendance au niveau de signification  $5\%$ , on l'accepte au niveau  $1\%$ ;
- Si  $u_2$  < | u| : on rejette l'hypothèse d'indépendance au niveau de signification 1%.

1.2 Condition d'homogénéité.

Les éléments d'un échantillon doivent provenir de la même population statistique. Par exemple, dans l'étude des crues, on établit un échantillon en prenant le débit maximum de chaque année. Suivant les années, il est possible que ce maximum se produise au printemps (crue de fonte de neige) ou en automne (crue due aux précipitations); il est alors possible que les éléments de l'échantillon proviennent de deux populations statistiques différentes et que l'on doive considérer séparément les crues d'automne et de printemps. On vérifiera 1 'homogénéité d'un échantillon au moyen du test de Mann-Whitney (1947).

On regroupe les deux échantillons de tailles respectives p et q en un échantillon total (de taille  $N = p + q$ ) classé par ordre croissant. Soient V et W les quantités définies par

$$
V = T - \frac{p(p+1)}{2}
$$

$$
W = pq - V
$$

- T est la somme des rangs des éléments de l'échantillon 1 dans l'échantillon total;
- V est le nombre de dépassements des éléments de l'échantillon 2 par ceux de l'échantillon 1;
- West le nombre de dépassements des éléments de l l échantillon 1 par ceux de 11échanti1lon 2.

On montre que lorsque les deux échantillons proviennent de la même population, V et W sont distribuées avec:

une moyenne: 
$$
\overline{V} = \overline{V} = \frac{pq}{2}
$$

une variance: 
$$
Var(V) = Var(W) = \frac{pq}{12}
$$
 (p+q+1)

Pour  $N > 20$ ,  $p > 3$ ,  $q > 3$ , on peut admettre que V et W sont disbritués normalement. Il est alors possible de tester l'hypothèse  $(H_{o})$  que les deux échantillons proviennent de la même population au niveau de signification  $\alpha$  en comparant la quantité

$$
u = \frac{v - \overline{v}}{\sqrt{Var(V)}}
$$

avec la variable normale centrée réduite de probabilité au dépassement  $\alpha/2$ . Le programme de calcul permettant de tester la condition d'homogénéité ainsi qu'un exemple d'application se trouvent en annexe l.

-4-

1.3 Probabilité empirique (plotting position).

On attribue à chaque observation classée d'un échantillon une probabilité empirique. La connaissance de cette probabilité est essentielle lorsque l'on veut comparer la distribution observée avec une distribution théorique donnée. Parmi les principales formules donnant la probabilité empirique d'ordre k dans un échantillon de taille N, on peut citer:

a) la formule de Hazen proposée en 1930 telle que:

$$
p_k = \frac{k - 0.5}{N}
$$

b) la formule de Weibull recommandée pour l'étude des crues:

$$
p_k = \frac{k}{N+1}
$$

c) la formule de Chegodayev très largement utilisée en URSS:

$$
p_k = \frac{k - 0.3}{N + 0.4}
$$

 $\sim$  Ces trois formules peuvent être utilisées dans le programme (cf 3.1).

#### $2.$ ASPECTS THEORIQUES

 $2.1$ Caractéristiques de l'échantillon  $(X_1, \ldots, X_N)$ 

Taille: N

Moyenne

$$
M = \frac{\sum X_i}{N}
$$

- Ecart type (déduit de la variance non biaisée)

$$
S = \left[\sum \left[\frac{X_i - M}{N - 1}\right]^2\right]^{\frac{1}{2}}
$$

- Coefficient d'asymétrie

CS1 = 
$$
\frac{N}{(N-1)(N-2)} \frac{\sum (X_i - M)^3}{S^3}
$$

- Coefficient de variation

$$
C_{\mathsf{V}} = \frac{S}{M}
$$

2.2 Loi Pearson type 3 (caractéristiques générales)

La fonction densité de la distribution Pearson type 3 est définie sous sous sa forme-la plus générale par:

$$
f(x) = \frac{|\alpha|}{\Gamma(\lambda)} e^{-\alpha(x-m)} \left[ \alpha(x-m) \right]^{\lambda-1}
$$

où  $\Gamma(\lambda)$  est la fonction gamma.

L'intervalle de définition de x est tel que  $\alpha(x-m) \ge 0$ , donc:

> $\sin \alpha > 0$ ,  $m \leq X < +\infty$  $\sin \alpha < 0$ ,  $-\infty < x \le m$

 $-6-$ 

La distribution Pearson 3 dépend de 3 paramètres:

- m paramètre de position (borne inférieure ou supérieure de l'intervalle de définition de x, suivant que  $\alpha > 0$  ou  $\alpha < 0$ ;
- a. paramètre d'échelle
	- si  $\alpha > 0$ , la distribution est à asymétrie positive,
	- si  $\alpha$  < 0, la distribution est à asymétrie négative;

À paramètre de forme, toujours positif.

### Cas particulier:

Si m = 0, on obtient la distribution Gamma:

$$
f(x) = \frac{|\alpha|}{\Gamma(\lambda)} e^{-\alpha x} (\alpha x)^{\lambda - 1}
$$

avec:

 $\lambda > 0$  $0 \leq x < +\infty$  (si  $\alpha > 0$ )  $-\infty < x \le 0$  (si  $\alpha < 0$ )

Les moments et coefficients de la distribution Pearson 3 sont:

moyenne

$$
\mu ~=~ m ~+ \frac{\lambda}{\alpha}
$$

variance

 $\sigma^2 = \frac{\lambda}{\alpha^2}$ 

coefficient d'asymétrie:

$$
C_{\mathbf{S}} = \frac{\alpha}{|\alpha|} \frac{2}{\sqrt{\lambda}}
$$

coefficient de variation:

$$
C_{V} = \frac{\alpha}{|\alpha|} \frac{\sqrt{\lambda}}{\lambda + m \alpha}
$$

Dans le cas de la loi Gamma, on obtient les moments et coefficients de la distribution en faisant  $m = o$  et l'on a en particulier:

$$
c_{s} = 2c_{v}
$$

2.3 Loi Log-Pearson type 3 (caractéristiques générales)

La loi Log-Pearson 3 est déduite de la loi Pearson 3 par une transformation logarithmique. En effet, si  $y = \log_a x$  suit une loi Pearson 3, x suit une distribution Log-Pearson 3, dont la fonction de densite prend la forme suivante (Bobée, 1975):

$$
g(x) = \frac{|\alpha|}{r(\lambda)} e^{-\alpha} (\log_a x - m) \quad [\alpha \ (\log_a x - m)]^{\lambda - 1} \frac{k}{x}
$$

avec:

$$
k = \log_{a}e
$$
\n
$$
\lambda > 0
$$
\n
$$
e \approx 2.71828
$$

L'intervalle de variation de x est tel que:

Si  $\alpha > 0$ :  $a^m = \frac{1}{2} m / k$   $\leq x < + \infty$  $51 \alpha < 0$ :<br> $0 \le x \le a^m = e^{m/k}$ 

En pratique, on utilise la transformation logarithme décimale ( $a = 10$ ).

### Cas particulier:

1

Si m = 0, on obtient la loi log-Gamma.

Les moments et coefficients de la distribution log-Pearson 3 sont:

moment non centré d'ordre r:

$$
\mu_r = \frac{e^{mr/k}}{\left(1 - \frac{r}{\beta}\right)^{\lambda}}
$$
  
avec  $\beta = \alpha$  k

si on pose  $r = 1$ , on obtient la moyenne.

. variance:

$$
\sigma^2 = e^{2m/k} \left[ \frac{1}{\left(1 - \frac{2}{\beta}\right)^{\lambda}} - \frac{1}{\left(1 - \frac{1}{\beta}\right)^2 \lambda} \right]
$$

coefficient d'asymétrie:  $\bullet$ 

$$
C_{s} = \frac{\left[\frac{1}{(1-3/\beta)}\lambda - \frac{3}{(1-2/\beta)}\lambda + \frac{2}{(1-1/\beta)^{3}\lambda}\right]}{\left[\frac{1}{(1-2/\beta)}\lambda - \frac{1}{(1-1/\beta)^{2}\lambda}\right]^{3/2}}
$$

coefficient de variation:

$$
C_V = \left\{ \left[ \frac{(1 - 1/\beta)^2}{(1 - 2/\beta)} \right]^\lambda - 1 \right\}^{\frac{1}{2}}
$$

2.4 Méthodes d'estimation des paramètres

2.4.1 Loi Gamma - méthode des moments

0n écrit que la moyenne, la variance de la population (fonction des  $\alpha$ aramètres  $\alpha$ ,  $\lambda$ ) sont égales aux valeurs correspondantes de l'échantillan. On obtient deux équations à deux inconnues:

> $\mu = \frac{\lambda}{\alpha} = M$  $\sigma = \frac{\lambda^{\frac{1}{2}}}{\alpha} = S$

d'où on tire les estimateurs de  $\lambda$ ,  $\alpha$ :

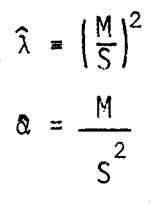

Les moments et coefficients de la population sont estimés par:

moyenne:

$$
\tilde{\mu} = \frac{\lambda}{\hat{\alpha}}
$$

écart type:

$$
\hat{\sigma} = \frac{\sqrt{\hat{\lambda}}}{\hat{\alpha}}
$$

coefficient d'asymétrie:

$$
(\hat{c}_s)_p = \frac{2}{\sqrt{\hat{x}}}
$$

-10-

coefficient de variation:

$$
(\hat{c}_{v})_{p} = \frac{1}{\sqrt{2}}
$$

2.4.2 Loi Gamma - maximum de vraisemblance.

On peut montrer, Markovic (1965), que le paramètre  $\lambda$  est estimé par:

i

$$
\hat{\lambda} = \lambda_0 - \Delta \hat{\lambda}
$$

avec

i 1 .

$$
\lambda_{0} = \frac{1 + (1 + \frac{4}{3} \left( \ln M - \frac{1}{N} \sum l \ln X_{i} \right))^{\frac{1}{2}}}{4 \left( \ln M - \frac{1}{N} \sum l \ln X_{i} \right)}
$$

 $\hat{\Delta \lambda}$  est estimé par:

$$
\hat{\Delta x} = 0.04475 (.26)^{\lambda_{\text{o}}}
$$

Le paramètre a est déterminé par:

$$
\widehat{\alpha} = \frac{\widehat{\lambda}}{M}
$$

les moments et coefficients de la population sont déduits des estimations de a et À de la même manière qu'en 2.4.1.

2.4.3 Loi Pearson type  $3$  - méthode des moments avec le coefficient- $=$  $d'$ asymétrie corrigé  $C_{s}$ .

Le coefficient d'asymétrie de la population est défini par:

$$
C_S = \frac{\mu_3}{\mu_2^3/2}
$$

 $0$   $\mu_2$  et  $\mu_3$  sont les moments d'ordre 2 et 3 centrés par rapport à la moyenne •

On peut estimer le coefficient d'asymétrie de la population a partir de celui de l'échantillon. Pour de petits échantillons, cependant, on utilise certains facteurs de correction. Soit:

$$
c_s = \frac{m_3}{m_2^{3/2}}
$$

. ,

 $\cdot$  1 ~

> le coefficient d'asymétrie brut où  $m_3$  et  $m_2$  sont les estimés des moments centrés d'ordre 2 et 3 de l'échantillon. On peut alors utiliser les corrections suivantes:

$$
\int_{N-2}^{N} \text{CSI} = \frac{\sqrt{N(N-1)}}{N-2} \, \text{C}_S
$$

$$
\begin{aligned}\n\text{CSS} &= \left(1 + \frac{8.5}{N}\right) \text{CS1} \\
\text{CSS} &= \text{C}_{\text{S}} \left[ \left(1 + \frac{6.51}{N} + \frac{20.20}{N^2}\right) + \left(\frac{1.48}{N} + \frac{6.77}{N^2}\right) \text{C}_{\text{S}}^2 \right] \\
\text{(correction propose per Bobée et Robitaille, 1975)}\n\end{aligned}
$$

On écrit que la moyenne, la variance, le coefficient d'asymétrie de la population sont égaux aux valeurs correspondantes de l'é-

chantillon et l'on obtient 3 équations à 3 inconnues.

D'où on tire les estimateurs de  $\lambda$ ,  $\alpha$  et m:

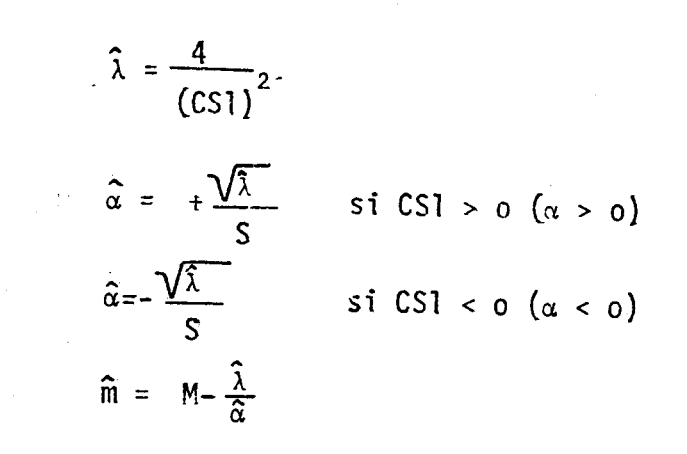

Les moments et coefficients de la population sont estimés par:

$$
\hat{u} = \hat{m} + \frac{\hat{\lambda}}{\hat{\alpha}}
$$

$$
\hat{\sigma} = \frac{\sqrt{\hat{\lambda}}}{\hat{\alpha}} \frac{|\hat{\alpha}|}{\hat{\alpha}}
$$

$$
(\hat{c}_v)_p = \frac{\hat{\sigma}}{\hat{u}}
$$

 $(\hat{c}_s)_{p} = \frac{|\hat{\alpha}|}{\hat{\alpha}\sqrt{\hat{\lambda}}}$  ( $(\hat{c}_s)_{p}$  est de même signe que  $\hat{\alpha}$ )

2.4.4 Loi Pearson type 3 - méthode des moments avec le coefficient d'asymétrie corrigé CS2.

Voir méthode décrite en 2.4.3 en remplaçant CS1 par CS2.

2.4.5 Loi Pearson type 3 - méthode des moments avec le coefficient d'asymétrie corrigé CS3.

Voir méthode décrite en 2.4.3 en remplaçant CS1 par CS3.

2.4.6 Loi Pearson type 3: Maximum de vraisemblance

a- *Equation du Maximum de Vraisemblance* 

On considère un échantillon de taille N  $(x_1, \ldots, x_N)$ . la fonction de densité de la loi Pearson III est

$$
f(x) = \frac{1\alpha}{r(\lambda)} e^{-\alpha(x-m)} \left[ \alpha(x-m) \right]^{\lambda-1}
$$
 (1)

La fonction<sup>-</sup>de vraisemb]ance, en considérant la densité donnée par (1), est définie par

$$
L = \frac{N}{1 - 1} f(x_i)
$$
 (2)

On considère le cas  $\alpha > 0$ 

l'estimation des paramètres s'obtient en dérivant (2) par rapport à ces paramètres; en pratique on dérive Ln L ce qui est équivalent

$$
\text{Ln } L = \sum_{i=1}^{N} \text{Ln } f(x_i)
$$

$$
= \sum_{i=1}^{N} \left[ \ln \frac{\alpha}{\Gamma(\lambda)} - \alpha(x_i - m) + (\lambda - 1) \ln \alpha (x_i - m) \right]
$$

= N Ln 
$$
\alpha - N
$$
 Ln  $\Gamma(\lambda) - \alpha \sum_{i=1}^{N} (x_i - m)$ 

+ 
$$
(\lambda - 1)
$$
  $\sum_{i=1}^{N}$  Ln  $\alpha$   $(x_i - m)$ 

'La solution du maximum de vraisemblance est obtenue en annulant les dérivées partielles de Ln L par rapport aux paramètres, elle est donnée par le système d'équations 3, 4, 5.

$$
\frac{\partial \ln L}{\partial \alpha} = \lambda \frac{N}{\alpha} - \sum_{i=1}^{N} (x_i - m) = 0
$$
 (3)

$$
\frac{\partial \ln L}{\partial \lambda} = -N \frac{d \ln r(\lambda)}{d \lambda} + \sum_{j=1}^{N} Ln[\alpha (x_j - m)] = 0 (4)
$$

$$
\frac{\partial \ln L}{\partial m} = N \alpha - (\lambda - 1) \sum_{i=1}^{N} \left( \frac{1}{x_i - m} \right) = 0
$$
 (5)

$$
\text{avec: } \frac{d \text{ } \ln \text{ } \Gamma(\lambda)}{d \text{ } \lambda} = \Psi(\lambda) \text{ (function digamma)}
$$

L'équation (5) conduit toujours à une solution telle que  $\lambda > 1$ 

la fonction digamma est tabulée (Davis, 1933) par rapport au paramètre  $\lambda$ . On a à résoudre un système de trois équations **implicites à trois inconnues (**  $\alpha$ **,**  $\lambda$ **, m ). On procède alors par** approximations successives pour trouver 1a solution:

1. on fixe une valeur m de départ, soit mo

2. des équations (3) et  $(5)$ , on déduit  $\alpha$  et  $\lambda$  en fonction de m:

$$
\lambda = \frac{A}{A - B}
$$
 (6)  

$$
\alpha = \frac{1}{N} \frac{AB}{A - B}
$$
 (7)

avec

$$
A = \sum_{i=1}^{N} \frac{1}{x_i - m}
$$

$$
B = \frac{N^2}{\sum_{i=1}^{N} (x_i - m)}
$$

Soit  $\alpha_0$ ,  $\lambda_0$  les valeurs de  $\alpha$ ,  $\lambda$  correspondant à m<sub>0</sub>

3. on porte les valeurs  $m_0$ ,  $\lambda_0$ ,  $\alpha_0$  dans le premier membre de l'équation (4), ce qui donne:

$$
R_0 = -N \cdot \Psi(\lambda_0) + \sum_{i=1}^{N} Ln \alpha_0 (x_i - m_0)
$$
 (10)

et si ( $10$ ) est équivalente à  $(4)$ , c'est-à-dire si:  $R_0 = 0$ 

alors  $\alpha_0$ ,  $\lambda_0$  et m<sub>0</sub> sont les solutions cherchées.

### *b- SoZution par itération*

En pratique,  $R_{0}$  peut être très petit sans être nul et convenir quand même.

On pose

•

$$
R = -N\Psi(\lambda) + \sum ln\alpha \quad (x-m)
$$
 (11)

A·l 'itération k, on a en utilisant la formule de Taylor

$$
R(m_{k+1}) = R(m_k) + \left(\frac{dR}{dm}\right)_{m_k} \bullet (m_{k+1} - m_k)
$$
 (12)

Comme on veut satisfaire l'équation (4), on pose  $R(m_{k+1}^{\prime}) = 0$ d'où:

$$
(\mathbf{m}_{k+1} - \mathbf{m}_k) = -\frac{\mathbf{R}_{(mk)}}{\left(\frac{d\mathbf{R}}{dm}\right)}_{\mathbf{m}_k}
$$
 (13)

Cette relation permet le calcul de m<sub>k+l</sub>

Le calcul de  $\left(\frac{dR}{dm}\right)$  est donné en c

A la première itération en particulier on a:

$$
(m_1 - m_0) = -\frac{R_{(m_0)}}{\left(\frac{dR}{dm}\right)_{m_0}}
$$

Si  $|(m_1 - m_0)| < \varepsilon |m_0|$ , on arrête,  $\alpha_0 \lambda_0$  et  $m_0$  sont solutions.

Si  $|(m - m_0)| \ge \varepsilon |m_0|$ , on continue le processus.

De manière générale, avant l'itération k, on connaît m<sub>k</sub> , on en déduit  $\alpha_k$ ,  $\lambda_k$  par les relations (6) et (7), R(m<sub>k</sub>) par la relation (11), et  $\left(\frac{dR}{dm}\right)$  . k (cf c)

On peut alors déterminer  $m_{k+1}$  par la relation (13).

$$
\begin{array}{c|c|c|c|c|c|c|c|c} \hline \text{S} & | & m_{k+1} - m_{k}| = & \text{R}(\underline{mk}) & & & \epsilon | m_{k}| & & \text{la solution est} \\ \hline \text{d} & m_{k} & & & \epsilon | m_{k}| & & \text{d solution est} \end{array}
$$

 $m_k$ ,  $\alpha_k$  et  $\lambda_k$ .

<sup>1</sup>0-

$$
\text{Si} \quad |\text{m}_{k+1} - \text{m}_k| \geq \varepsilon |\text{m}_k| \quad \text{, on continue.}
$$

En pratique, dans le programme, on a fixé  $\epsilon$  = 10 $^{-4}$  et on a imposé un nombre maximum d'itérations de 100.

c- Determination de 
$$
\frac{dR}{dm}
$$
  
R = -N  $\Psi(\lambda)$  +  $\sum_{i=1}^{N}$  ln  $\alpha(x - m)$ 

$$
R = -N \Psi(\lambda) + \sum_{i=1}^{N} \text{[ln\alpha + ln (x_i - m)]}
$$

$$
R = -N \Psi(\lambda) + N \ln \alpha + \sum_{i=1}^{N} \ln (x_i - m)
$$

N

$$
\frac{dR}{dm} = \frac{d [ - N\Psi(\lambda)]}{dm} + \frac{d [N \ln \alpha]}{dm} + \frac{d [ \sum_{i=1}^{N} \ln (x_i - m) ]}{dm}
$$

$$
\frac{d [ -N\Psi(\lambda)]}{dm} = -N \Psi' (\lambda) \frac{d\lambda}{dm}
$$

En remplaçant  $\lambda$  d'après la relation (6), on a:

$$
= - N\Psi' (\lambda) \frac{d}{dm} \left[ \frac{A}{(A - B)} \right]
$$

ou encore, avec  $C = \frac{dA}{dm}$  et  $D = \frac{dB}{dm}$ 

$$
= - N \Psi' (\lambda) \left[ \frac{C}{A - B} - \frac{A}{(A - B)^2} (C - D) \right]
$$
  

$$
= - N \Psi' (\lambda) \left[ \frac{AD - CB}{(A - B)^2} \right]
$$

De la même manière en utilisant la relation (7), il vient

$$
\frac{d [N \ln \alpha]}{dm} = N \frac{d}{dm} \left[ ln \left( \frac{1}{N} \cdot \frac{AB}{(A - B)} \right) \right]
$$

$$
= \frac{N}{\alpha} \frac{1}{N} \left[ \frac{(CB + AD)}{(A - B)} - \frac{AB (C - D)}{(A - B)^2} \right]
$$

$$
= \frac{A^2D - CB^2}{\alpha (A - B)^2}
$$

$$
\frac{d}{dm} \left[ \sum_{i=1}^{N} ln (x_i - m) \right] = \sum_{i=1}^{N} \frac{d}{dm} [ln (x_i - m)]
$$

$$
= - \sum_{i=1}^{m} \frac{1}{(x_i - m)} \cdot (-1)
$$

– A  $\equiv$ 

 $-19-$ 

$$
\frac{dR}{dm} = -N\Psi'(\lambda) \left[ \frac{AD - CB}{(A - B)^2} \right] + \frac{A^2D - CB^2}{\alpha (A - B)^2} - A
$$
  
\navec  
\n
$$
A = \sum_{i=1}^{N} \frac{1}{x_i - m} \qquad C = \frac{dA}{dm} \qquad C = \sum_{i=1}^{N} \frac{1}{(x_i - m)^2}
$$
  
\n
$$
B = \frac{N^2}{\sum_{i=1}^{N} x_i - m} \qquad D = \frac{dB}{dm} \qquad D = \frac{1}{N} \left( \frac{N^2}{\sum_{i=1}^{N} x_i - m} \right)^2
$$

*d- Variation de R en fonction de m (équation (ll))* 

 $\lambda = \frac{A}{A - B}$ 

Dans le cas  $\alpha > 0$ , les formes de courbes suivantes peuvent être rencontrées:

 $\alpha = \frac{1}{N}$   $\frac{AB}{(A - B)}$ 

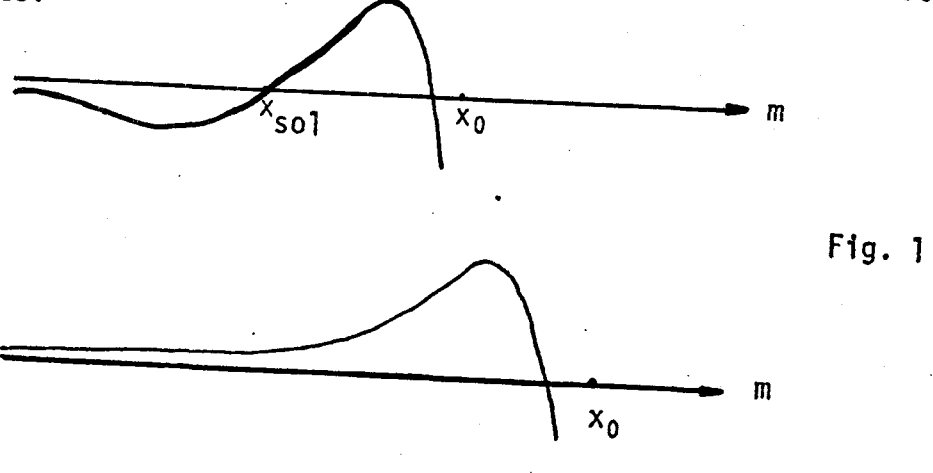

Fig. 2

1=1

-20-

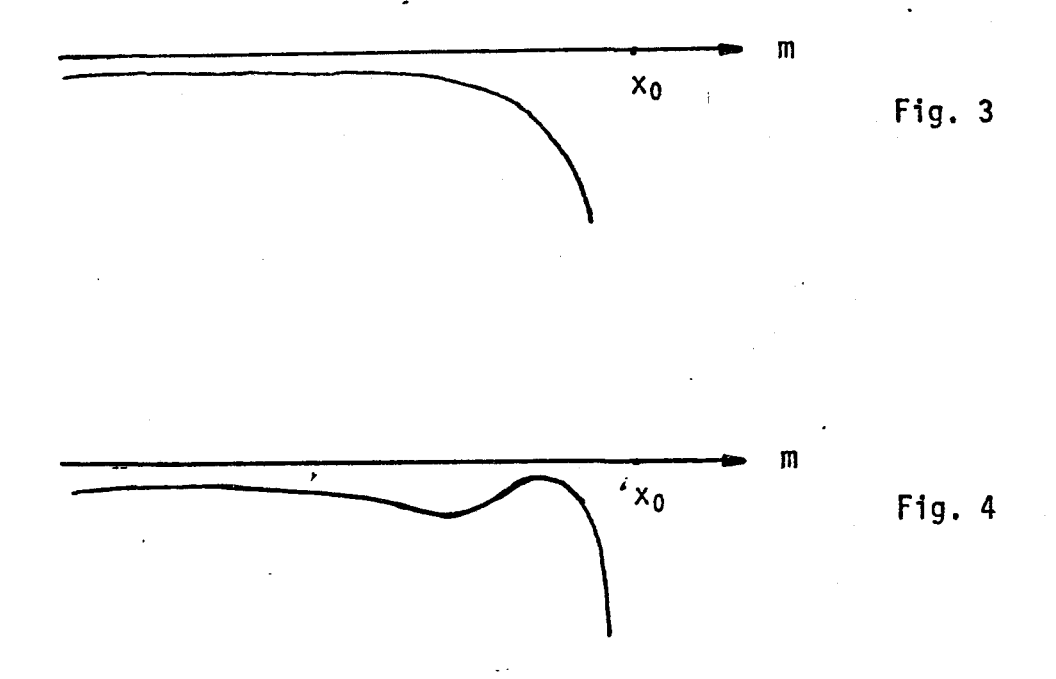

avec  $x_0$ : valeur minimum de l'échantillon.

• la Fig. 3 est un cas limite de la Fig. 4 avec les maximum et minimum relatifs confondus.

• Seule la Fig. 1 conduit à une solution du maximum de vraisemblance (au point  $x_{s0}$ )

Pour isoler la solution, on procède comme suit:

 $1^\circ$  on choisit la première valeur de.m, m<sub>1</sub>, telle que

 $m_0 = k_1 x_0$ 

avec

 $\mathcal{L}$ س<br>مستقى المستقى المستقى المستقى المستقى المستقى المستقى المستقى المستقى المستقى المستقى المستقى المستقى المستقى

 $k_1 = 0.999999$ 

- Si la dérivée de R, R<sub>1</sub>, au point m<sub>0</sub> est positive (Fig. 5), la solution par le maximum de vraisemblance est alors comprise entre m<sub>0</sub> et x<sub>0</sub>.

-21-

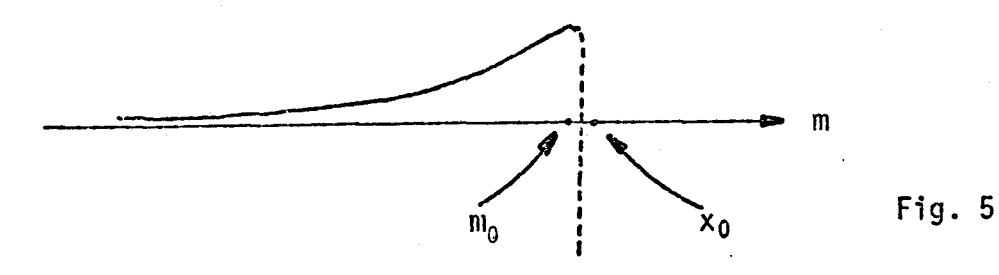

Les valeurs  $m_0$  et  $x_0$  étant très près l'une de l'autre, il devient impossible d'apporter des corrections sur la valeur de  $m_0$ .

On suppose alors qu'il n'y a pas de solution par la méthode du maximum de vraisemblance.

 $2^{\circ}$  - Si  $R_1^*$  < 0, on continue avec une nouvelle valeur de m en posant

$$
k_{j+1} = k_j - 9* 10^{j-6}
$$
  

$$
m_{j+1} = k_{j+1} * x_0
$$

 $-23-$ 

On fait varier  $j = 1, ..., 4$  jusqu'au premier  $R_k^+ > 0$ trouvé, pour  $2 \le k \le 5$  et on sort de la boucle.

- Si  $R_i^1$  < 0, j = 1, ..., 5, on suppose qu'il n'y a pas de solution par le maximum de vraisemblance.

3º S'il existe un k tel que  $R_k^+ > 0$ , alors on regarde le signe de  $R_k$ :

- \* si  $R_k$  > 0, on 'emploie la méthode décrite précédemment avec la correction calculée par la formule de Taylor;
- \* si R<sub>k</sub> < 0, alors on considère l'intervalle défini par  $(m_k, m_{k-1})$  et on subdivise cet intervalle en 100 points; pour chacun de ces points, si R; est négatif (i=1, ..., 100), on suppose qu'il n'y a pas de solution; s'il existe un i tel que R<sub>i</sub> est positif, alors à l'aide de la correction, on isole la solution.

Schematiquement, on a:

- $-m_0 = 0.99999 x_0 = k_1 x_0$ 
	- $\cdot$  Si R<sub>1</sub> > 0, on arrête
	- $\cdot$  Si R<sub>1</sub> < 0
		- $k_{j+1} = k_j 9 * 10^{j-6}$  $m_{j+1} = k_{j+1} * x_0$  $j=1, ..., 4$

- on continue jusqu'à:

$$
\begin{array}{c}\nR^* > 0 & 2 \leq k \leq 5 \\
\end{array}
$$

et on sort de la boucle.

Si 
$$
R_j^i < 0
$$
,  $V_j^j$ , on arrête

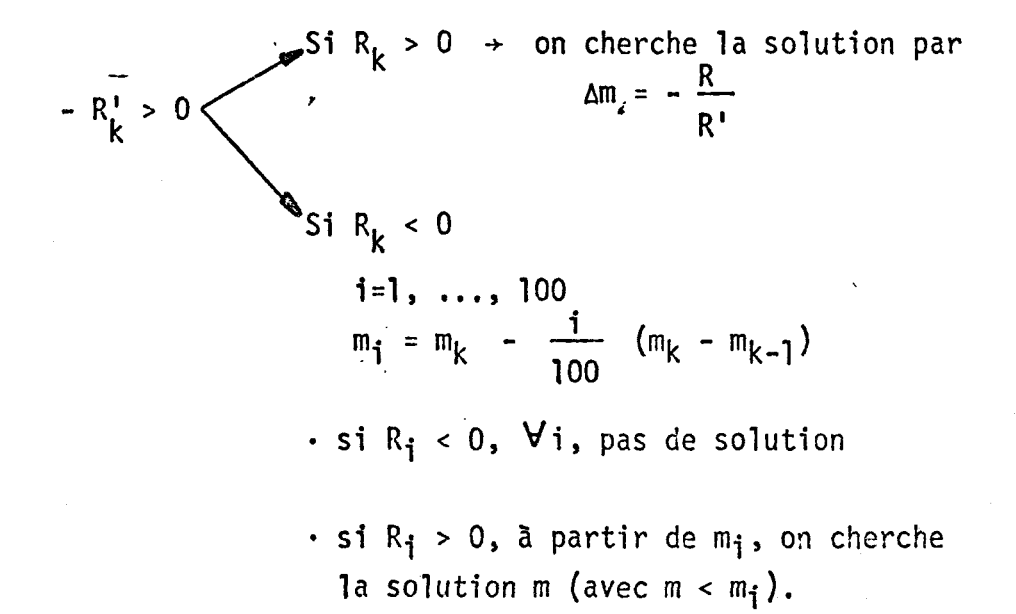

Les moments et les coefficients de la population sont:

$$
\mu = m + \frac{\lambda}{\alpha}
$$
  

$$
\sigma = \frac{(\lambda)^{\frac{1}{2}}}{\alpha} \frac{|\alpha|}{\alpha}
$$
  

$$
(C_{\gamma})_{p} = \frac{\sigma}{\mu}
$$
  

$$
(C_{S})_{p} = \frac{|\alpha|}{\alpha} \frac{2}{(\lambda)^{\frac{1}{2}}}
$$

 $\mathbb{C}$ − من: *...* 

la théorie et les applications-de la méthode du maximum de vraisemblance ont été décrites pour  $\alpha > 0$ . On peut aussi  $emploger$  cette méthode pour le cas  $\alpha < 0$ .

Si on a un échantillon, (x $_1$ , ..., x $_\mathrm{N}\rangle$ , qui suit une loi Pearson III de paramètres  $\alpha$ ,  $\lambda$ , m

avec

### $\alpha$  < 0

, alors l'échantillon (-x<sub>1</sub>, ..., -x<sub>N</sub>) suit une loi Pearson III de paramètres  $\alpha_1$ ,  $\lambda_1$ ,  $m_1$ 

avec

$$
\alpha_1 = -\alpha
$$
  

$$
\lambda_1 = \lambda
$$
  

$$
m_1 = -m
$$

En pratique, soit un échantillon  $(Z_1, \ldots, Z_N)$  tel que le coefficient d'asymétrie, ( $\hat{c}_{\textsf{s}}$ ), est négatif. Si  $\hat{c}_{\textsf{s}}$  < 0, alors  $\alpha$  < 0. On change le signe de nos valeurs échantillonnées, ce qui rend le coefficient d'asymétrie positif (donc  $\alpha > 0$ ). On emploie la méthode du maximum de vraisemblance sur les valeurs transformées. Soit la solution, si elle existe,  $\alpha_1$ ,  $\lambda_1$ , m<sub>i</sub>. Pour venir à notre échantillon initial, les valeurs des paramètres seront

$$
\alpha = -\alpha_1
$$
  

$$
\lambda = \lambda_1
$$
  

$$
m = -m_1
$$

*e- Remarque sur*  $|c_{\mathcal{S}}|$ 

- Soit  $(C_s)_e$  = coefficient d'asymétrie de l'échantillon  $(C<sub>S</sub>)<sub>p</sub>$  = coefficient d'asymétrie de la population.
- 1) Si  $|(C_{S})_{e}| \ge 2$ ,  $\lambda < 1$  d'après la relation

$$
C_{S} = \frac{2}{\sqrt{\lambda}}
$$

or, d'après l'équation (5), on a toujours  $\lambda > 1$ , ce qui veut dire que lorsque  $|C_{\sf s}| > 2$ , la solution du maximum de vraisemblance est biaisée. Le programme impose dans ce cas, le maximum de vraisemblance conditionnel; on fixe à priori une valeur m et Z<sub>i</sub> = x<sub>i</sub> - m suivent une loi Gamma (cf 2.4.7).

$$
2) \quad |(C_{\mathsf{S}})_{\mathsf{e}}| < 2
$$

On peut estimer les paramètres de la loi. On calcule alors  $|(C_{S})_{p}|$ .

Si  $|(C_{s})_{p}| \ge \sqrt{2}$ , le calcul de var  $(\hat{x}_{p})^{-}$  devient très complexe et n'est pas prévu dans ce programme.

Si  $|(C_{s})_{p}| < \sqrt{2}$  on calcule var  $(\hat{X}_{p})$ .

On peut résumer cette distinction par un diagramme

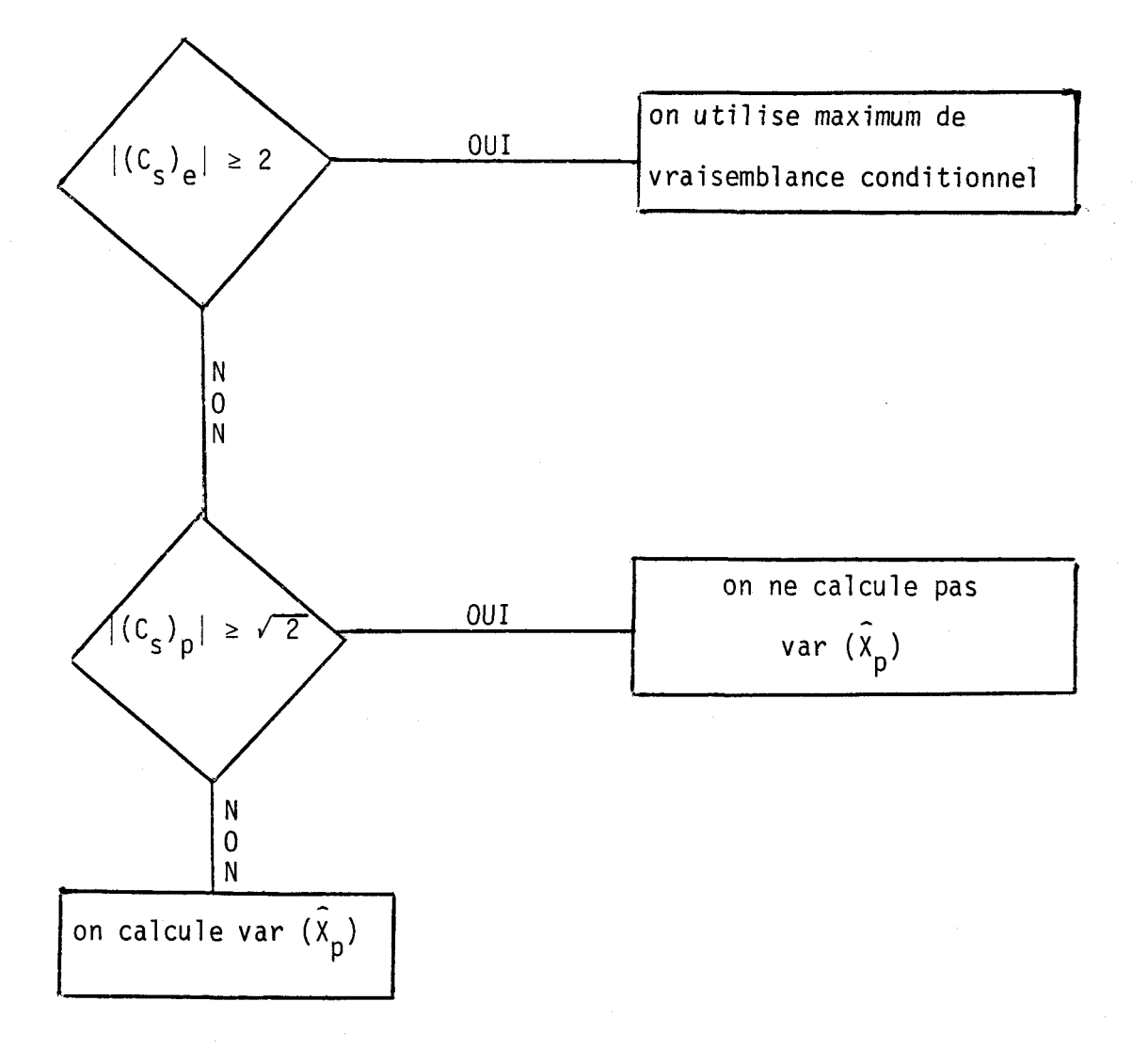

2.4.7 Loi Pearson type 3, maximum de vraisemblance conditionnel

Soit X<sub>i</sub> suivant une loi Pearson type 3, m est connu, alors  $\overline{z}_i$  = X<sub>i</sub> - m, suit une loi Gamma.

Note: en pratique, on pose 
$$
m_{\star} = x_1
$$
 où  $x_1$  est la plus petite  
valueur de l'échantillon et on applique 2.4.2.

Dans le cas  $\alpha$  < 0, on a m $_{\star}$  =  ${\sf x}_{\sf N}^{\phantom{\dagger}}$  ( ${\sf x}_{\sf N}^{\phantom{\dagger}}$  est la plus grande valeur de l'échantillon.

L'ajustement par la méthode du maximum de vraisemblance conditionnel peut être effectué:

- comme cas particulier du maximum de vraisemblance,  $\qquad \qquad \blacksquare$ appliqué à la loi Pearson type 3 (cf 2.4.6)
- de manière automatique s'il est demandé (codes 34 et 55).

2.4.8 Loi Log-Gamma: maximum de vraisemblance.

On applique la méthode décrite en 2.4.2 sur l'échantillon des logarithmes (base 10) des valeurs observées.

On applique la méthode décrite en 2.4.1 sur l'échantillon des logarithmes (base 10) des valeurs observées.

2.4.10 Loi Log-Gamma: méthode des moments sur la série des valeurs observées. (Voir section 2.3).

> Soit  $\ell_{_{\rm I\!P}}$  le moment d'ordre r autour de l'origine de l'échantillon  $(X, ..., X_n)$ . L'application de la méthode des moments à la loi log-Gamma conduit aux deux équations suivantes:

$$
\int \log L_1 = -\lambda \log (1 - 1/\beta)
$$
  

$$
\log L_2 = -\lambda \log (1 - 2/\beta)
$$

ou encore,

$$
\frac{\log \ell_2}{\log \ell_1} = \frac{\log (1 - 2/\beta)}{\log (1 - 1/\beta)}
$$
  

$$
\lambda = \frac{\log \ell_1}{\log \left(\frac{\beta}{\beta - 1}\right)}
$$

L'échantillon permet d'évaluer la quantité

$$
A = \frac{\log \ell_2}{\log \ell_1}
$$

"

Connaissant A, on peut déterminer par approximations successives l'estimation â.

Les valeurs estimées des paramètres sont alors données par:

$$
\hat{\alpha} = \hat{\beta} \ln 10
$$

$$
\hat{\lambda} = \frac{\log \ell_1}{\log \left(\frac{\hat{\beta}}{\hat{\beta}-1}\right)}
$$

Les moments et coefficients de la population sont estimés par:

 $\hat{\mu} = \frac{\hat{\lambda}}{\hat{\alpha}}$  $\hat{\sigma} = \frac{\sqrt{\hat{\lambda}}}{|\hat{\alpha}|}$ <br> $(\hat{c}_{s})_{p} = \frac{2}{\sqrt{\hat{\lambda}}}$ 

2.4.11 loi log-Pearson type 3 - mêthode des moments sur le logarithme des valeurs observêes (mêthode de Water Resources Council).

> On emploi la mêthode décrite en 2.4.3 sur l'échantillon des logarithmes (base 10) des valeurs observées.

2.4.12 Loi log-Pearson type 3 - méthode des moments sur la série des valeurs observêes (Bobêe, 1975).

> Soit  $\ell_{_{\rm I\!P}}$  le moment d'ordre r autour de l'origine de l'<mark>échan-</mark> tillon  $(X_1, \ldots, X_n)$ . L'application de la méthode des moments à la loi Log-Pearson 3 conduit aux êquations suivantes:

> > "
$$
\begin{cases}\n\log \ell_1 = m - \lambda \log [1 - 1/\beta] \\
\log \ell_2 = 2m - \lambda \log [1 - 2/\beta] \\
\log \ell_3 = 3m - \lambda \log [1 - 3/\beta]\n\end{cases}
$$

Ce qui peut s'exprimer comme:

1 - !

$$
\begin{cases}\n\frac{\log [1 - 1/\beta]^{3} / [1 - 3/\beta]^{3}}{\log [1 - 1/\beta]^{2} / [1 - 2/\beta]^{3}} = \frac{\log \ell_{3} - 3 \log \ell_{1}}{\log \ell_{2} - 2 \log \ell_{1}} & (1) \\
\lambda = \frac{\log \ell_{2} - 2 \log \ell_{1}}{\log [1 - 1/\beta]^{2} / [1 - 2/\beta]^{3}} & (2) \\
m = \log \ell_{1} + \lambda \log [1 - 1/\beta] & (3)\n\end{cases}
$$

L'échantillon permet d'évaluer la quantité:

$$
A = \frac{\log \ell_3 - 3 \log \ell_1}{\log \ell_2 - 2 \log \ell_1}
$$

Connaissant A, on neut en déduire l'estimation  $\beta$  nar annroximations successives ou par utilisation de tables (Bobée, 1975).

Les moments et coefficients de la population des logarithmes qui suit une distribution Pearson type 3 sont estimés par:

$$
\hat{u} = \hat{m} + \frac{\hat{\lambda}}{\hat{\alpha}}
$$

$$
\hat{\sigma} = \frac{\sqrt{\hat{\lambda}}}{|\hat{a}|}
$$

$$
(\hat{c}_v)_p = \frac{\hat{\alpha}}{|\hat{a}|} = \frac{\sqrt{\hat{\lambda}}}{(\hat{\lambda} + \hat{m}\hat{\alpha})}
$$

$$
(\hat{c}_s)_p = \frac{\hat{\alpha}}{|\hat{\alpha}|} = \frac{2}{\sqrt{\hat{\lambda}}}
$$

2.4.13 Loi log-Pearson type 3, C<sub>S</sub>2.

On applique la méthode décrite en 2.4.4 sur le logarithme des valeurs observées.

2.4.14 Loi log-Pearson type 3, C<sub>s</sub>3.

On applique la méthode décrite en 2.4.5 sur le logarithme des valeurs observées.

2.4.15 Loi log-Pearson type 3, maximum de vraisemblance.

On applique la méthode décrite en 2.4.6 sur le logarithme des valeurs observées.

2.4.16 Loi log-Pearson type 3, maximum de vraisemblance conditionnel.

> On applique la méthode décrite en 2.4.7 sur le logarithme des valeurs observées.

## 2.5 Evaluation d'un événement de probabilité au dépassement donné.

Lorsque l'on représente une population de débits maxima annuels par une distribution statistique, on peut ensuite calculer une estimation de l'événement X<sub>p</sub> attaché à une probabilité au dépassement donnée P.

Des tables ont été établies donnant la variable Pearson type 3 standardisée ( $\chi$ ) qui est fonction de la probabilité au non dépassement et du coefficient d'asymétrie de la population (Harter, 1969).

On a alors:

$$
\chi = \frac{X_p - \mu_1}{\sqrt{\mu_2}}
$$

avec:

 $\mu_1$  moyenne de la population

 $\mu_2$  variance de la population

Pour éviter d'entrer les tables et pour faciliter le calcul de  $\frac{\partial K}{\partial C}$ S (cf. 2.6.1), on a effectué un ajustement polynomial (voir BOBEE, B. et H. BOUCHER (1981), pour une probabilité P donnée, de  $\chi$  en fonction de  $C_S$  (le coefficient d'asymétrie de la population):

$$
\chi = \sum_{i=0}^{10} a_i (c_S)^i
$$
,  $|c_S| \le 4$ 

Les coefficients  $a_j$ ,  $0 \le i \le 10$ , sont donnés à la table 1.

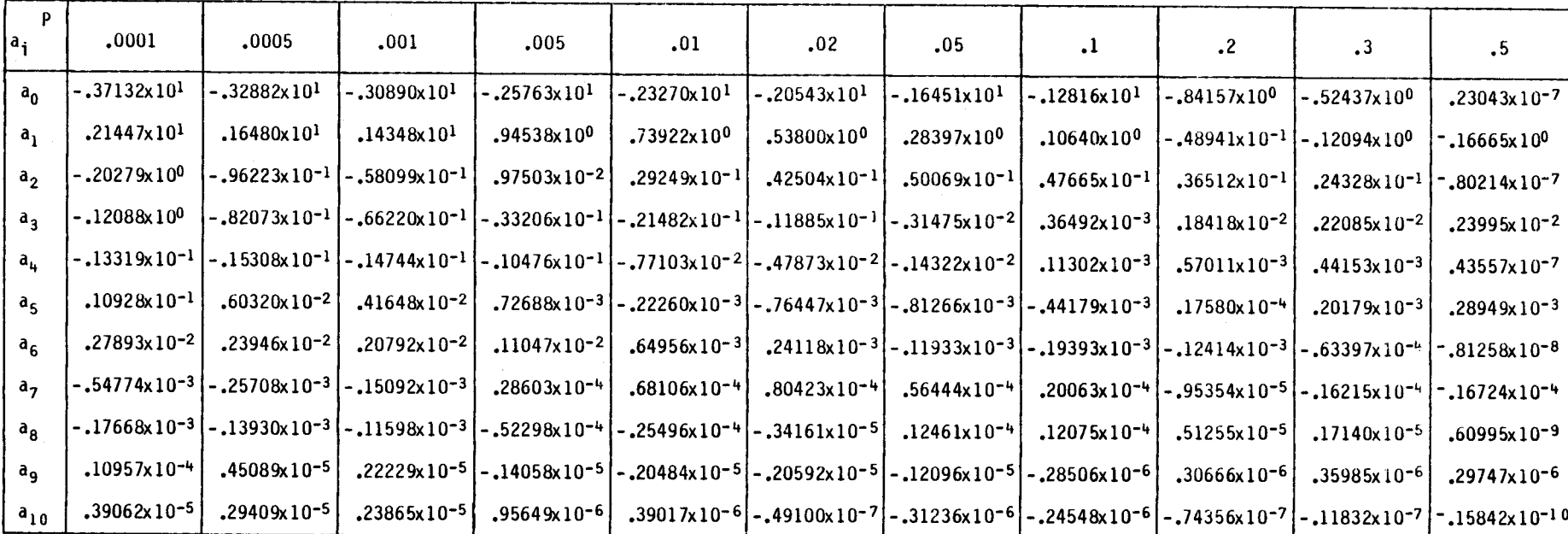

Table 1 : Coefficients du développement de  $K(C_S) = \frac{10}{120} a_1 (C_S)^{\dagger}$  pour -4 < C<sub>S</sub> < +4 et P < .5 .

 $K_{P} (C_{S}) = -K_{1-P} (C_{S})$ Pour  $P > .5$ 

(P : probabilité au non-dépassement)

 $\mathcal{L}_{\mathbf{a}}$ 

 $\pmb{\epsilon}$ 

Ce développement  $\chi$  (C<sub>S</sub>), n'est valable que pour les probabilités au non-dépassement inférieures ou égales A .5. Pour une probabilité au non-dépassement  $P > .5$ , on doit se servir de la relation de symétrie suivante:

$$
K_p (c_S) = -K_{1-p} (-c_S)
$$

En pratique, lorsque les paramètres  $\alpha$ ,  $\lambda$  et m de la distribution sont estimés, on en déduit la moyenne  $(\hat{\mu}_1)$ , la variance  $(\widehat{\mu}_2)$  et le coefficient d'asymétrie de la population  $(\widehat{C}_S)_{p}$ . On peut alors, pour une probabilité au dépassement donnée P, calculer  $K = \chi$   $[(\hat{c}_S)_{p}]$  par la relation polynomiale précédente et l'évènement  $x_p$  est estimé par  $x_p$  tel que:

$$
\widehat{X}_{D} = \widehat{\mu}_{1} + K \sqrt{\widehat{\mu}_{2}}
$$

Remarque: en pratique, dans l'utilisation du développement polynomial, on se limite  $\lambda |C_s| \leq 4$ .

2.6 Variance de l'évènement  $\hat{x}_p$ 

## 2.6.1 Loi Pearson type 3, méthode des moments

On peut montrer (Bobée, 1973) que la variance de l'événement  $\hat{x}_p$  est donnée par la relation suivante:

$$
Var\left(\hat{X}_{p}\right) = \frac{\hat{u}_{2}}{N} \left\{ 1 + \frac{K^{2}}{2} \left( (1 + \frac{1}{2} \left( C_{s} \frac{2}{p} \right) + K \left( C_{s} \right)_{p} + 6 \left( 1 + \frac{\left( C_{s} \right)_{p}^{2}}{4} \right) \left( \frac{3K}{8 \cdot C_{s}} \right) \left( \frac{3K}{8 \cdot C_{s}} \right) \left( 1 + 5 \frac{\left( C_{s} \right)_{p}^{2}}{4} \right) + \frac{K}{2} \left( C_{s} \right)_{p} \right) \right\}
$$

La quantité 
$$
\frac{\partial K}{\partial C_S}
$$
 est la dérivée de  
 $K = \sum_{i=0}^{10} a_i (C_S)^i$  (cf 2.5)

2.6.2 Loi Pearson type 3, maximum de vraisemblance

Soit 
$$
\hat{X}_p = m + \frac{\lambda}{\alpha} + \epsilon \frac{\sqrt{\lambda}}{\alpha}
$$
 K ( $\lambda$ )

$$
a \text{vec } \varepsilon = -1 \qquad \text{sin } \alpha < 0
$$
\n
$$
\varepsilon = +1 \qquad \text{sin } \alpha > 0
$$

L'inverse de la matrice de dispersion est donnée par:

$$
V^{-1} = N \begin{bmatrix} \frac{\lambda}{\alpha^2} & \frac{-1}{\alpha} & -1 \\ \frac{-1}{\alpha} & \psi' & \frac{\alpha}{\lambda - 1} \\ -1 & \frac{\alpha}{\lambda - 1} & \frac{\alpha^2}{\lambda - 2} \end{bmatrix}
$$

en posant  $A = 2 \Psi' - \frac{2}{\lambda - 1} + \frac{1}{(\lambda - 1)^2}$ 

on obtient:

var 
$$
\alpha = \frac{(\lambda - 2) \alpha^2}{NA}
$$
  $\left[\frac{\psi'}{\lambda - 2} - \frac{1}{(\lambda - 1)^2}\right]$   
\nvar  $\lambda = \frac{2}{NA}$   
\nvar  $m = \frac{\lambda - 2}{NA} \cdot \frac{1}{\alpha^2} \cdot (\psi' \lambda - 1)$   
\ncov  $(\alpha, \lambda) = \frac{\alpha}{NA} (\lambda - 1)$   
\ncov  $(\alpha, m) = \frac{1}{N} \frac{(\lambda - 2)}{A} \left(\psi' - \frac{1}{\lambda - 1}\right)$   
\ncov  $(\lambda, m) = \frac{2 - \lambda}{NA (\lambda - 1)}$ 

D'autre part on a:

$$
\frac{\partial \bar{X}_p}{\partial m} = 1
$$
\n
$$
\frac{\partial \bar{X}_p}{\partial \alpha} = \frac{\lambda}{\alpha^2} \left[ 1 + \frac{\varepsilon}{\sqrt{\lambda}} \cdot K \right]
$$
\n
$$
\frac{\partial \bar{X}_p}{\partial \lambda} = \frac{1}{\alpha} \left[ 1 + \frac{\varepsilon}{\sqrt{\lambda}} \cdot \frac{K}{2} - \frac{1}{\lambda} \cdot \left( \frac{\partial K}{\partial C_s} \right) \right]
$$

On a qu'à remplacer dans la relation suivante:

$$
\begin{array}{lll}\n\text{Var} & \hat{\chi}_{p} = \left(\frac{\partial \hat{\chi}_{p}}{\partial m}\right)^{2} \text{var } m + \left(\frac{\partial \hat{\chi}_{p}}{\partial \alpha}\right)^{2} \text{var } \alpha + \left(\frac{\partial \hat{\chi}_{p}}{\partial \lambda}\right)^{2} \text{var } \lambda \\
+ 2 & \left(\frac{\partial \hat{\chi}_{p}}{\partial m}\right) \left(\frac{\partial \hat{\chi}_{p}}{\partial \alpha}\right) & \text{cov } (\alpha, m) + 2\left(\frac{\partial \hat{\chi}_{p}}{\partial m}\right) \left(\frac{\partial \hat{\chi}_{p}}{\partial \lambda}\right) & \text{cov } (\lambda, m) \\
+ 2 & \left(\frac{\partial \hat{\chi}_{p}}{\partial \alpha}\right) \left(\frac{\partial \hat{\chi}_{p}}{\partial \lambda}\right) & \text{cov } (\alpha, \lambda)\n\end{array}
$$

Calcul pratique des fonctions digarma (v) et triganma (v')

La fonction digamma est définie par:

$$
\psi(\lambda) = \frac{d \ln \Gamma(\lambda)}{d\lambda}
$$

 $\psi(\lambda)$  est approximée par:

$$
\psi(\lambda) = \ln C - \frac{1}{2C} - \frac{1}{12C^2} + \frac{1}{120C^4} - \frac{1}{252C^6}
$$
  
+ 
$$
\frac{1}{240C^8} - \frac{1}{132C^{10}} + \frac{691}{32760C^{12}} - \frac{1}{12C^{14}} - \frac{1}{\lambda + 1} - \frac{1}{\lambda}
$$

$$
avec \qquad C = \lambda + 2.
$$

La fonction trigamma est définie par:

$$
\Psi'(\lambda) = \frac{d \Psi(\lambda)}{d\lambda} = \frac{d^2 \ln \Gamma(\lambda)}{d\lambda^2}
$$

On peut approximer  $\Psi'(\lambda)$  par la fonction suivante:

soit:  $c = \lambda + 2$ 

$$
\Psi'(\lambda) = \frac{1}{c} + \frac{1}{2c^2} + \frac{1}{6c^3} - \frac{1}{30c^5} + \frac{1}{42c^7} - \frac{1}{30c^9}
$$
  
+ 
$$
\frac{10}{132c''} - \frac{691}{2730c^{13}} + \frac{7}{6c^{15}} + \frac{1}{(\lambda+1)^2} + \frac{1}{\lambda^2}
$$

2.6.3 Loi Gamma, méthode des moments

On peut montrer BOBEE (1973) que la variance de l'évènement  $\bar{x}_p$ est donnée par la relation

var 
$$
(\hat{X}_{p}) = \frac{\hat{\mu}_{2}}{N} [ (1 + K C_{v})^{2} + \frac{1}{2} (K + 2 C_{v} \frac{\partial K}{\partial C_{s}})^{2} (1 + C_{v}^{2})]
$$

La quantité  $\frac{\partial K}{\partial C_{s}}$  est calculée comme en 2.6.1.

2.6.4 Loi Gamma, méthode du maximum de vraisemblance

Soit 
$$
\hat{\chi}_{\mathbf{p}} = \frac{\lambda}{\alpha} + \epsilon \cdot \frac{\sqrt{\lambda}}{\alpha} \cdot \kappa
$$

avec  $\varepsilon = 1$  si  $\alpha > 0$ <br> $\varepsilon = -1$  si  $\alpha < 0$ K est une fonction de  $\lambda$  et P.

L'inverse de la matrice de dispersion est donnée par:

$$
V^{-1}
$$
 =  $N \begin{bmatrix} \lambda/\alpha^2 & -1/\alpha \\ -1/\alpha & \frac{d^2 \log \Gamma(\lambda)}{d\lambda^2} \end{bmatrix}$ 

en posant  $\Psi' = \frac{d^2 \text{ Log } \Gamma(\lambda)}{d\lambda^2}$  et  $\eta = \Psi' - 1/\lambda$ 

 $(\Psi^{\dagger})$  est la fonction trigamma).

on obtient:

$$
var \alpha = \frac{\alpha^2 \psi'}{N \lambda \eta}
$$
  
var  $\lambda = \frac{1}{N \eta}$   
cov( $\alpha$ ,  $\lambda$ ) =  $\frac{\alpha}{N \lambda \eta}$ 

Se servant de la relation

$$
\text{Var } \hat{\chi}_p = \left(\frac{\partial \hat{\chi}_p}{\partial \alpha}\right)^2 \quad \text{var } \alpha + \left(\frac{\partial \hat{\chi}_p}{\partial \lambda}\right)^2 \quad \text{var } \lambda + 2 \left(\frac{\partial \hat{\chi}_p}{\partial \alpha}\right) \left(\frac{\partial \hat{\chi}_p}{\partial \lambda}\right) \quad \text{cov } (\alpha, \lambda) \tag{1}
$$

avec

 $\frac{\partial \tilde{x}_p}{\partial \alpha}$  =  $\frac{-\lambda}{\alpha^2}$   $\left[1 + \frac{\varepsilon}{\sqrt{\lambda}} \quad K\right]$ 

$$
\frac{\partial \tilde{X}_p}{\partial \lambda} = \frac{1}{\alpha} \left[ 1 + \varepsilon \frac{K}{2\sqrt{\lambda}} + \varepsilon \sqrt{\lambda} \frac{\partial K}{\partial \lambda} \right]
$$

Puisque les tables donnent K en fonction de C<sub>S</sub> (pour P fixé),<br>en tenant compte de C<sub>S</sub> =  $\frac{2}{\sqrt{\lambda}}$ , on a:

$$
\frac{\partial K}{\partial \lambda} = -\frac{\varepsilon}{\lambda^{3/2}} \frac{\partial K}{\partial C_S}
$$

d'où l'on tire:

 $\blacksquare$ 

$$
\frac{\partial \ddot{X}_p}{\partial \lambda} = \frac{1}{\alpha} \left[ 1 + \varepsilon \frac{K}{2\sqrt{\lambda}} - \frac{1}{\lambda} \frac{\partial K}{\partial C_S} \right]
$$

En remplaçant dans (1), on obtient:

Var 
$$
(\hat{X}_p)
$$
 =  $\frac{\lambda^2}{\alpha^4} (1 + \epsilon \frac{K}{\sqrt{\lambda}})^2 \frac{\alpha^2 \Psi'}{N \lambda \eta} + \frac{1}{\alpha^2} (1 + \epsilon \frac{K}{2\sqrt{\lambda}} - \frac{1}{\lambda} \frac{\partial K}{\partial C_5})^2 - \frac{1}{N \eta}$ 

$$
-\frac{2\lambda}{\alpha^3}\left(1+\epsilon\frac{K}{\sqrt{\lambda}}\right)\left(1+\epsilon\frac{K}{2\sqrt{\lambda}}-\frac{1}{\lambda}\frac{\partial K}{\partial C_S}\right)\cdot\frac{\alpha}{N\lambda n}
$$

En posant var  $(\tilde{X}_p) = \frac{\sigma^2}{N} \delta_p = \frac{\lambda}{\alpha^2 N} \delta_p$ , on obtient après simplification:

$$
\delta_p = \frac{1}{\lambda \eta} \left[ \left( \lambda \Psi^* - 1 \right) \left( 1 + \frac{\varepsilon K}{\sqrt{\lambda}} \right)^2 + \frac{K^2}{4\lambda} + \frac{1}{\lambda^2} \left( \frac{\partial K}{\partial C_S} \right)^2 + \frac{\varepsilon K}{\lambda \sqrt{\lambda}} \frac{\partial K}{\partial C_S} \right]
$$

La quantité  $\frac{\partial K}{\partial C_S}$  est calculée comme en 2.6.1.

# 2.6.5 Loi Log-Pearson type 3

Le calcul de var  $\hat{x}_p$  dépend de la base logarithmique choisie. Si  $x$  suit une loi Log-Pearson type 3, on a:

 $y = \log x$  (base 10)  $\rightarrow x = 10^y = e^{\ln 10 - y}$  $Z = \ln x$  (base e)  $\rightarrow x = e^z$ 

y et Z suivent une loi Pearson type 3.

a) Var x = 
$$
\left(\frac{\partial x}{\partial y}\right)^2
$$
 var y  
avec  $\frac{\partial x}{\partial y} = \ln 10 e^{y \ln 10} = x \ln 10$ 

**var**  $x = x^2$  (*L*n 10)<sup>2</sup> var y

b) Var 
$$
x = \left(\frac{\partial x}{\partial \overline{z}}\right)^2
$$
 var  $\overline{z}$   
 $\frac{\partial x}{\partial \overline{z}} = e^{\overline{z}} = x$ 

$$
var x = x^2 var z
$$

Les expressions en a) et b) sont égales

 $10^y = e^{y \ln 10} = e^z \rightarrow z = Y \ln 10$ 

Donc, si on calcule les x avec la base 10, il faut en tenir compte dans le calcul de var x.

Erreur relative en %:

S.E. (%) =  $\frac{\sqrt{var x}}{x}$  \* 100 =  $\sqrt{var \ln x}$  \* 100 =  $\ln 10 \sqrt{var \ln x}$  \* 100

a) Méthode des moments sur la série des logarithmes

y ou Z suivent une loi Pearson type 3 (suivant la base choisie), on calcule var  $\tilde{Y}_p$  ou var  $\tilde{Z}_p$  (suivant la base choisie) les paramètres étant déterminés par l'ajustement de la loi Pearson type 3 par la méthode des 'moments a 11 échanti110n des logarithmes des valeurs observées [cf. 2.6.1]. On déduit var X<sub>p</sub> par les relations précédentes.

**b**) *Méthode du maximum de vraisemblance* 

On ajuste la loi Pearson type 3 par la méthode du maximum de vraisemblance à la série des logarithmes des valeurs observées [cf. 2.6.2J et on procède comme en (a).

c) *Méthode des moments sur la série des valeurs observées* 

Dans ce cas, on considère directement l'ajustement de la loi Log-Pearson type 3 à la série originale des valeurs observées. Le calcul de var  $\bar{Y}_p$  ou var  $\bar{Z}_p$  (suivant la base choisie) est décrit par Bobée et Boucher (1981). On déduit var X<sub>p</sub> comme précédemment.

. '

•

## 2.6.6 Loi Log-Gamma

a) Méthode des moments sur la série des logarithmes

On ajuste la loi Gamma par la méthode des moments à l'échantillon des logarithmes des valeurs observées. On calcule var  $\tilde{Y}_p$  ou var  $\tilde{Z}_p$  comme en 2.6.3 et on déduit var  $X_p$ .

## b) *Méthode du. maximum de vraisemb lance*

On ajuste la loi Gamma par la méthode du maximum de vraisemblance a l'échantillon des logarithmes des valeurs observées, on détermine var  $\bar{Y}_{p}$  ou var  $\bar{Z}_{p}$  comme en 2.6.4 et on déduit var  $X_p$ .

# C) *Méthode des moments sur Za série des vaZeurs observées* **------------------------------------------------------**

On considère alors directement l'ajustement de la loi Log-Gamma sur la série des valeurs observées. Le calcul de var  $\tilde{Y}_p$  ou var  $\tilde{Z}_p$  (suivant la base choisie) est décrit par Bobée et Boucher (1981), on détermine ensuite var  $\hat{\textbf{x}}_{\textbf{p}}^{\textbf{p}}$  .

# 2.7 Intervalle de confiance de  $\bar{x}_p$

Lorsque N est suffisamment grand,  $\bar{x}_p$  est distribué suivant une loi normale de moyenne  $x_p$  avec une variance var  $(\hat{x}_p)$ .

L'intervalle de confiance de  $X_p$  au niveau (1 -  $\alpha$ ) est tel que:

$$
\hat{x}_p - U_{\alpha/2} \sqrt{\text{var}(\hat{x}_p)} \le x_p \le \hat{x}_p + U_{\alpha/2} \sqrt{\text{var}(\hat{x}_p)}
$$

où  $U_{\alpha/2}$  est la variable normale centrée réduite de probabilité au dépassement a/2.

On montre que la base choisie n'a pas d'influence sur l'intervalle de confiance lorsqu'on travaille en logarithme:

> $y = \log_{10} x$ , y distribué selon N (Y,  $\sigma_y$ )  $Z = \ln x$ , Z distribué selon N (Z,  $\sigma_Z$ )

on a:

, .

! .

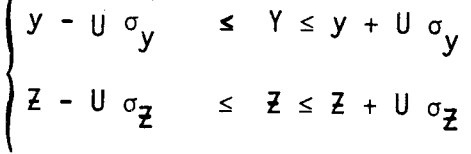

qui devient:

$$
\begin{cases}\n10^{y - U_{\sigma} y} & \leq x \leq 10^{y + U_{\sigma} y} \\
e^{Z - U_{\sigma} z} & \leq x \leq e^{Z + U_{\sigma} z}\n\end{cases}
$$

les bornes sont identiques puisque:

$$
10^{y+U^{\sigma}}y = e^{(y+U^{\sigma}y)\ln 10} = e^{y\ln 10} \cdot e^{U^{\sigma}y\ln 10} = e^{Z+U^{\sigma}z}
$$

## 3. .. UTILISATION DU PROGRAMME

Carte JOB: CM 72000, T 100

3.1 Cartes de Données

## Première carte

NPE Code de probabilité empirique que l'on veut utiliser

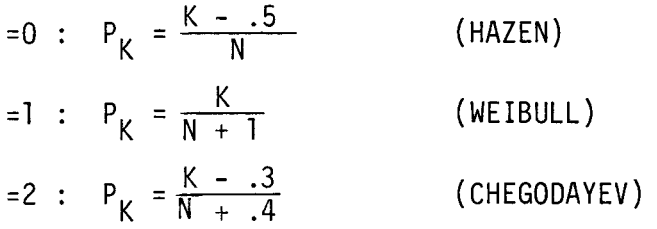

ICØDE(I) Codes des ajustements de lois que l'on désire. FØRMAT (26I3)

10 gamma, méthode des moments

11 gamma, maximum de vraisemblance

- 30 Pearson 3, méthode des moments  $(C_s)$
- 31 Pearson 3, méthode des moments (C<sub>S</sub>2)
- 32 Pearson 3, méthode des moments (C<sub>S</sub>3)
- 33 Pearson 3, maximum de vraisemblance
- 34 Pearson 3, maximum de vraisemblance conditionnel
- 40 Log-gamma, maximum de vraisemblance sur le logarithme des valeurs observées
- 42 Log-gamma, méthode des moments sur la série des valeurs observées
- 50 Log-Pearson 3, Water Resources Council
- 51 Log-Pearson 3, méthode des moments sur la série des valeurs observées
- 52 Log-Pearson 3, méthode des moments  $(C_c^2)$
- 53 Log-Pearson 3, méthode des moments (C<sub>s</sub>3)
- 54 Log-Pearson 3, maximum de vraisemblance
- 55 Log-Pearson 3, maximum de vraisemblance conditionnel

Deuxième carte:

N nombre d'observations dans l'échantillon

TITRE titre de l'étude

F0RMAT (13, 19A4)

Troisième carte: **---------------**

X (1, J)

Lecture des valeurs échantillonnées et des identificateurs selon le format 1000

1000 F0RMAT (8 (F 6.0, A4)

Si on a plus d'un échantillon à traiter on répète les cartes à partir de la 2ième carte et pour terminer, on place une carte blanche.

## 3.2 SOUS-ROUTINES:

## INDEP:

Sous-routine qui teste l'indépendance d'une série d'observations au moyen du test de Wald-Wolfowitz.

TRI ET TRI2:

Sous-routines triant des valeurs en ordre croissant en entraînant dans un cas (TRI) leurs identificateurs.

#### MOMENT:

Cette sous-routine calcule la moyenne, l'écart-type, le coefficient d'asymétrie et le coefficient de variation d'un échantillon.

## LOGGAM:

Sous-routine fait un ajustement de la loi Log-gamma par la méthode des moments appliquée à la série des valeurs observées.

#### GAMMO ET GAMMV:

Ces sous-routines font l'ajustement de la loi gamma par la méthode des moments (GAMMO) ou par la méthode du maximum de vraisemblance (GAMMV)

## PEAMO ET PEAMV:

Ces sous-routines font l'ajustement de la loi Pearson-3 par la méthode des moments (PEAMO) ou par la méthode du maximum de vraisemblance (PEAMV).

## BOBLP:

Sous-routine qui ajuste la loi Log 10 Pearson 3 par la méthode des moments appliquée a la série des valeurs observées.

Cette sous-routine effectue l'ajustement de la loi Pearson 3 par le maximum de vraisemblance conditionnel.

#### APP:

Sous-routine servant à calculer la valeur de B utilisée dans BOBLP.

## FROU:

Sous-routine qui calcule la variable standardisée pour une asymétrie donnée et une probabilité au dépassement donnée.

## DERIV:

Sous-routine qui calcule la quantité  $\frac{dR}{dm}$  utilisée dans PEAMV.

## DIGAM:

Fonction utilisée dans DERIV, calcule la valeur de la fonction Digamma  $(\psi)$  pour une valeur de  $\lambda$  donnée.

## VARIANC:

Sous-routine qui calcule la variance d'un évènement de période de retour donnée.

#### VYTSS:

Sous-routine qui calcule var  $(X_T)$  pour la loi Log-Pearson 3 ajustée par la méthode des moments sur la série des valeurs observées. Cette sousroutine est appelée dans VARIANC.

## VYTLG:

Sous-routine qui calcule var  $(X_T)$  pour la loi Log-Gamma ajustée par la méthode des moments sur la série des valeurs observées. Cette sousroutine est appelée dans VARIANC.

### INVER:

Sous-routine d'inversion de matrice utilisée dans YVTBB et VYTLG.

3.3 Principales variables utilisées dans le programme.

X: vecteur des valeurs observées

XM: moyenne des valeurs observées

XS: écart-type des valeurs observées

XECS: coefficients d'asymétrie des valeurs observées

Y: vecteur des logarithmes des valeurs observées

XML: moyenne des logarithmes

XSL: écart-type des logarithmes

XECSL: coefficient d'asymétrie des logarithmes

N: nombre de valeurs

NPE: code de la probabilité empirique choisie

ALAM: paramètre lambda

ALP: paramètre alpha

TMO: paramètre m (Pearson-3 seulement)

PMU: moyenne de la population

PS: écart-type de la population

PCS: coefficient d'asymétrie de la population

PCV: coefficient de variation de la population

XT: événement de période de retour donnée

VARXT: variance de XT

## 3.4 Modifications possibles

\* Le programme prévoit un maximum de 500 observations, pour changer ce maximum, il suffit de corriger les cartes suivantes:

DIMENSION X(500), Y(500), X2(500,2), A(21,8)

 $NE = 500$ 

\* Pour rajouter une loi, il faut choisir un code tel que:

si la loi porte sur les valeurs mêmes de l'échantillon  $1 \leq ICODE < 40$ 

si la loi porte sur le logarithme des valeurs de l'échantillon  $40 \leq ICØDE \leq 99$ 

\* Les intervalles de confiance pour les événements X<sub>p</sub> sont calculés aux niveaux 50%, 80% et 95%.

Le vecteur Ul, défini au début du programme, en fixe les niveaux:

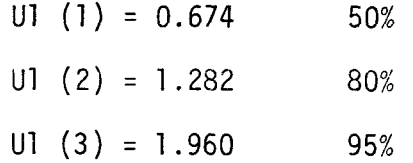

Si on veut changer un de ces trois niveaux, on change la valeur correspondante de Ul (tirée de la loi normale).

3.5 Sortie des résultats

1) Titre

- 2) Série des valeurs observées (matrice X2) avec les identificateurs
- 3) Vaïeurs classées et probabilité empirique
- 4) Caractéristiques de l'échantillon des valeurs observées et de l 'échantillon des logarithmes des valeurs observées. Résultat du test sur l'indépendance (fait sur l'échantillon des valeurs Observées).

5) Pour chaque loi:

- i) valeur des paramètres de la loi
- ii) caractéristiques de la population
- iii) les 21 probabilités au dépassement avec l'événement XT, écart-type de XT, intervalles de confiance de XT à 50%, 80% et 95%.

Ce programme général permet donc l'ajustement automatique des lois gamma, Pearson type 3, log-gamma, log-Pearson type 3 par différentes méthodes.

Dans aucun cas nous n'avons considéré de tests d'adéquation (chicarré ou kolmogorov-Smirnov) qui en pratique ont peu d'intérêt, car d'une part, ils ne permettent pas de choisir entre plusieurs lois et, d'autre part, conduisent à une acceptation trop large.

Le choix à priori d'une loi et d'une méthode qui présentent un intérêt pour la variable étudiée doit s'appuyer:

- sur des études existantes; par exemple, dans le cas des maxima annuels de crue, on peut montrer (Bobée et Robitaille, 1976) que plusieurs lois (Pearson type 3, log-Pearson type 3) conviennent bien;
- sur les particularités de la variable étudiée, c'est-à-dire intervalle de variation, signe du coefficient d'asymétrie, existence d'une borne supérieure ou inférieure.

Le choix à posteriori de la loi ou des lois qui représente(nt) une population donnée peut être guidé par l'examen visuel de répartition des points observés autour de là distribution ajustée tracée sur du papier de probabilité.

#### REFERENCES BIBLIOGRAPHIQUES

- BENSON, M.A. (1968). Uniform flood-frequency estimating methods for federal agencies. Wat. Res. Res.,  $4(5)$ , 891-908.
- BOBEE, B. (1973). Samp1e error of T-year events computed by fitting a Pearson type III distribution. Wat. Res. Res., 9(5), 1264-1270.
- BOBEE, B. (1975). The Log-Pearson type III distribution and its appli-<br>cation in hydrology. Wat. Res. Res., 11(5), 681-689.
- BOBEE, B. et R. ROBITAIllE (1975). Correction of bias in the estimation of the coefficient of skewness. Wat. Res. Res.,  $11(6)$ , 851-854.
- BOBEE, B. et R. ROBITAIllE (1977). The use of the Pearson type III and log-Pearson type III distributions revisited. Wat. Res. Res., 13(2), 427-443.
- BOBEE, B. et P. BOUCHER (1981). Calcul de la variance d'un évènement de période de retour T: Cas des lois log-Pearson type 3 et Log- Gamma ajustées par la méthode des moments sur la série des valeurs observées. INRS-Eau, rapport scientifique No 135, Québec.
- BOBEE, B. et H. aOUCHER (1981). Ajustement polynomial de la variable lation, pour une probabilité donnée. INRS-Eau, rapport interne No 75 Québec.
- HARTER, H.l. (1969). A new table of percentage points of the Pearson type III distribution. Technometrics, 2(1), 177-187.
- KITE, G.W. (1976). Rep1y to comment by B. Bobée on "Confidence Limits for Design Events" by G.W. Kite, (Water Res. Res., 11(1), February 1975), (Communication personnelle).
- MANN, H.B. et D.R. WHITNEY (1947). On the test of whether one of two random variables is stochastica11y 1arger than the other. Ann. Math. Stat., vol. 8, 50-60.
- MARKOVIC, R.D. (1965). Probabi1ity functions to best fit to distributions of annua1 precipitation and run-off. HYdro10gy Papers 8, Colorado State University.
- TAESOMBUT, V., YEVYEVICH, V. (1978). Use of flood series for estimating distribution of maximum like1ihood flood peak. Hydro10gy papers, Colorado State University, Fort Collins.

ANNEXE I

# TEST D'HOMOGENEITE

(Programme HOMOG - exemple de calcul)

## PROGRAMME "HOMOG"

Ce programme a pour but de tester 1 1 homogénéité d'une série de valeurs par le test de Mann-Whitney.  $(cf 1.2)$ 

#### 1. UTILISATION DU PROGRAMME

Soit un échantillon de taille N. On décide d'en considérer deux sousséries de taille N1, N2, avec N1  $\leq$  N2. Cette nouvelle classification de 1 'échantillon résulte d'une intervention de 1 'utilisateur qui décide à laquelle des sous-séries appartiennent les valeurs échantillonnées.

1<sup>o</sup> carte lue:

N, Nl, N2, TITRE

N nombre de valeurs dans la série complête

Nl nombre de valeurs dans la plus petite des deux sous-séries N2 nombre de valeurs dans la plus grande des deux sous-séries TITRE titre de l'étude.

FORMAT (313, 1X, 17A4)

(Référence: format no. 1).

2° carte lue et suivantes:

A  $(1)$ ,  $I = 1...N$ 

A contient toutes les valeurs échantillonnées; on doit entrer en premier lieu les valeurs qui composent le plus petit groupe.

FORMAT (8 F 10.0)

(Référence: format no. 2).

52

--. ---------------------------------------------------.

## Carte(s) suivante(s):

Si on veut étudier plusieurs séries consécutivement, on peut le faire à l'intérieur d'un même passage. On recommence à la l<sup>o</sup>carte lue et on répète le bloc de cartes de lecture tel que défini ci-haut autant de fois qu'on a de séries à tester.

Le travail se termine par une carte blanche.

## 2. PROGRAMME "HOMOG"

- \* Le dimensionnement est prévu pour 200 valeurs
	- A: vecteur des valeurs
	- R: vecteur des rangs
- Le programme comprend:
	- le programme principal HOMOG
	- les subroutines:

1 •

- RANK (donne les rangs des valeurs échantillonnées)
- UTEST (test de Mann-Whitney)

TIE (subroutine utilitaire appelée dans UTEST).

 $\mathbf{r}$ 

 $\mathbf{1}$ 

 $\mathbf{S}$ 

 $10$ 

15

20

25

30

35

40

45

50

55

PAGE  $\mathbf{1}$ 

PROGRAM HOMOG(INPUT, OUTPUT) C  $\mathbf{c}$  $\Delta$ VECTEUR DES VALFURS C R. VECTEUR DES RANGS TITRE TITRE DE L'ETUDE  $\mathbf{c}$ N TAILLE O UNE SEPIF C. N1 TAILLE DE LA PLUS PETITE SOUS-SERIE  $\mathbf{C}$ N2 TAILLE DE LA PLUS GRANDE SOUS-SERIE  $\mathbf{C}$ **C** DIMENSIONNEMENT  $\mathbf{c}$  $A(N), R(N)$ C C DIMENSION A(200), R(200), TITRE(17) 1 READ 900, N, N1, N2, TITRE IF(N.EU.0)STUP  $READ = 901, (A(1), Im1, N)$ PRINT 902, TITRE C  $\mathbf{c}$ APPEL DU TEST DE MANN-WHITNEY C CALL UTEST(A, R, N1, N2, U, Z, IER) PRINT 903 PRINT  $904, (A(1), R(1), 1*1, N)$ PRINT 905, N1, N2, U, Z IF(IER.EG.1) GOTO 4  $IF(Z, EQ, 0, )$  GOTO 5 C C TEST BILATERAL A 5 POUR CENT ET A 1 POUR CENT  $\mathbf{c}$ IF(ABS(Z), GT.2.57)GOTO 2 IF(ABS(Z).LT.1.96)GNTN 3 PRINT 906 GOTO<sub>1</sub> 2 PRINT 907 GOTO 1 3 PRINT 908 GOTO 1 4 PRINT 909 GOTO 1 5 PRINT 910  $GOTO<sub>1</sub>$ 900 FORMAT(313,1X,17A4) 901 FORMAT(8F10.0) 902 FORMAT(1H1/4X,17A4// ) 903 FORMAT(2X, \*VALEURS OBSERVEES\*, 7X, \*RANG\*//) 904 FORMAT(4X, F15, 3, 2X, F10, 2) 905 FORMAT(///4X, \*NOMBRE DE VALEURS DANS LE 1E GROUPE\*, I6/4X, \*NOMBRE D 1E VALEURS DANS LE 2E GROUPE\*, I6/4X, \*RESULTAT DU TEST DE MANN=WHITN 2EY\*, F9.2/4X, \*SIGNIFICATION DU TEST\*, 14X, F6.2) 906 FORMAT(///8X,\*0N REJETTE L HYPOTHESE D HOMOGENETTE\*//8X,\*AU NIVFAU 1 DE STGNIFICATION 5%\*//RX,\*ON L ACCEPTE AU NIVEAU 1%\*) 907 FORMAT(///8X,\*ON PEJETTE L HYPOTHESE D HOMOGENETTE\*//RX,\*AU NIVEAU 1 OE STGNIFICATION 1X\*) 908 FORMAT(///8X,\*UN ACCEPTE L HYPOTHESE D HOMOGENETTE\*//8X,\*AU NIVEAU 1 DE STGNIFICATION 5%\*) 909 FORMAT(///4X,\*TOUTES LES VALEURS ECHANTILLONNEES SONT EGALES\*/4X,\*

"LE TEST EST INUTILE ET NE PEUT S APPLIQUER\*)

Ö٦

 $\mathbf{r}$ 

 $\mathbf{t}$ 

 $\mathbf{z}$ 

PAGE

60

 $\mathbf{A}^{\mathrm{eff}}$ 

 $\sim$ 

910 FORMAT(///4X,\*LES TAILLES DES DEUX GROUPES SONT TROP PETITES\*/4X,\* .POUR UTILISER L APPROXIMATION NORMALE\*/4X, \*IL EST PREFERABLE D UTI LISER LES TABLES AVEC LE RESULTAT DU TESTA) **END** 

 $\mathbf{x}$  .

 $\bullet$ 

 $-55-$ 

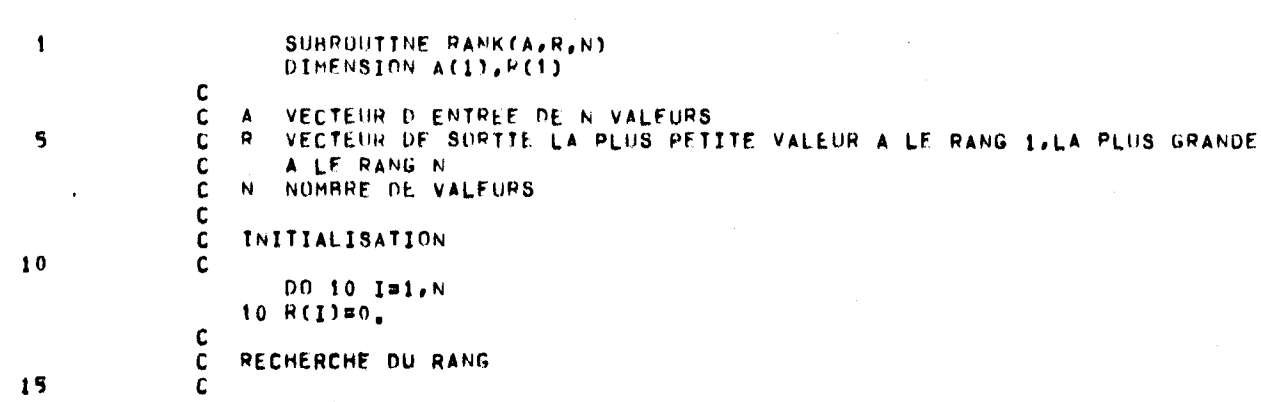

DO 100 IR1, N  $\mathbf c$  $\mathbf{C}$ LA VALEUR EST-ELLE DEJA CLASSEE  $\mathbf c$ IF(P(I))20,20,100 c CLASSEMENT D UNE VALEUR c C 20 SMALL=0.0 EQUAL=0.0  $X = A(I)$ DO 50 J=1, N  $IF(A(J)-X)30,40.50$  $\mathbf c$  $\mathbf c$ COMPTE LE NOMBRE DE VALEURS PLUS PETITES

C  $30$  SMALL=SMALL+1.0 GOTO 50 c  $\mathbf{c}$ COMPTE LE NOMBRE DE VALEURS EGALES C 40 EQUAL=EQUAL+1.0  $R(J)=-1.$ 50 CONTINUE c C TEST S IL Y A PLUS D UNE OBSERVATION A UN RANG DONNE  $\mathbf c$  $IF(EW0A1 = 1, 0)60, 60, 70$ c  $\mathbf{C}$ CALCUL DU RANG LORSOU IL N Y A PAS D EGALITE

 $\mathbf c$ 60 R(I) =SMALL+1.0 GOTO 100 -C  $\mathbf c$ CALCUL DU RANG MOYEN LORSQU IL Y A EGALITE  $\mathbf c$ 70 P=SMALL+(EGUAL+1,0)\*0.5 DO 90 J=1,N  $IF(R(J)+1,0)90,80,90$ 

 $B0 R(J) = P$ 90 CONTINUE 100 CONTINUE **RETURN END** 

SUBROUTINE RANK

 $\bullet$ 

 $\bullet$ 

20

25

30

35

40

45

50

55

N VALEURS

 $\mathcal{F}_{\mathcal{A}}$ 

٠.

PAGE

 $\bullet$ 

 $\mathbf{v}$ 

 $\bullet$ 

 $-95 -$ 

 $\overline{ }$ 

÷

والمو

÷,

 $\mathcal{P}^{\mathcal{C}}$ 

م.<br>سال

 $\zeta$ 

 $\sim$ 

 $\hat{\gamma}_{\rm{w}}$ 

 $\sim 10^{11}$  km s  $^{-1}$  km s  $^{-1}$ 

 $\mathbf{x}^{\top}$ 

 $\sim 100$ 

 $\mathbf{q}$  and  $\mathbf{q}$  and  $\mathbf{q}$ 

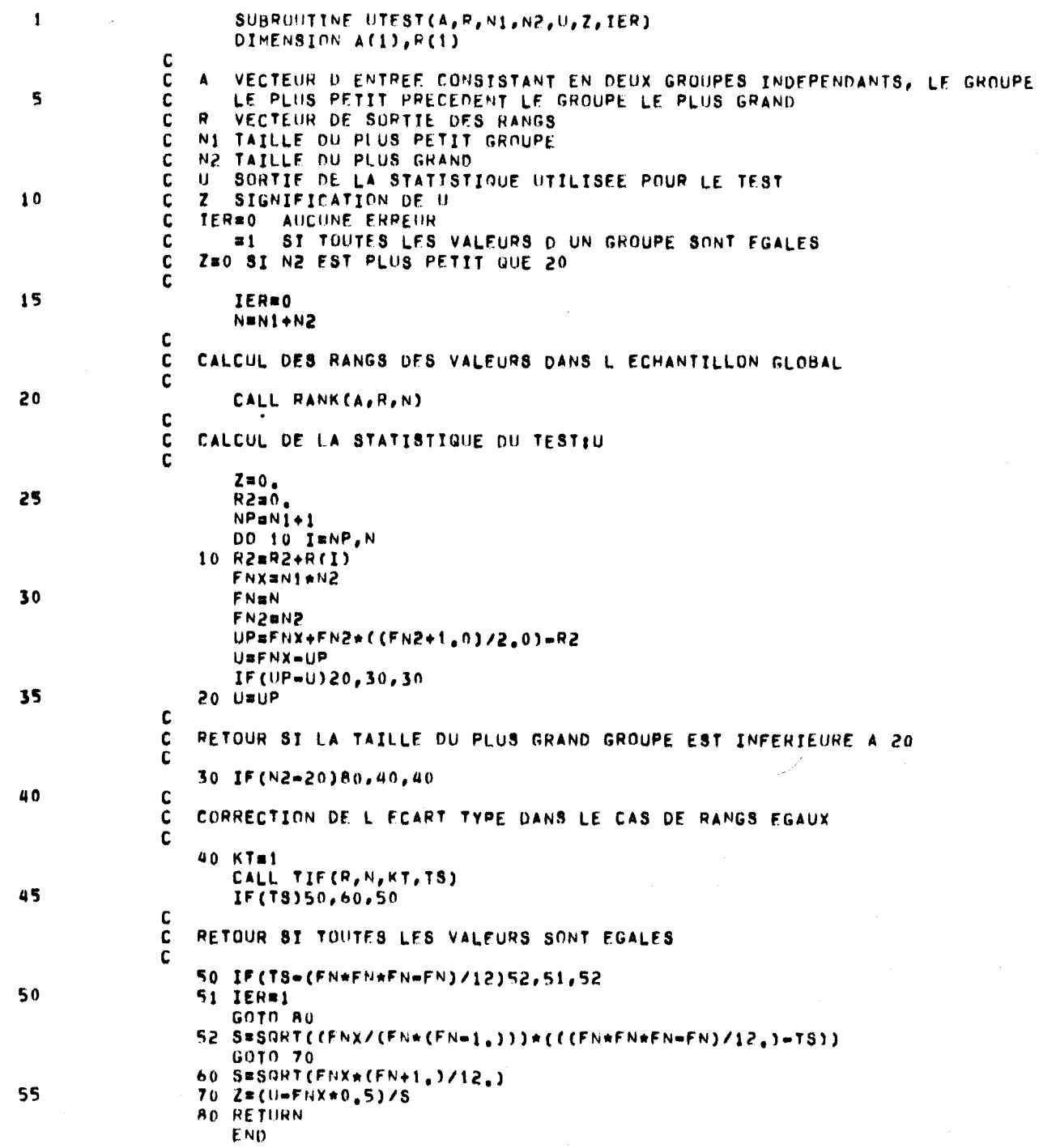

 $-23-$ 

 $\sim$ 

 $\mathcal{P}^{\mathcal{A}}$ 

 $\mathbf{u}$ 

 $\mathbf{r}$ 

 $\mathbf{k}$ 

 $\bullet$ 

 $\mathbf{A}^{\mathrm{eff}}$ 

 $\mathbf{r}$ 

PAGE  $\mathbf{1}$ 

Ö٦.

മ

SUBRÜHTINE TIE(R, N, KT, T)  $\mathbf{1}$ DIMENSION R(1)  $\mathbf c$ R. VECTEUR D. ENTREE DES RANGS  $\mathbf{C}$  $\overline{\mathbf{5}}$  $\mathbf{C}$ N NOMARE DE VALEURS KT CODE D ENTREE POUR LE CALCUL DU FACTEUR DE CORRECTION  $\mathbf{C}$  $\mathbf c$  $=1$  EQUATION 1 **=2** EQUATION 2  $\mathbf c$ T FACTEUR DE CORRECTION (SORTIE)  $\mathbf{C}$ EQUATION 1 T#SUM(CT\*\*3=CT)/12  $10$ c EQUATION 2 T=SUM(CT\*(CT=1)/2)  $\mathbf{C}$ OU CT EST LE NOMBRE D OBSERVATIONS A UN RANG DONNE  $\mathbf{c}$  $\mathbf c$ INITIALISATION  $\mathbf{C}$ 15  $\mathbf{C}$ T=0.  $Y = 0$ . 5 X=1.0E38 IND=0 20 c  $\mathbf{c}$ RECHERCHE DU RANG A TESTER (DU PLUS PETIT AU PLUS GRAND) **C** DO 30 IB1.N  $IF(R(1)-Y)30,30,10$ 25  $10 \text{ IF(R(I)-X)}20,30.30$ 20 X\*R(I) IND#IND+1 30 CONTINUE  $\cdot$  $\mathbf{c}$ RETOUR ST TOUS LES RANGS ONT ETE TESTES 30  $\mathbf{C}$  $\mathbf{c}$ IF(IND)90,90,40  $40 Y=X$  $CT = 0$ . 35 -C  $\mathbf c$ COMPTE LE NOMBRE D ORSERVATIONS A UN RANG DONNE **C** DO 60 I=1,N  $IF(P(1)-X)60,50,60$ 40 50 CT=CT+1.0 60 CONTINUE **C** CALCUL DU FACTEUR DE CORRECTION T  $\mathbf{c}$  $\mathbf{c}$ 45 IF(KT-1)75,80,75 75 T=T+CT+(CT=1,)/2, GOTO 5 80 THT+(CT+CT+CT-CT)/12. GOTO<sub>5</sub> 50 90 RETURN END

# EXEMPLE DE CALCUL (HOMOG.)

DONNEES D'ENTREE

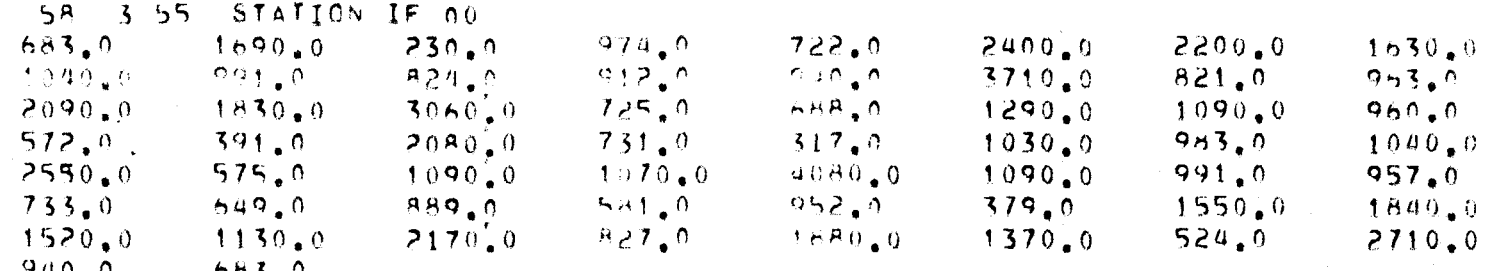

## LISTING DES RESULTATS

## AU NIVEAU DE SIGNIFICATION 5%

## ON ACCEPTE L HYPOTHESE D HOMOGENETTE

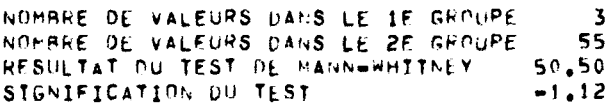

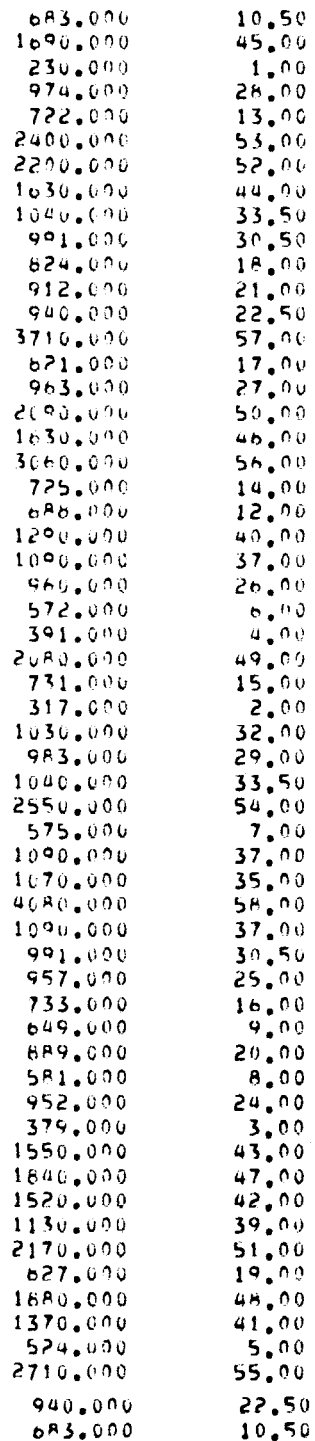

VALEURS UBSERVEES

RANG

ANNEXE II AJUSTEMENT DE LOIS (PROGRAMME AJUST)
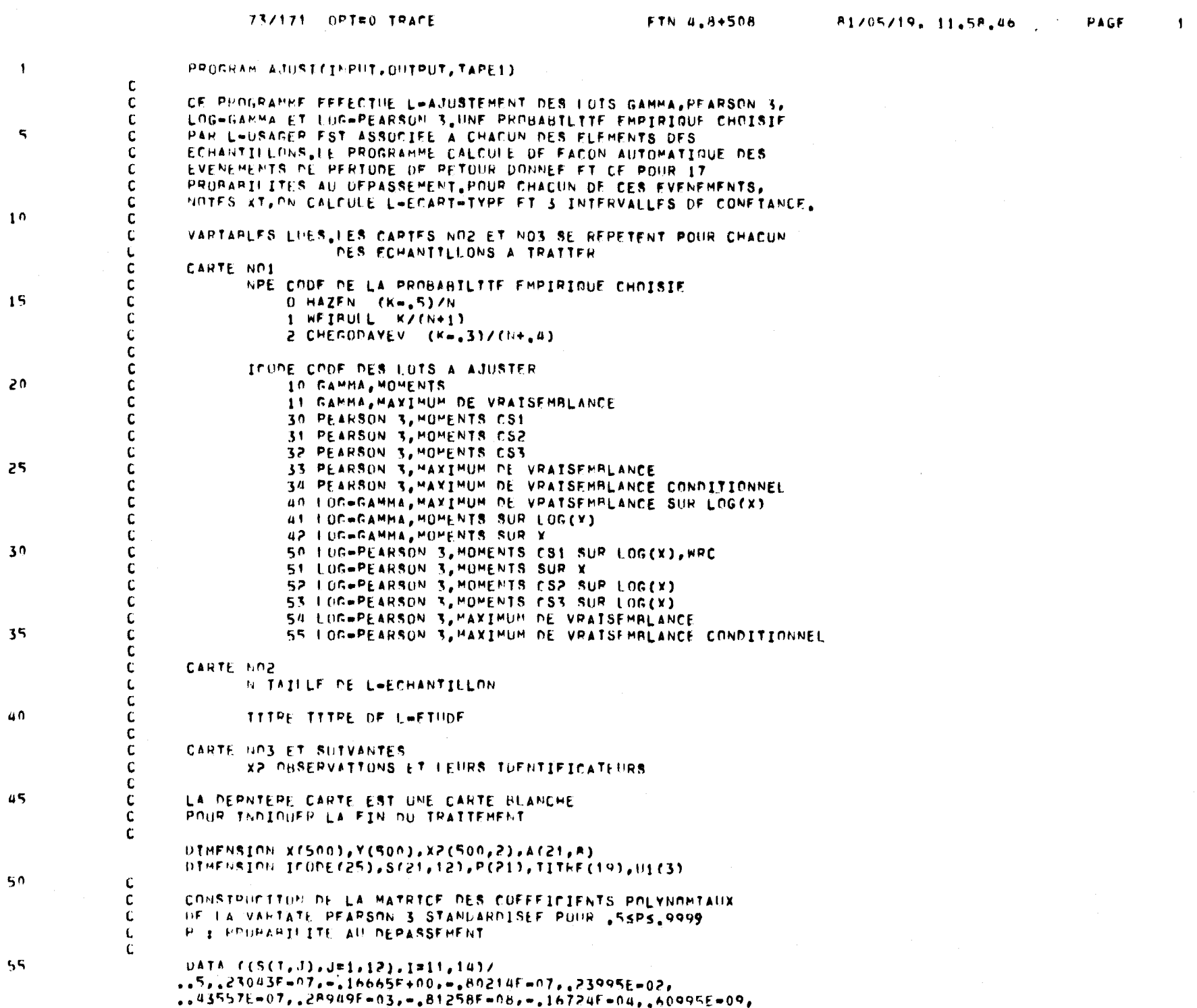

 $\mathcal{L}(\mathcal{L})$  and  $\mathcal{L}(\mathcal{L})$  . The same  $\mathcal{L}(\mathcal{L})$ 

 $\langle \sigma \rangle$ 

 $\mathbf{r} = \mathbf{r} \mathbf{r}$  , where  $\mathbf{r} = \mathbf{r} \mathbf{r}$ 

and the control of the state of the state

 $\label{eq:2.1} \frac{1}{\sqrt{2\pi}}\left(\frac{1}{\sqrt{2\pi}}\right)^{1/2}\left(\frac{1}{\sqrt{2\pi}}\right)^{1/2}\left(\frac{1}{\sqrt{2\pi}}\right)^{1/2}\left(\frac{1}{\sqrt{2\pi}}\right)^{1/2}\left(\frac{1}{\sqrt{2\pi}}\right)^{1/2}\left(\frac{1}{\sqrt{2\pi}}\right)^{1/2}\left(\frac{1}{\sqrt{2\pi}}\right)^{1/2}\left(\frac{1}{\sqrt{2\pi}}\right)^{1/2}\left(\frac{1}{\sqrt{2\pi}}\right)^{1/2}\left(\frac{1}{\sqrt{$ 

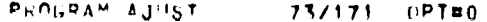

 $\mathbf{H}^{\text{max}}$  and  $\mathbf{H}^{\text{max}}$ 

 $\bullet$  . The second second  $\mathcal{C}$ 

 $\alpha$ 

 $\mathbf{q}$  and  $\mathbf{q}$  and  $\mathbf{q}$ 

 $\overline{\mathbf{z}}$ 

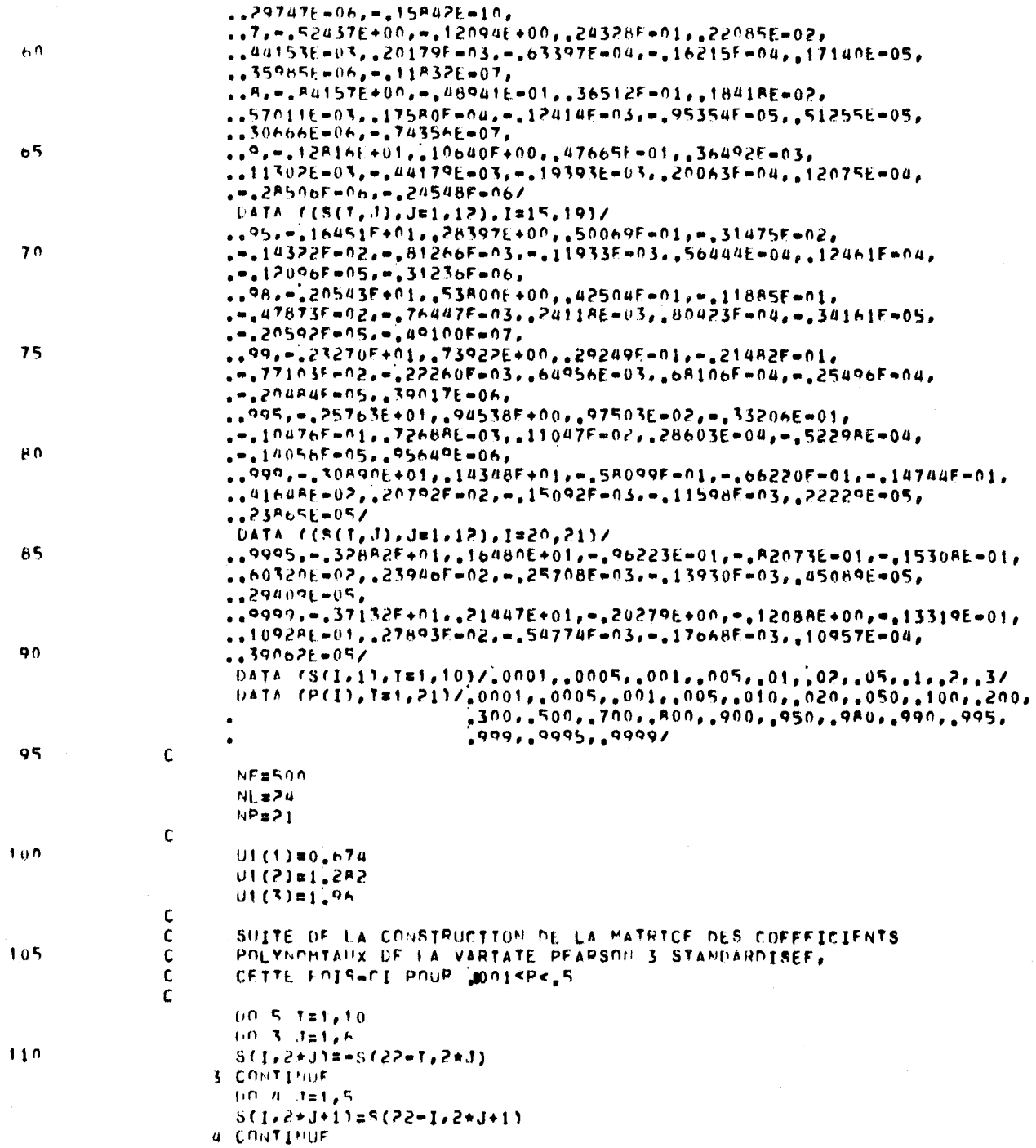

 $\mathcal{L}^{\mathcal{L}}$  and  $\mathcal{L}^{\mathcal{L}}$  and  $\mathcal{L}^{\mathcal{L}}$ 

 $\mathcal{A}(\mathbf{r})$  and  $\mathcal{A}(\mathbf{r})$  .

 $\mathcal{L}_{\text{max}}$  and  $\mathcal{L}_{\text{max}}$ 

 $\mathcal{L}^{\mathcal{L}}$  , and  $\mathcal{L}^{\mathcal{L}}$  , and  $\mathcal{L}^{\mathcal{L}}$  , and  $\mathcal{L}^{\mathcal{L}}$ 

 $\sim$ 

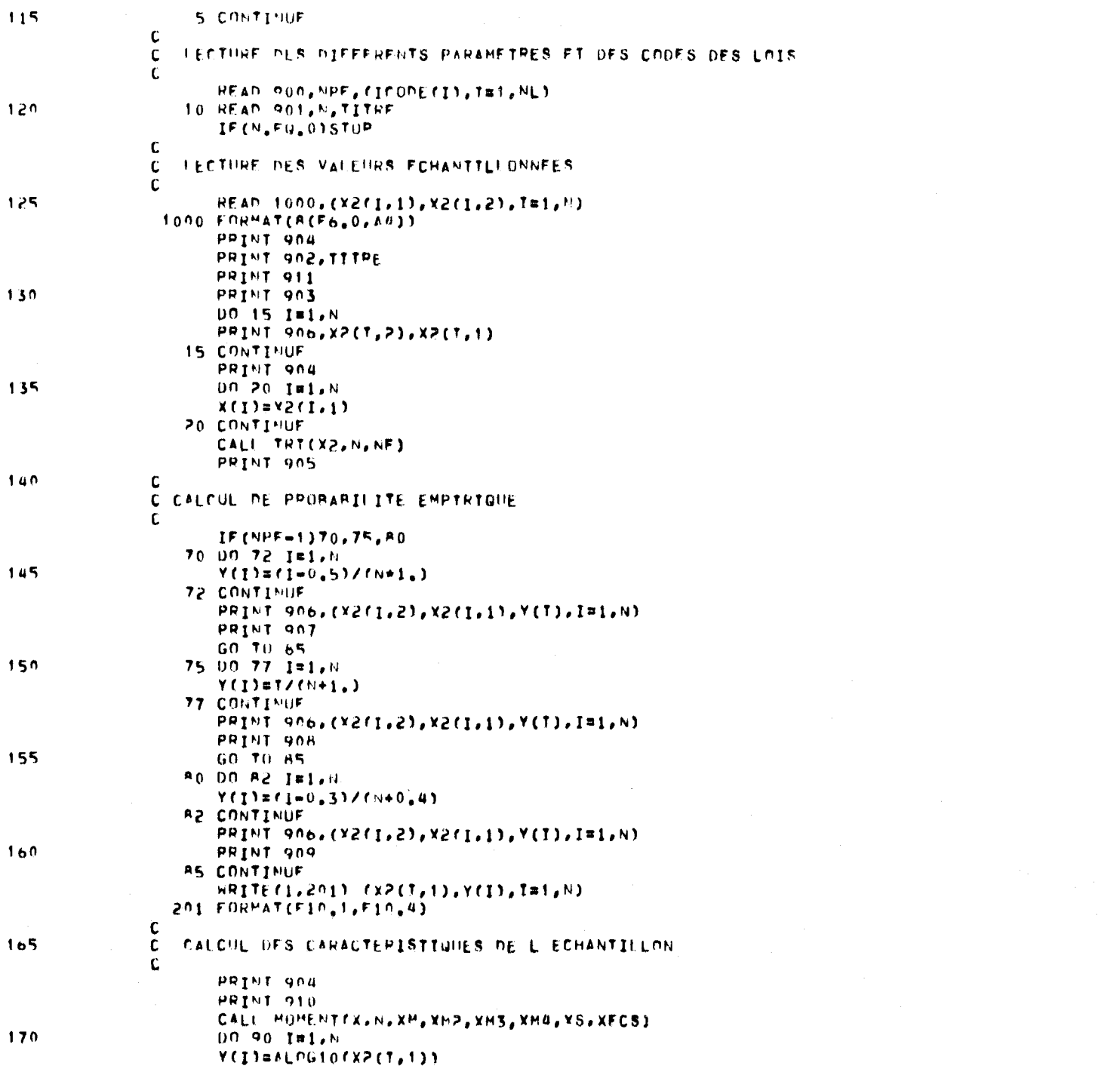

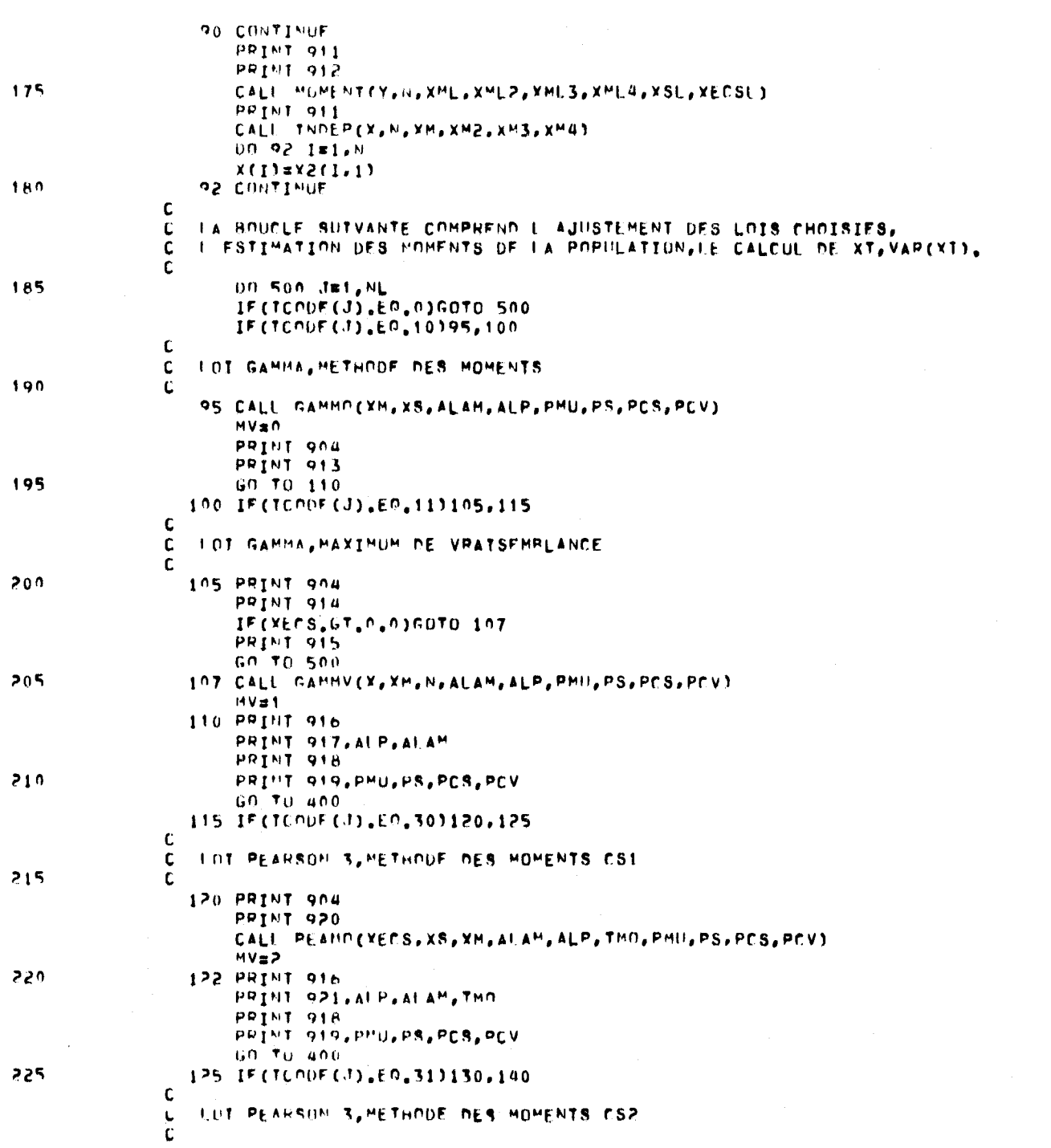

 $\pmb{\mu}$ 

 $\mathcal{L}(\mathcal{L}(\mathcal{$ 

 $\mathcal{L}_{\mathcal{A}}$ 

PROGRAM AJUST 173/171 OPT#0 TRACE

and the China and China

FTN 4.8+508 A1/05/19, 11.5A.46 PAGE

 $\mathcal{L}(\mathbf{y})$  and  $\mathcal{L}(\mathbf{y})$  .

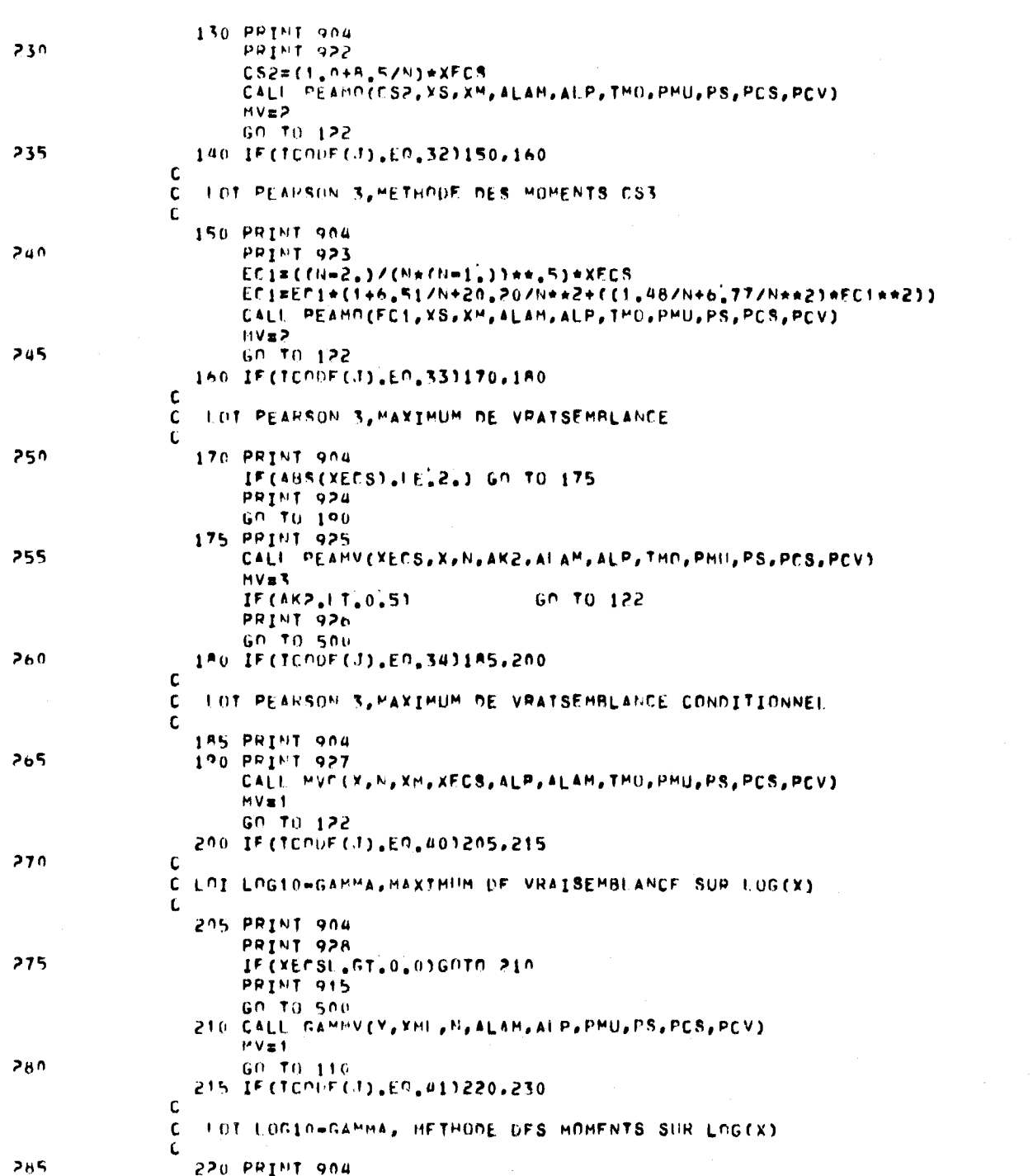

PROGRAM AJUST 73/171 OPT#0 TRACE

 $\mathcal{L}^{\text{max}}_{\text{max}}$  and  $\mathcal{L}^{\text{max}}_{\text{max}}$ 

 $\mathbf{x}_1$ 

 $\mathcal{L}^{\text{max}}_{\text{max}}$  and  $\mathcal{L}^{\text{max}}_{\text{max}}$ 

 $\alpha$  , and  $\alpha$  , and  $\alpha$ 

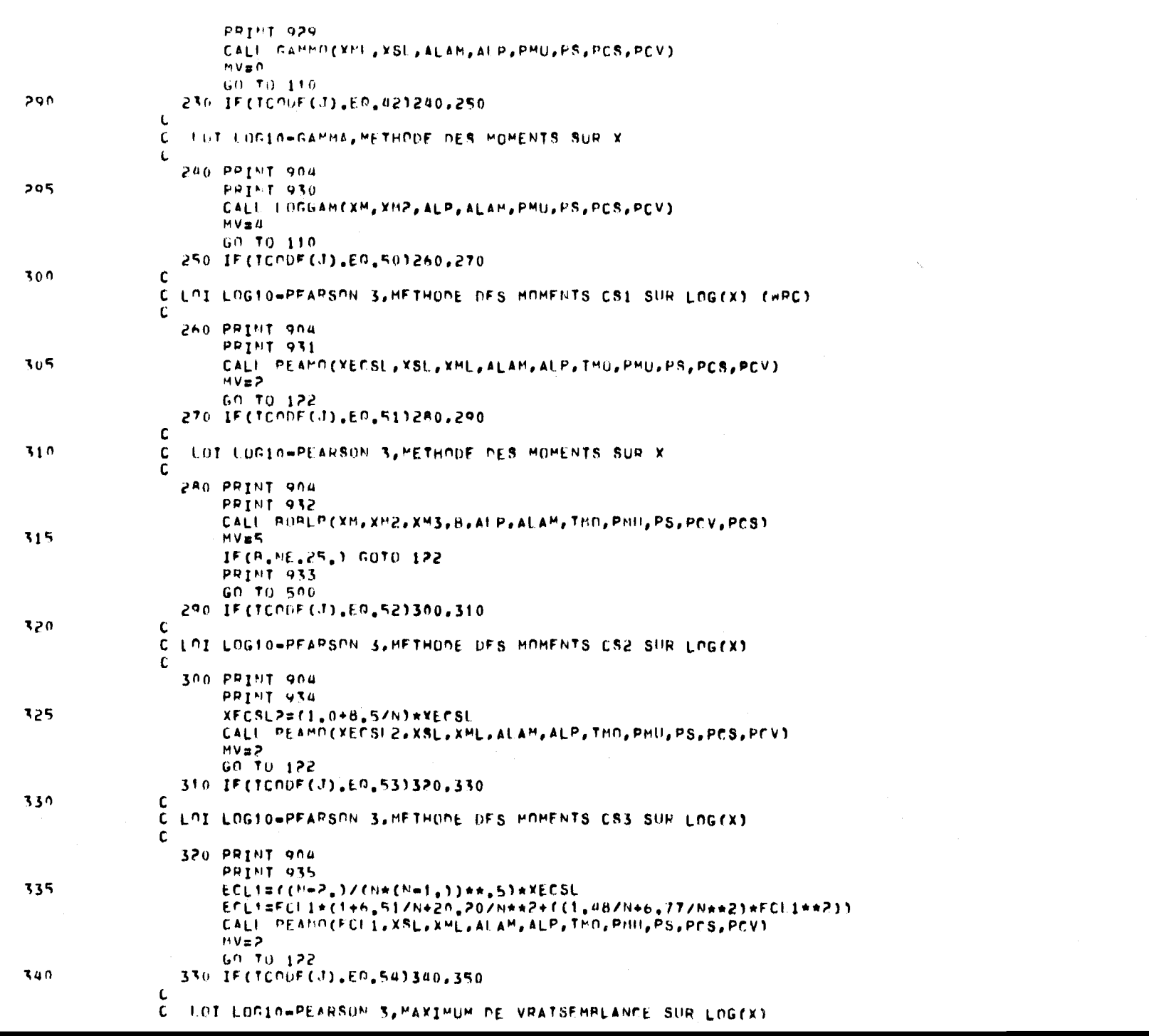

 $\label{eq:3.1} \mathbf{F} = \mathbf{F} \left[ \mathbf{F} \left( \mathbf{F} \right) \right] \mathbf{F} \left( \mathbf{F} \right) \mathbf{F} \left( \mathbf{F} \right) \mathbf{F} \left( \mathbf{F} \right)$ 

, which is a set of the set of the set of the set of the set of the set of the set of the set of the set of the set of the set of the set of the set of the set of the set of the set of the set of the set of the set of the

 $\mathcal{O}(\mathcal{O}_\mathcal{O})$  . The contract of the contract of the contract of the contract of the contract of the contract of the contract of the contract of the contract of the contract of the contract of the contract of the co

FTN  $4.8+50.8$   $81/05/19.11.58.46$   $7.865$   $9.65$ 

the state of the state of the

PROGRAM AURIST : 73/171 OPT#0 TRACE

PROGRAM AJUST 73/171 OPTEO TRACE

 $\mathcal{A}^{\text{max}}$  and  $\mathcal{A}^{\text{max}}$ 

 $\label{eq:2.1} \mathcal{F}(\mathbf{y}) = \mathcal{F}(\mathbf{y}) = \mathcal{F}(\mathbf{y})$ 

the contract of the contract of

 $\mathcal{L}_{\text{max}}$  and  $\mathcal{L}_{\text{max}}$  and  $\mathcal{L}_{\text{max}}$ 

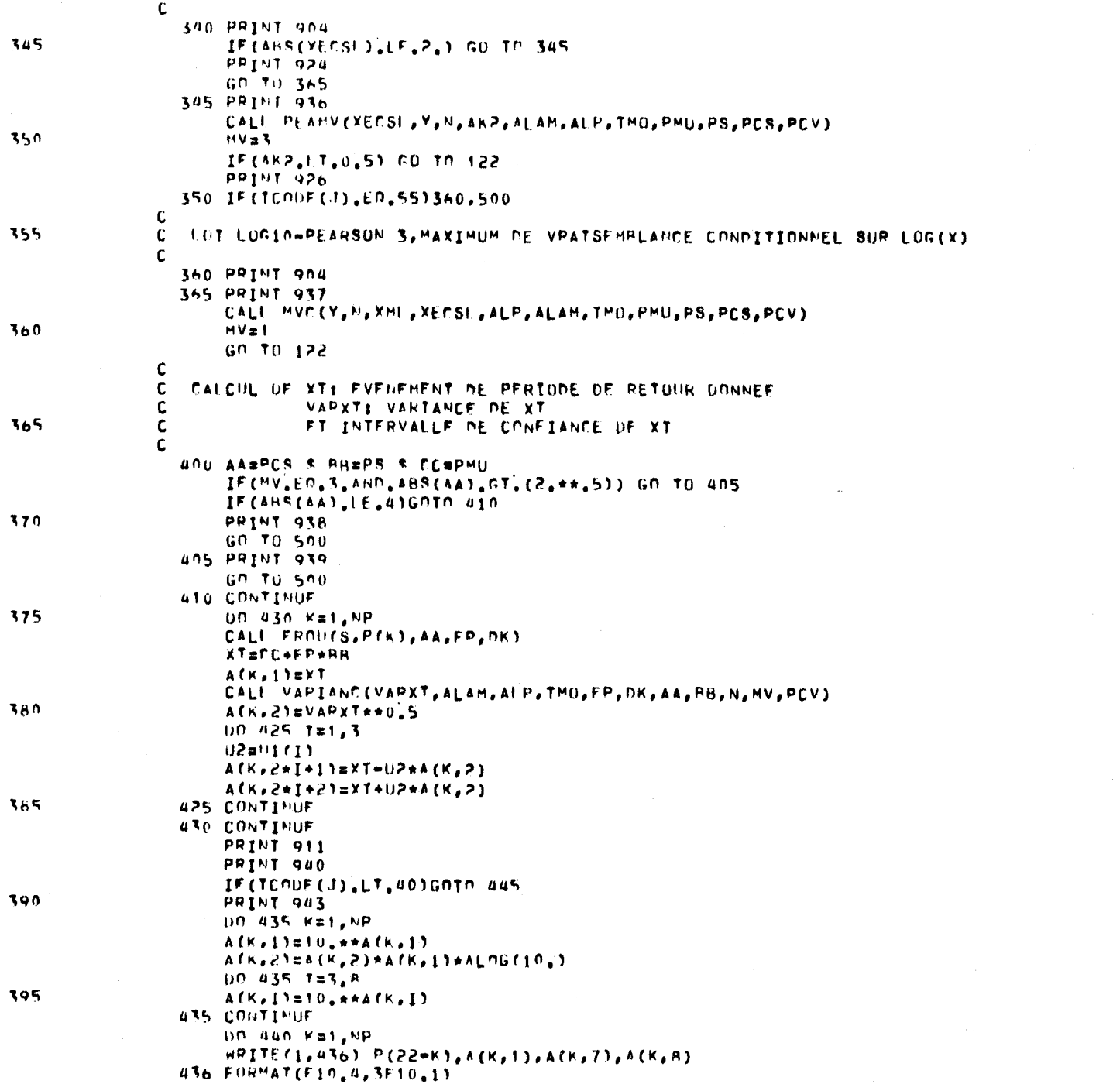

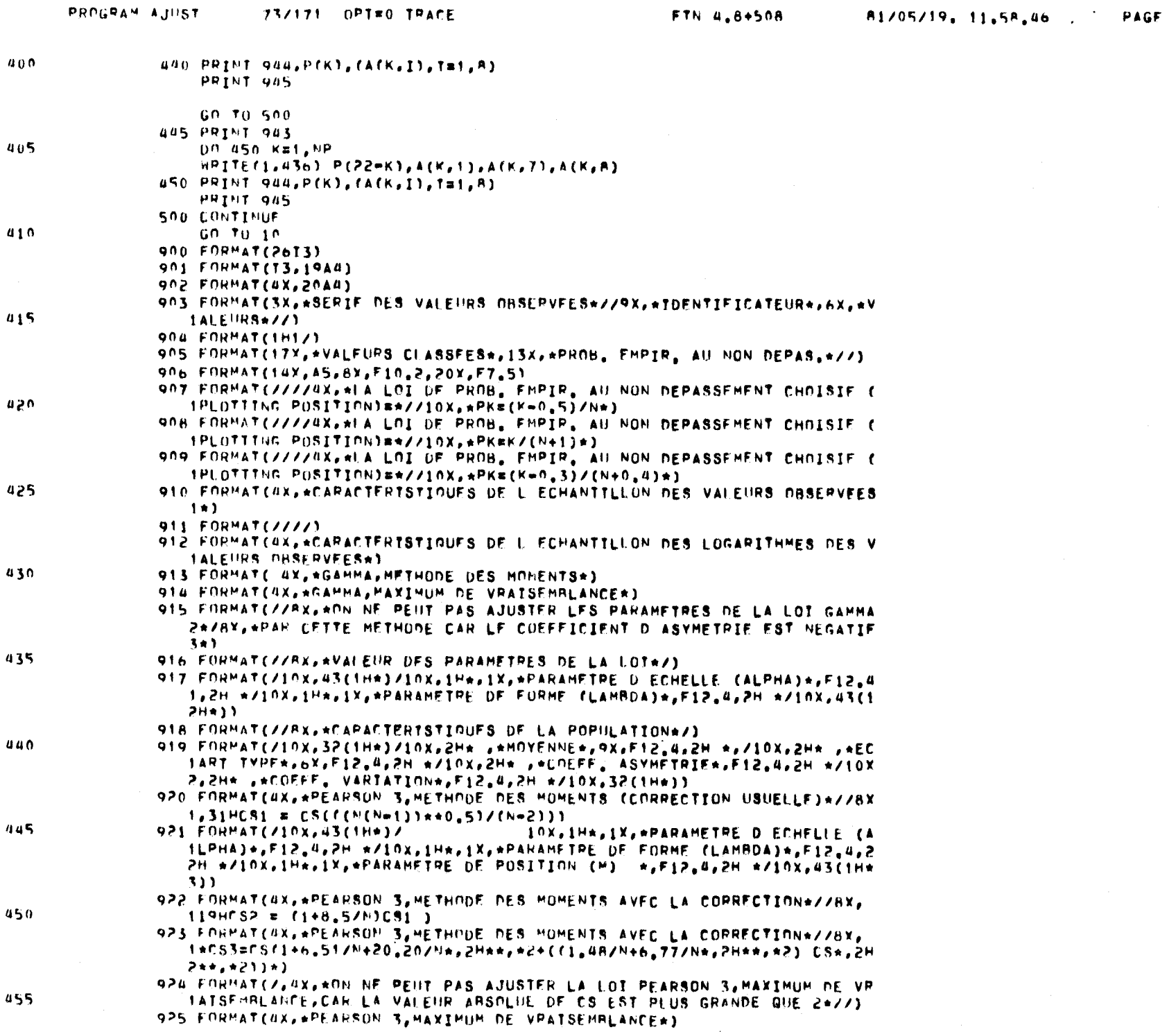

 $\mathcal{A}=\mathcal{A}$  . As a set of  $\mathcal{A}=\mathcal{A}$ 

 $\sim 4\%$ 

**Contract Contract Contract** 

 $\mathcal{A}$ 

the contract of the con-

 $\overline{B}$ 

the contract of the contract of the

 $\mathcal{L}(\mathcal{L}^{\text{max}}_{\mathcal{L}})$  ,  $\mathcal{L}^{\text{max}}_{\mathcal{L}}$  , and  $\mathcal{L}^{\text{max}}_{\mathcal{L}}$ 

 $\sim$ 

 $\sim 4-1$ 

 $\mathbf{z} = \mathbf{z}$  .

 $\mathcal{A}^{\pm}$ 

 $\mathbf{a}$ 

PAGE

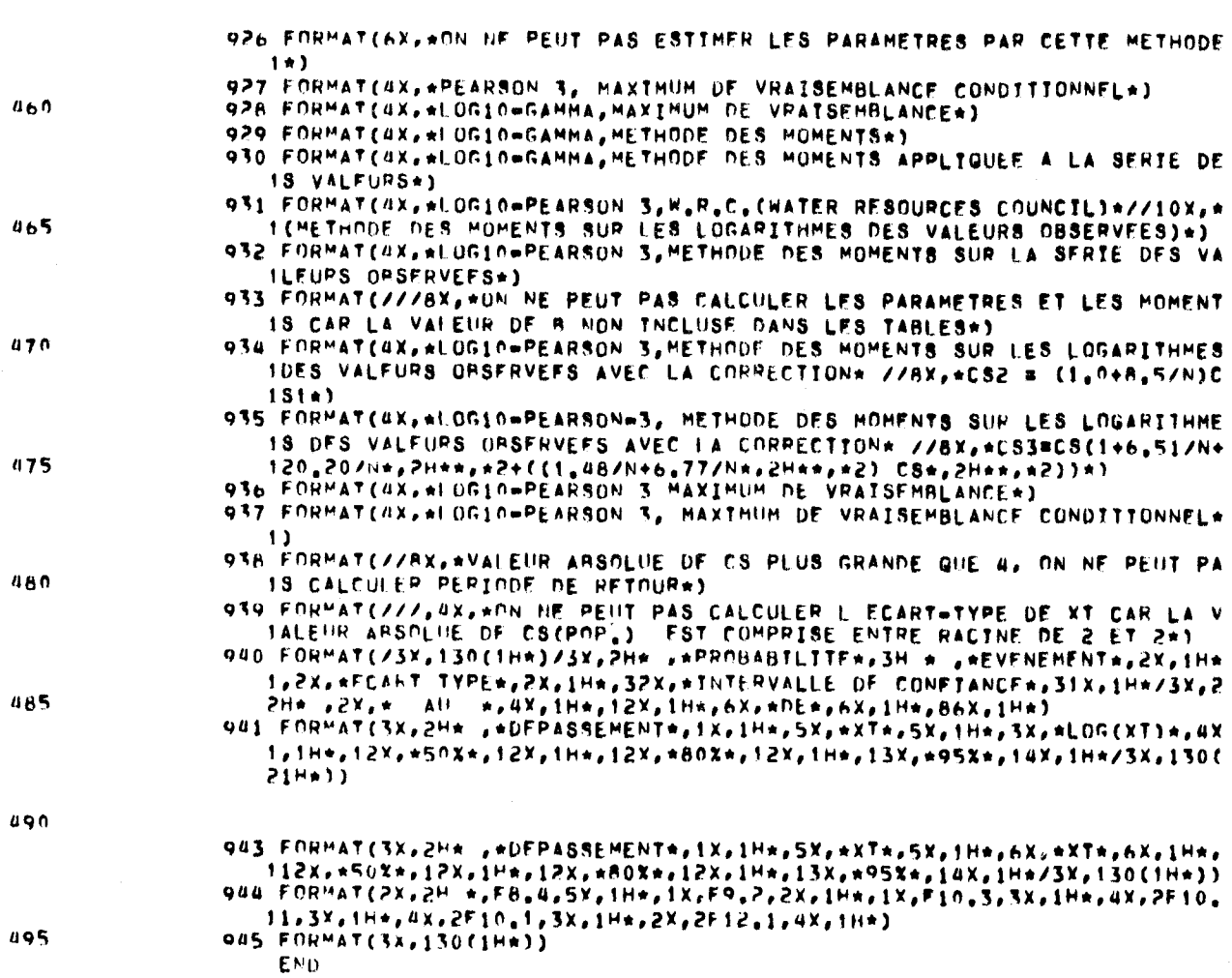

 $\bullet$ 

 $\sim 40$  km s  $^{-1}$  m  $^{-1}$ 

 $\sim$ 

 $\rightarrow$ 

 $\blacktriangle$ 

 $\sim$ 

 $\overline{\phantom{a}}$ 

 $\sim$ 

 $\langle \cdot, \cdot \rangle$ 

 $\omega_{\rm q}$ 

 $\widehat{\mathbb{C}}$ 

 $\hat{\mathcal{L}}$ 

 $\sim$ 

ÿ.

 $\ddot{\phantom{a}}$ 

 $\sim$ 

لمعا

್ರ

್ರ

 $\bigcup$ 

ು

 $\mathbf{A}^{(1)}$ 

 $\sim 10^{-1}$ 

 $\mathbf{r}$ 

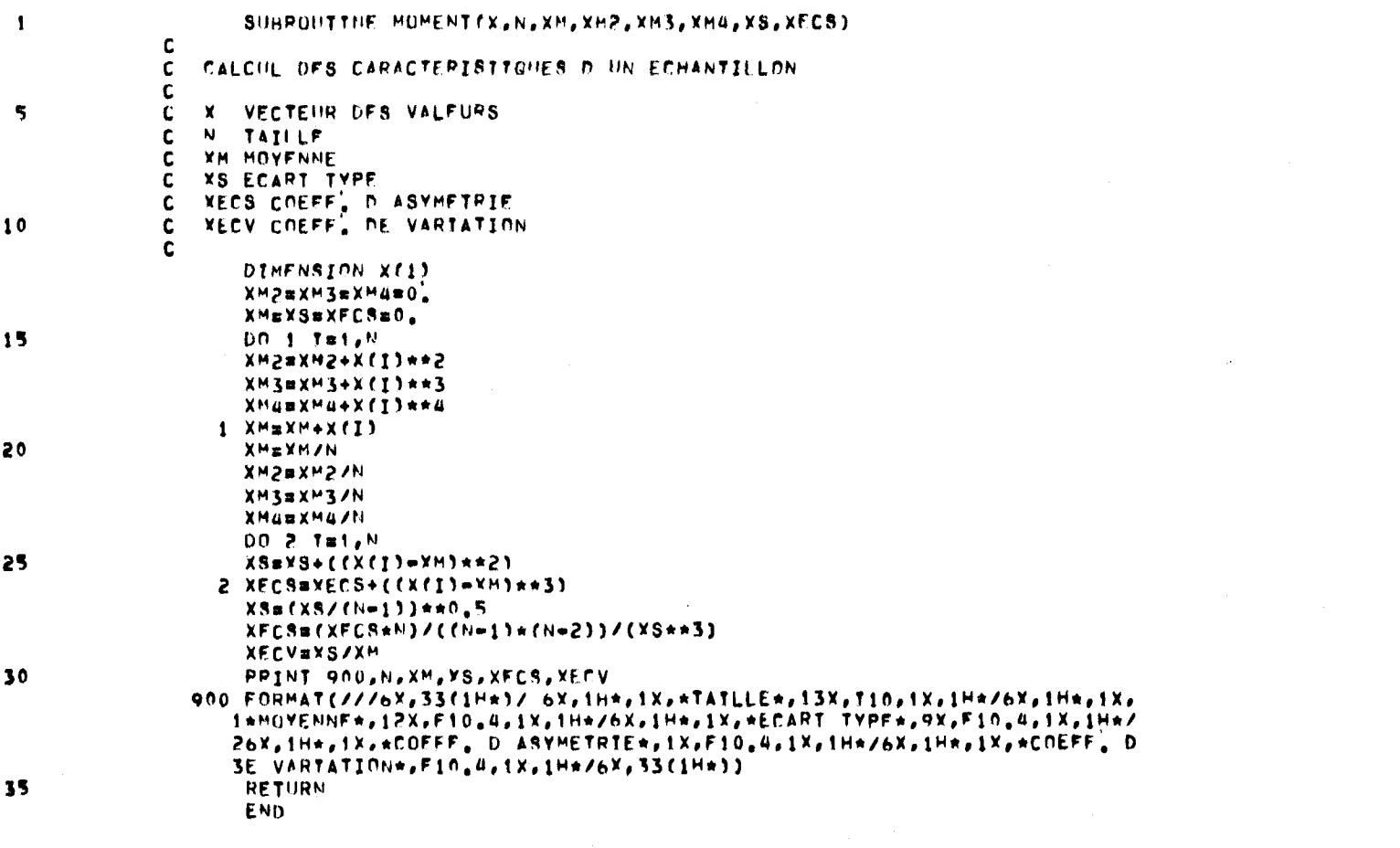

 $\overline{\phantom{a}}$ 

 $\overline{\phantom{a}}$ 

 $\rightarrow$ 

 $\rightarrow$ 

 $\overline{\phantom{a}}$ 

 $\overline{\phantom{a}}$ 

 $\mathcal{A}_{\mathcal{A}}$ 

 $\rightarrow$ 

 $\mathbb{C}$ 

 $\mathcal{D}$ 

 $\frac{1}{2}$ 

 $\frac{1}{2}$ 

 $\mathcal{L}$ 

 $\mathbb{C}$ 

 $\overline{\mathbb{Q}}$ 

 $\ddot{\phantom{a}}$ 

I O

ن)

 $\ddot{\mathbf{C}}$ 

್ರ

أسمر

 $\mathcal{A} \in \mathcal{A}$  , we have  $\mathcal{A} \in \mathcal{A}$ 

 $\sim$ 

 $\sim 100$ 

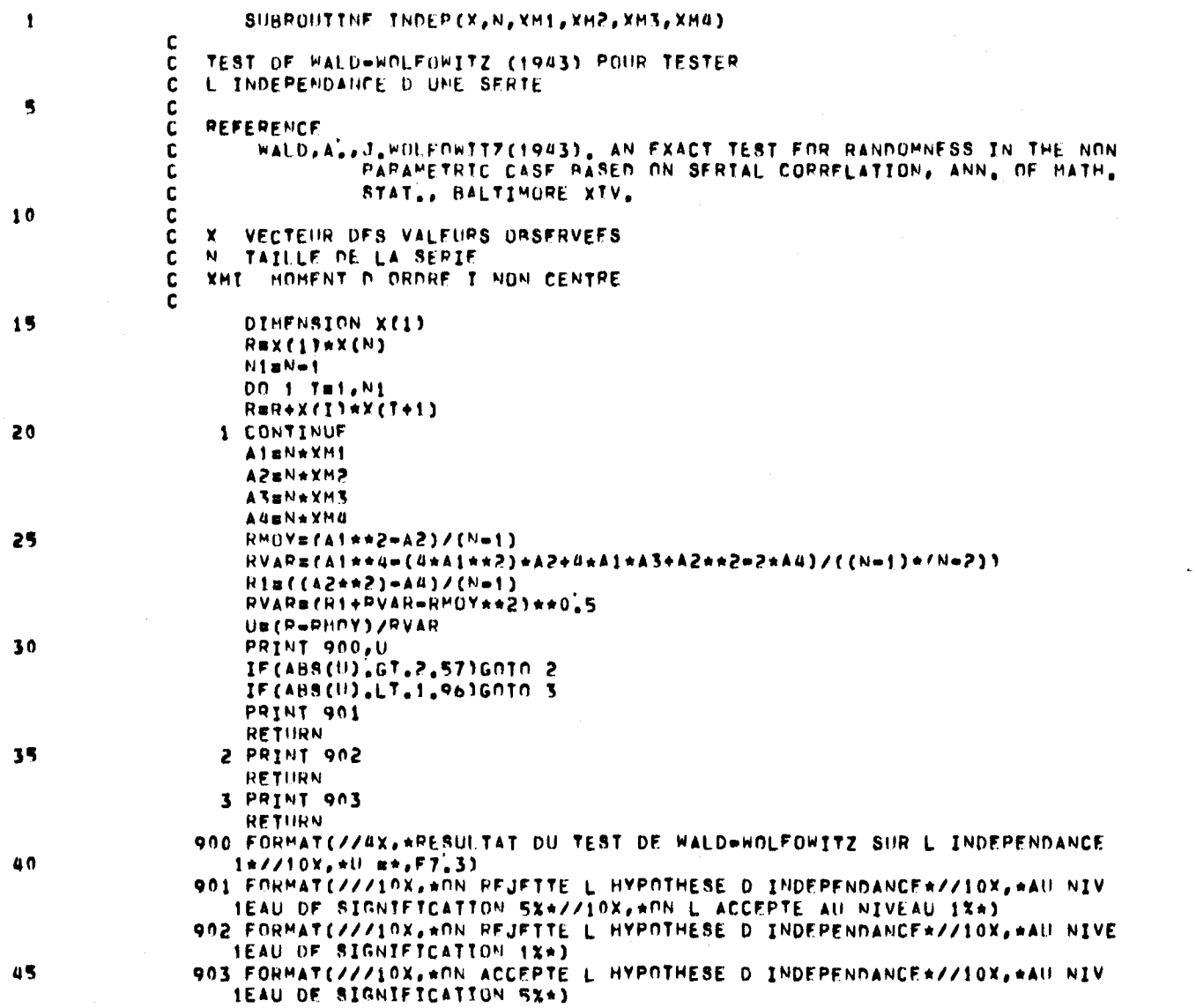

END

 $\mathbf{I}$ 

 $\mathbf{r}$ 

 $\mathbf{C}$ 

 $\mathbf{c}$ 

 $\Lambda$ 

 $\sim$  10  $\,$ 

 $\mathbf{1}$ 

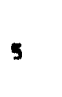

 $\mathbf{1}$ 

 $\overline{a}$ 

 $\overline{\phantom{a}}$ 

 $\rightarrow$ 

 $\overline{\phantom{0}}$ 

 $\overline{\phantom{a}}$ 

 $\overline{\phantom{0}}$ 

 $\overline{\phantom{0}}$ 

 $\overline{\phantom{0}}$ 

 $\sum_{i=1}^n$ 

بعد

 $\mathbb{C}$ 

 $\omega^{1/2}$  $\overline{\phantom{a}}$ 

 $\mathbb{C}$ 

Ŵ

 $\overline{\phantom{a}}$ 

ب .

 $\overline{\phantom{0}}$ 

ت

پ

ان<br>پ

 $\sim$ 

 $\mathbf{B}$ 

SUBROHTTNE GAMHO(XM, XS, ALAM, ALP, PMU, PS, PCS, PCV)

 $\mathbf c$ AJUSTEMENT DE LA LOI GAMMA PAR LA METHODE DES MOMENTS

 $\mathbf{c}$ **XM HOYFNNE** 

C XS ECART TYPE

C. ALAM, ALP. PARAMETRES DE LA LOT

ALP=XM/XS\*\*2

PHUBALAM/ALP PS#(ALAM\*\*0.5)/ALP PCS=2./ALAM\*\*0.5

PCV#PCS/2.

ALAME(XM/XS)\*\*2

C PHU, PS, PCS, PCU CARACTERISTIGHES DE LA POPULATION

 $10$ 

15

**RETURN** END +

 $\mathbf{A}$ 

 $\mathcal{L}^{\pm}$ 

 $\mathcal{A}_i$ 

 $\sim$ 

 $\tilde{\phantom{a}}$ 

 $\sim$ 

l.

 $\sim$ 

 $\overline{\phantom{0}}$ 

 $\overline{\phantom{a}}$ 

 $\frac{\Delta m_{\rm e}}{c^2}$ 

 $\mathcal{D}_i$ 

 $\frac{1}{2}$ 

 $\mathbb{C}^2$ 

Ĵ.

 $\bar{\nu}_{\rm{tot}}$ 

 $\mathcal{L}_{\text{int}}$ 

 $\epsilon_{\rm{tot}}$ 

ت

 $\tilde{\omega}$ 

ن

 $\rightarrow$ 

 $\mathcal{A}=\mathcal{A}^{\mathcal{A}}$  , where  $\mathcal{A}^{\mathcal{A}}$ 

 $\sim 10^{-11}$ 

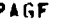

 $\mathcal{L} \subset \mathbf{C}$ 

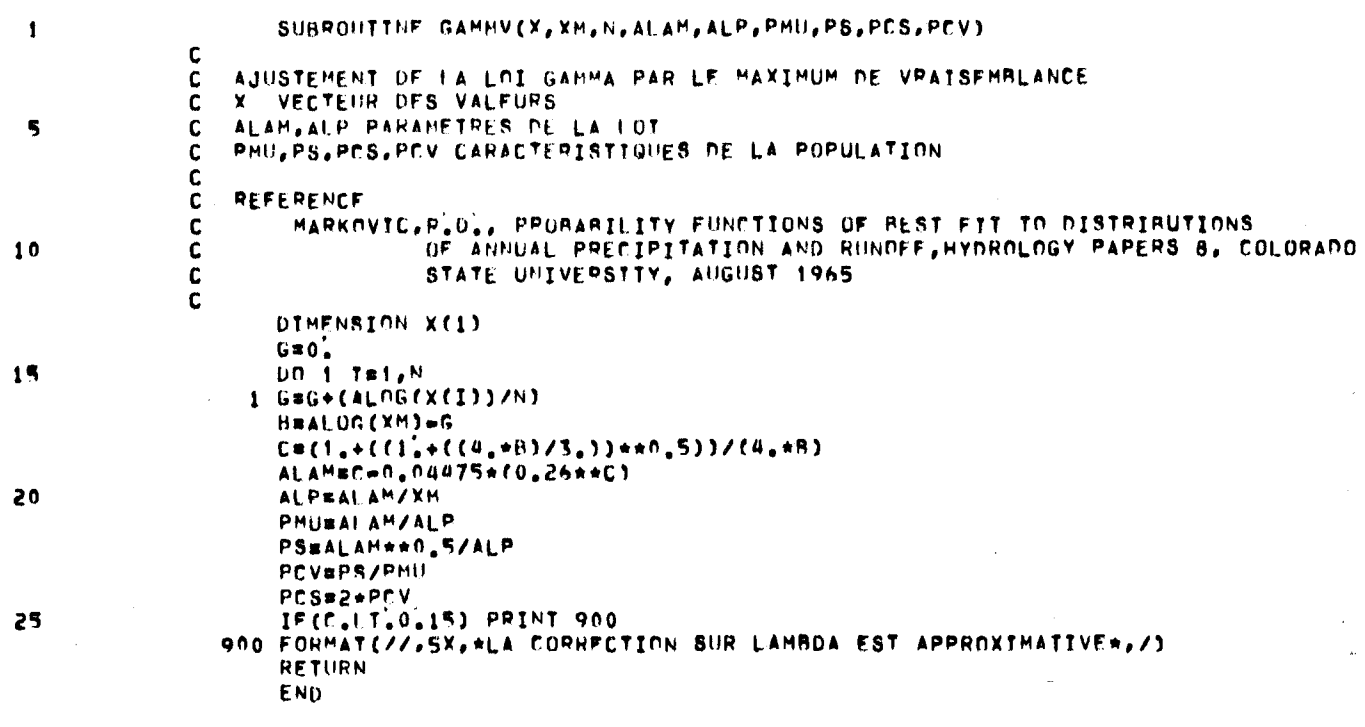

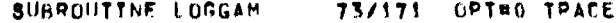

 $\mathbf{L}$ 

 $\sim$ 

 $\overline{a}$ 

 $\overline{a}$ 

 $\overline{\phantom{a}}$ 

 $\overline{\phantom{0}}$ 

 $\hat{\mathcal{L}}$ 

 $\mathbb{C}$ 

 $\tilde{\mathbb{C}}$ 

 $\overline{\mathcal{L}}$ 

 $\mathbb{C}$ 

 $\mathbb{C}$ 

Ç

 $\sim$ 

ست

 $\overline{1}$ 

 $\mathcal{F}$ 

PAGF  $\mathbf{I}$ 

 $\bullet$ 

 $\bullet$ 

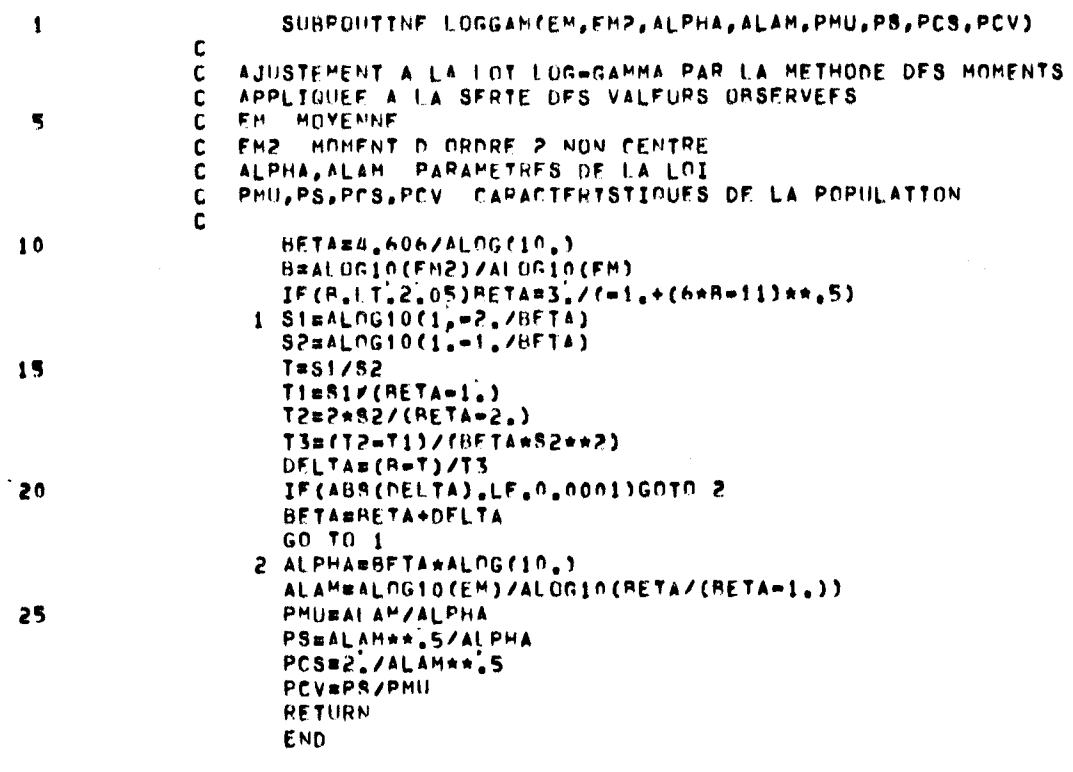

 $\mathcal{A}$  , and  $\mathcal{A}$  , and  $\mathcal{A}$ 

 $\mathbf{1}$ 

 $\overline{\mathbf{5}}$ 

 $10$ 

 $15$ 

لمبر

 $\sim$ 

 $\sim$ 

∴.

تب

 $\sim$ 

 $\sim$ 

 $\mathbf{A}$  and  $\mathbf{A}$  and  $\mathbf{A}$ 

 $\rightarrow$ 

 $\bullet$ 

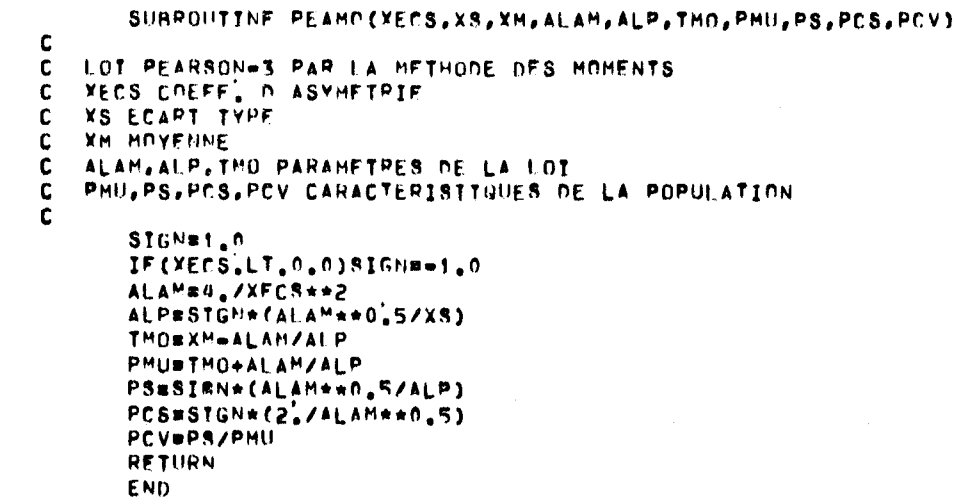

 $\langle \omega_{\rm{c}} \rangle$ 

 $\overline{\phantom{0}}$ 

 $\vert \hspace{.05cm} \widehat{\hspace{.05cm}}$ 

 $\overline{\phantom{a}}$ 

 $\overline{\phantom{a}}$ 

 $\left| \right.$ 

 $\blacktriangleright$ 

 $\circ$ 

 $\mathbb{C}$ 

 $\mathbb{C}$ 

 $\overline{C}$ 

 $\sim$ 

**C** 

 $\mathcal{L}$ 

 $\overline{C}$ 

 $|\mathbb{C}|$ 

 $\ddot{\omega}$ 

 $\ddot{\mathbf{C}}$ 

 $\mathbb{C}$ 

IQ.

 $\mathcal{A}^{\mathcal{A}}$  and  $\mathcal{A}^{\mathcal{A}}$  . In the  $\mathcal{A}^{\mathcal{A}}$ 

 $\mathcal{L}(\mathbf{r})$  and  $\mathcal{L}(\mathbf{r})$  . The  $\mathcal{L}(\mathbf{r})$ 

and the state of the state of the

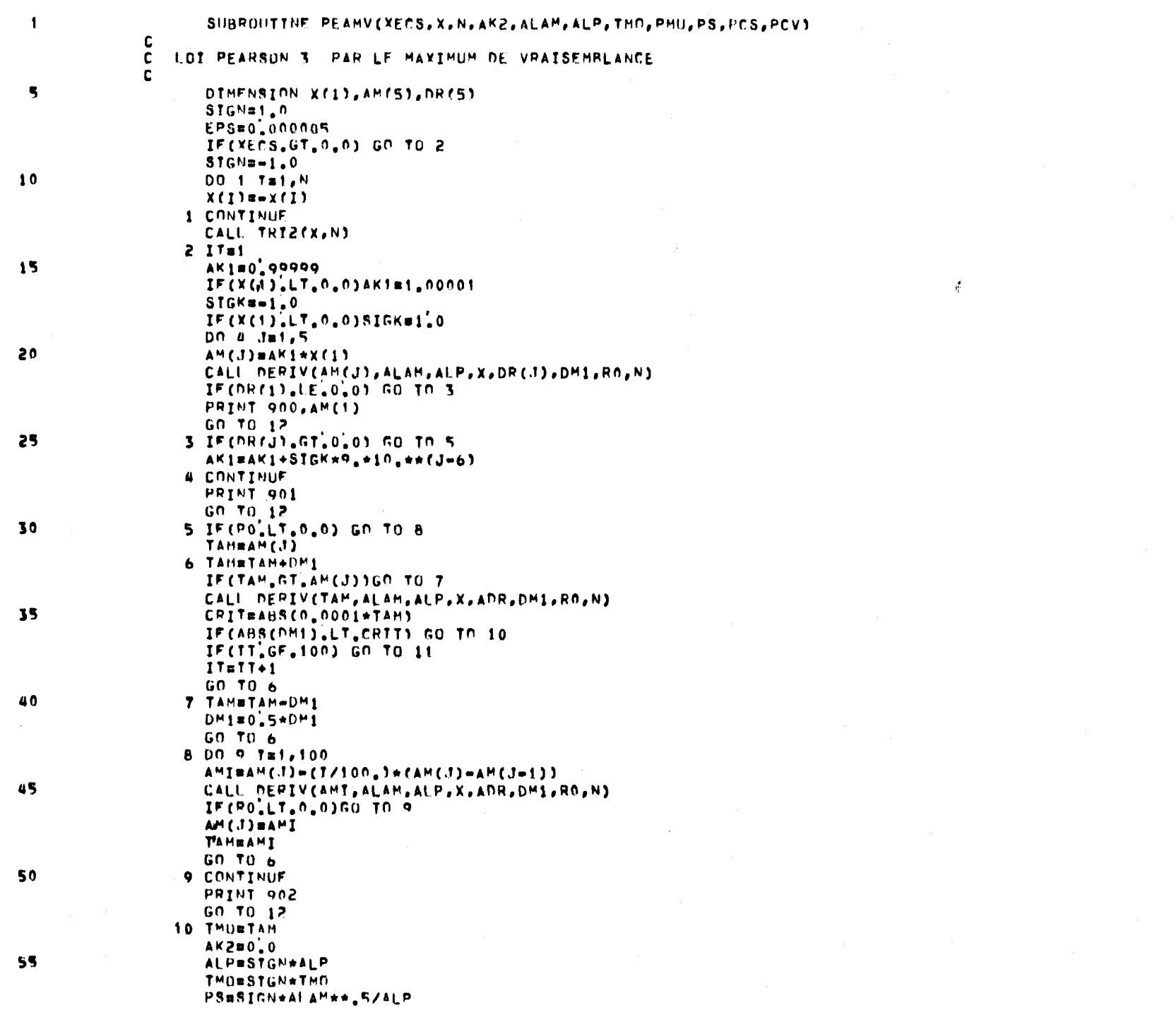

Å

 $60$ 

65

 $70$ 

75

 $\bigcap$ 

 $\frac{1}{\sqrt{2}}$ 

 $\mathbb{Z}$ 

ر

ث

انب

 $\mathbf{u} = \mathbf{u} \times \mathbf{u}$  ,  $\mathbf{u} = \mathbf{u} \times \mathbf{u}$ 

 $\bullet$ 

 $\bullet$ 

PAGE

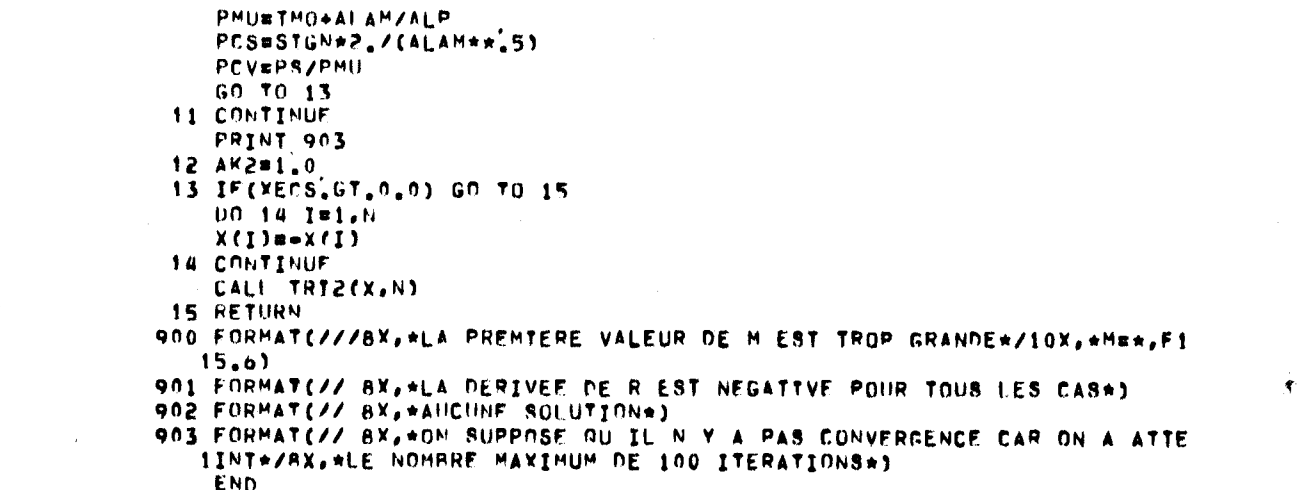

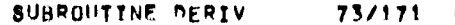

 $\bullet$ 

 $\bullet$ 

 $\sqrt{2}$ 

 $\bigcirc$ 

 $\circ$ 

-C)

 $\circlearrowright$ 

 $\mathbb C$ 

A.

ت

- C

््

ت

 $\ddot{\phantom{a}}$ 

 $\mathbf{r}$ 

 $\mathcal{E}$ 

PAGE

 $\ddot{\mathbf{r}}$ 

 $\mathbf{1}$ SUBROUTINE DERIVEAM, ALAM, ALP, X, DR, DM1, RO, N)  $\mathbf c$ C SURROUTINE UTILITATRE APPELEE DANS PEAMY  $\mathbf{s}$ DIMENSION X(1) AuBuAiuRmO. **DO 1 TE1, N**  $D=X(1)$  = AM  $A = A + 1$ ,  $\sqrt{D}$  $Al\#Al+1.7D+2$  $10$  $1$  BEB+D BEN\*\*2/R **B1mR\*\*2/N** ALP#A+B/(N\*(A+B)) 15 ALAMBA/(A-B) **DO 2 Fm1.N** RT#ALP\*(XCI)=AM) 2 RER+ALOG(RT) PSI=DIGAM(ALAM) 20 ROBR-NAPST ALAMIBALAM+,001 ALAMZ=ALAMm.001 PSI1=DIGAM(ALAM1) PSIPEDIGAM(ALAMP) 25 PSIDER#fPSI1=PST2)/(ALAM1=ALAM2) DRmf((A\*\*2)\*B1)=((B\*\*2)\*A1))/fALP\*(A=B)\*\*2) **DR**mDR-4 DREDR=(N\*PSIDER\*((A\*B1)=(A1\*B)))/((A=B)\*\*2) DM1=-R0/DR 30 RETURN **END** 

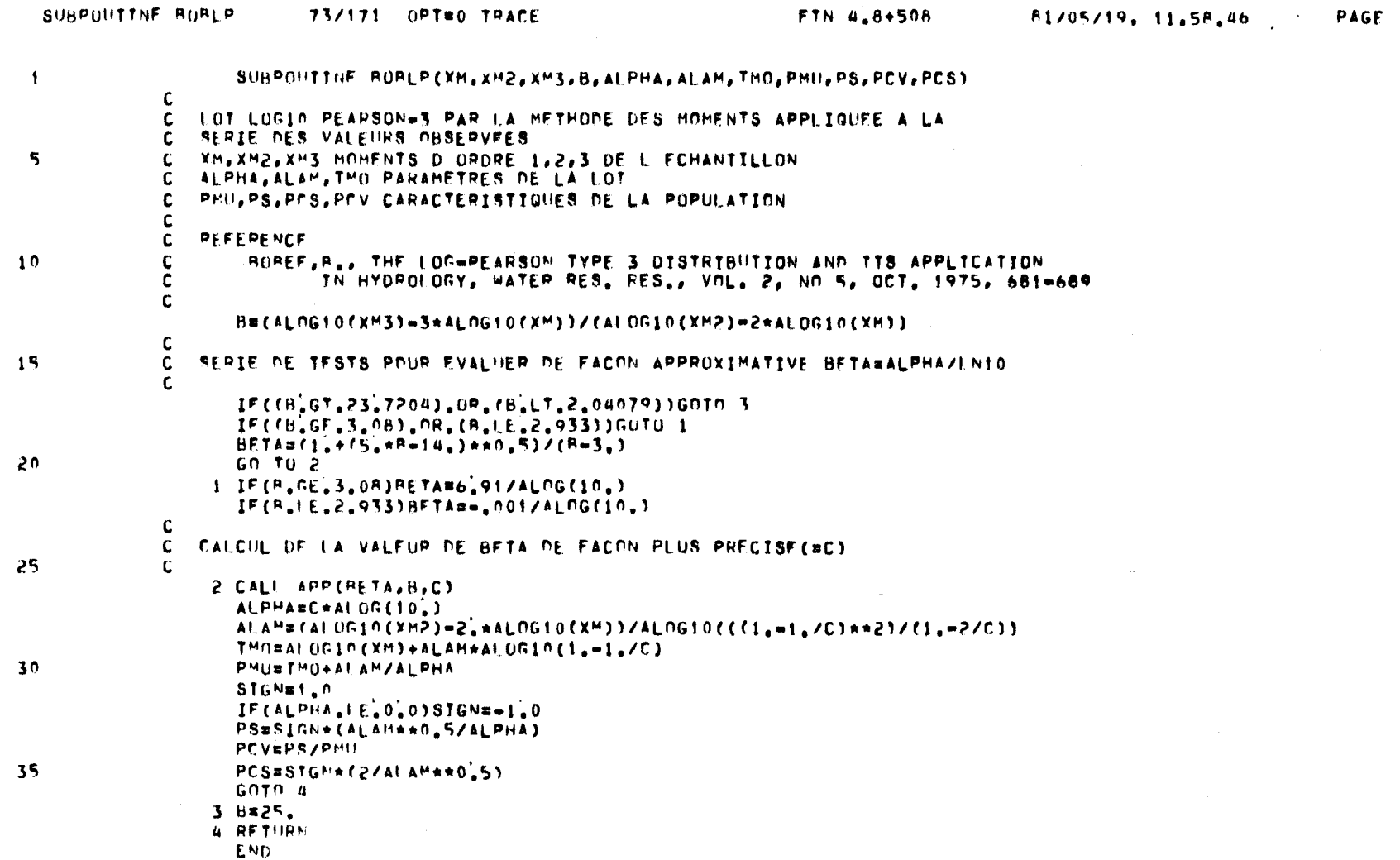

 $\mathcal{A}^{\mathrm{c}}$  and  $\mathcal{A}^{\mathrm{c}}$  and  $\mathcal{A}^{\mathrm{c}}$ 

 $\bullet$  .

 $\sim 100$ 

 $\sim$  1.

SYMBOLIC REFERENCE MAP (R#1)

*Container* 

 $\sim$ 

 $\sim$   $\lesssim$ 

 $\langle \langle \mathbf{B} \rangle$ 

 $\mathcal{F}^{\mathfrak{p}}$ 

 $\rightarrow \gamma^{\prime}$ 

 $\langle \vec{q} \rangle$ 

 $\sim$  $\sim$ 

 $\gamma$  vs

 $\sim$ 

 $\sim$   $^{4}$ 

 $\mathcal{H}_i$ 

FHTRY POINTS<br>4 BOBLP

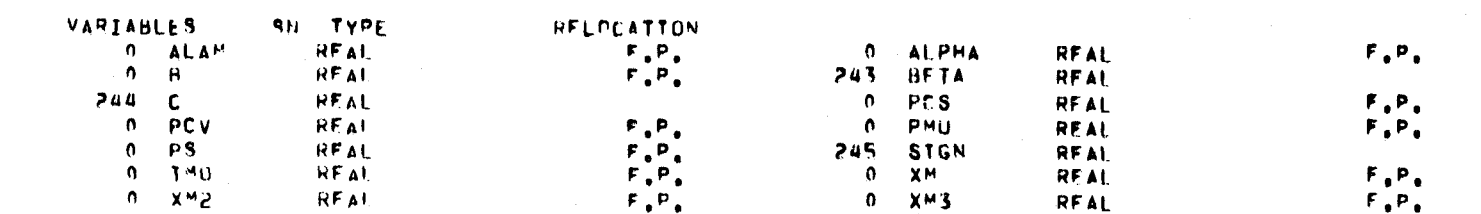

 $\sim 0.1$ 

 $\mathbf{1}$ 

 $\overline{\mathbf{S}}$ 

 $10$ 

15

 $\rightarrow$ 

 $\overline{\phantom{a}}$ 

 $\bigcirc$ 

 $\mathcal{L}$ 

 $\mathbb{C}$ 

**A**  $\sim$ 

ो क سنة

 $\overline{\phantom{a}}$ 

 $\sim$   $\sim$  $\sim$ 

 $\rightarrow$ 

تي ا

پ

್

سه

 $\ddot{\mathbf{r}}$ 

 $\bullet$ 

 $\mathbf{r}$ 

 $\sim$ 

 $\mathbf{A}$  .

SUBROUTINE APP(RETA, B, C) C  $\mathbf{C}$ UTILISE DANS BOBLP, APP SERT A PPECISER LA VALEUR DE BETA (FONCTION DE ALPHAY PAR LA PREMIERE PARTIE DU DEVELOPPEMENT DE TAYLOR  $\mathbf{C}$  $\mathbf{c}$  $1$  SimALDG10((f1,m1,/BETA)+\*3)/(1,m3,/BETA))  $S2 = ALOGI0 (CI6 - 1, /BETA) + R2) / (I6 - Z6 / RETA)$  $T = S1/S2$ Tim2\*Si/(RETA\*(RETA=i)\*fBFTA=2))=6\*S2/(RETA\*(RETA=i)\*fBFTA=3))  $T2 = S2 + 2$ **T3=T1/T2** DELTA=(R=T)/T3 IF(ABS(DELTA), LF.0.00011GNTD 2 **BETABRETA+DELTA** GOTO 1 2 C=BETA **RETURN** END

 $\mathbf{r}$ 

 $\sim 4$ 

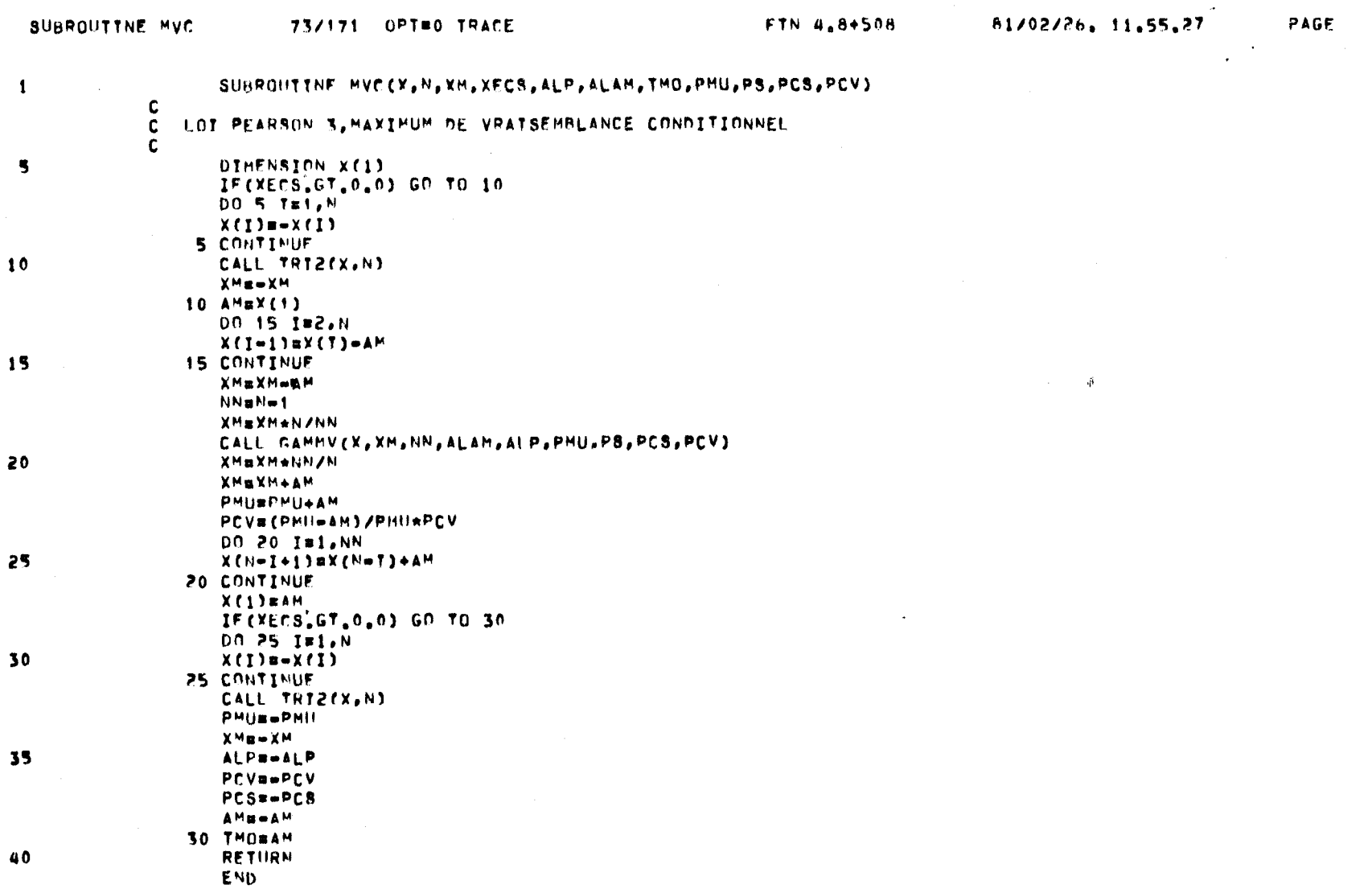

 $\mathbf{A}$ 

 $\mathbf{1}$ 

 $\bullet$ 

 $\Lambda$ 

€

 $\bullet$ 

 $\mathbf{r}$ 

 $\overline{\phantom{a}}$ 

 $\overline{\phantom{a}}$ 

 $\overline{\phantom{0}}$ 

 $\overline{\phantom{0}}$ 

 $\rightarrow$ 

 $\ddot{\phantom{1}}$ 

 $\overline{\phantom{a}}$ 

 $\rightarrow$ 

 $\overline{a}$ 

Ó,

 $\overline{\mathbb{D}}$ 

١

نيا.

ائب

پ

ل .

ت

ر

تمسا

 $\mathbf{1}$ 

 $\overline{\mathbf{S}}$ 

 $\mathbf{r}$ 

 $\langle \pmb{\cdot} \rangle$ 

 $\bullet$ 

 $\mathbf{t}$ 

FUNCTION DIGAM(AL)  $\mathbf{c}$  $\frac{c}{c}$ FONCTION DIGAMMACAL) C=AL+2.<br>
DIGAMmAI OG(C)=1./(2\*C)=1./(12\*C\*\*2)+1./(120\*C\*\*4)=1./(252\*C\*\*6)<br>
+ +1/[240\*C\*\*8)=1/(132\*C\*\*10)+691/(32760\*C\*\*12)=1/(12\*C\*\*14)<br>
\* ----------<sup>-1</sup>\*/(AL+1.)=1./AL END

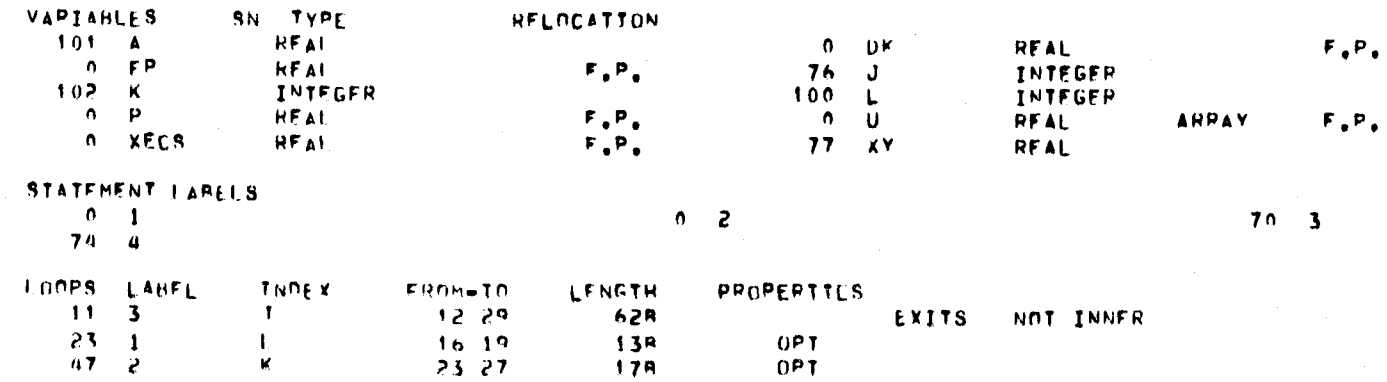

ENTER POINTS

 $\mathcal{A}$ 

 $\mathcal{A}$ 

 $\alpha$ 

SYMBOLIC REFERENCE MAP (R=1)

 $\bullet$ 

 $\sim$  14

SUBPOUTINE FROU 73/171 OPTRO TRACE

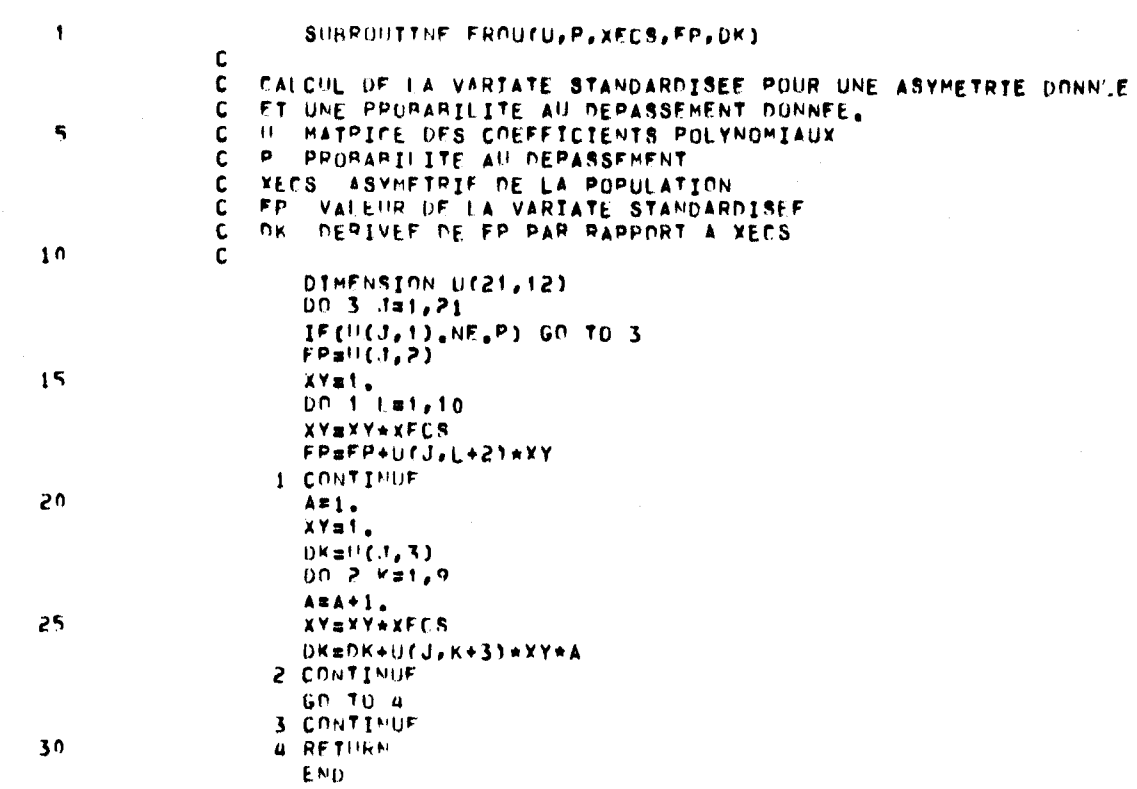

FTN 4.8+508 81/05/19. 11.58.46 . PAGE

 $\mathbf{u} = \mathbf{u} \times \mathbf{u}$ 

 $\sim$  1

 $\mathbf{q}$  and  $\mathbf{q}$  and  $\mathbf{q}$ 

 $\overline{ }$ 

 $\overline{\phantom{0}}$ 

 $\rightarrow$ 

 $\rightarrow$ 

 $\overline{\phantom{a}}$ 

 $\rightarrow$ 

 $\overline{\phantom{a}}$ 

 $\overline{\phantom{1}}$ 

 $\overline{C}$ 

 $\omega_{\rm th}$  $\overline{\phantom{a}}$ 

 $\sim$ 

i.

 $\ddot{\phantom{0}}$ 

پ'

٢

ث

್

 $\mathbf{r}$ 

 $\mathbf{r}$ 

 $\mathbf{r}$ 

PAGF

 $\mathbf{r}$ 

SUBROUTTNE VARIANC(VARXT, ALAM, ALP, AM, FP, DK, AA, BR, N, HV, PCV)  $\mathbf{I}$ -C SOUS=ROUTINE CALCULANT LA VARIANCE D UN EVENEMENT DE PERIODE C. DE RETOUR DUNNEE  $\mathbf{c}$  $\overline{\phantom{a}}$  $\mathbf c$ EPST#ABS(ALP)/ALP CRALAM+P TRI=1,/C+1,/(2+C\*\*2)+1,/(6+C\*\*3)=1,/(30+C\*\*5)+1,/(42\*C\*\*7)  $-1.7(30*0**9)+10.7(132*0**11)-691.7(2730*0**13)$ +7,/(6\*C\*\*15)+1,/((ALAM+1,)\*\*2)+1,/(ALAM\*\*2)  $10$ IF (MV.EG.5) GD TO 6 IF(MV.EG.4) GO TO 5 IF(MV.EO.3) GO TO 4  $IF(MV=1)1.2.3$  $15$ C  $\mathbf c$ **GAMMA, METHODE DES MOMENTS**  $\mathbf c$ 1 CONTINUE AIm(I.+FP+PCV)\*\*2 50 A2=15+(FP+2+PCV+DK)++2+f1,+PCV\*\*2) VARXT=BB\*\*2/N\*(A1+A2) GO TO 7 C  $\mathbf{c}$ GAMMA, MAXIMUM DE VRATSEMRLANCE 25 C 2 CONTINUE A1m(mALAM/(ALP\*\*2))\*(1,+FP\*EPSI/(ALAM\*\*,5)) A3=A1  $A1 = A1 \star \star 2$  $30$ AImAi\*TRI\*(ALP\*\*2)/(N\*ALAM\*(TRI=1,/ALAM)) A2=f1.+fEPST\*FP/(2\*fALAM\*\*.5)))=DK/ALAM)/ALP A3=A3+A2 S\*\*24#5A A2mA2/(N\*fTPI=i,/ALAM)) 35 A3=2\*^3\*ALP/(N\*ALAM\*(TRI=1./ALAM)) VARXT#A1+A2+A3 GO TO 7 C  $\mathbf{C}$ PEARSON=3, METHODE DES MOMENTS 40 **C** 3 CONTINUE Aimf(SwfAAw#4)/M)+(3wfAAww2)}+2)#3wfDK##2) A2=(((AA++3)/4)+AA)+3+FP+Pk A3mf(f(3mfAAmm2))/4)+1)+(FPmm2)/2)+1+FPmAA 45 VARXT=((BRee2)/N)\*(A1+A2+A3) GO TO 7 **C**  $\mathbf{c}$ PEARSON=3, MAXIMUM DE VRATSEMBLANCE  $\mathbf{c}$ 50 **4 CONTINUE** ABE2\*TRI=(2/(ALAM=1))+1./((ALAM=1)\*\*2) A1m(=ALAM/ALP++2)\*(1,+EPST+FP/(ALAM++,5)) A4mA1 AlsAi++2 55 A1mAi+(CALP++2)+(ALAM=2)/CN+AR))+((TRI/CALAM=2))=1./(CALAM=1)++2)1 A2=f1.+fEPSI\*FP/CP\*fALAM\*\*.5)))=DK/ALAM)/ALP ASBA2

 $\mathbf{r}$  .

 $\mathbf{r}$ 

 $\mathbf{V}$ 

 $\mathbf{r}$ 

 $\chi$ 

PAGE

A2=A2++2 (84\*4/)/S\*SA¤SA  $\mathbf{c}$  $\mathbf{c}$  $\mathbf{c}$ 

 $\mathbf{c}$ 

 $\mathbf{C}$ 

 $\mathbf{c}$ 

A3#f(ALAM=2)\*fTPI\*ALAM=f))/fN=AB\*fALP\*\*2)) A6=A4+A5+P+ALP/fN+AR+fALAM=1}} AUGAU+2+(ALAM=21+fTPI=1,/fALAM=1))/fN+AR) A5=A5+2+(2,-ALAM)/(N\*ALP\*AB+(ALAM=1)) VARXT#A1+A2+A3+A4+A5+A6 GO TO 7 LOG=GAMMA, MOMENTS SUR X 5 CONTINUE CALL VYTLG(ALP, ALAM, FP, DK, N. VARXT) GO TO 7 LOG=PEARRON 3, MOMENTS SUP X 6 CONTINUE

CALL VYTBR(ALP, ALAM, AM, FP, DK, N, VARXT) 7 RETURN **END** 

 $60$ 

65

70

75

 $\sim$ 

 $\sim$ 

 $\rightarrow$ 

 $\bigcap$ 

 $\rightarrow$ 

 $\rightarrow$ 

 $\rightarrow$ 

 $\mu \ll \mu_0$ 

 $\sim$ 

 $\sim$ 

 $\circlearrowright$ 

 $\circlearrowright$ 

 $\overline{\mathcal{Q}}$ 

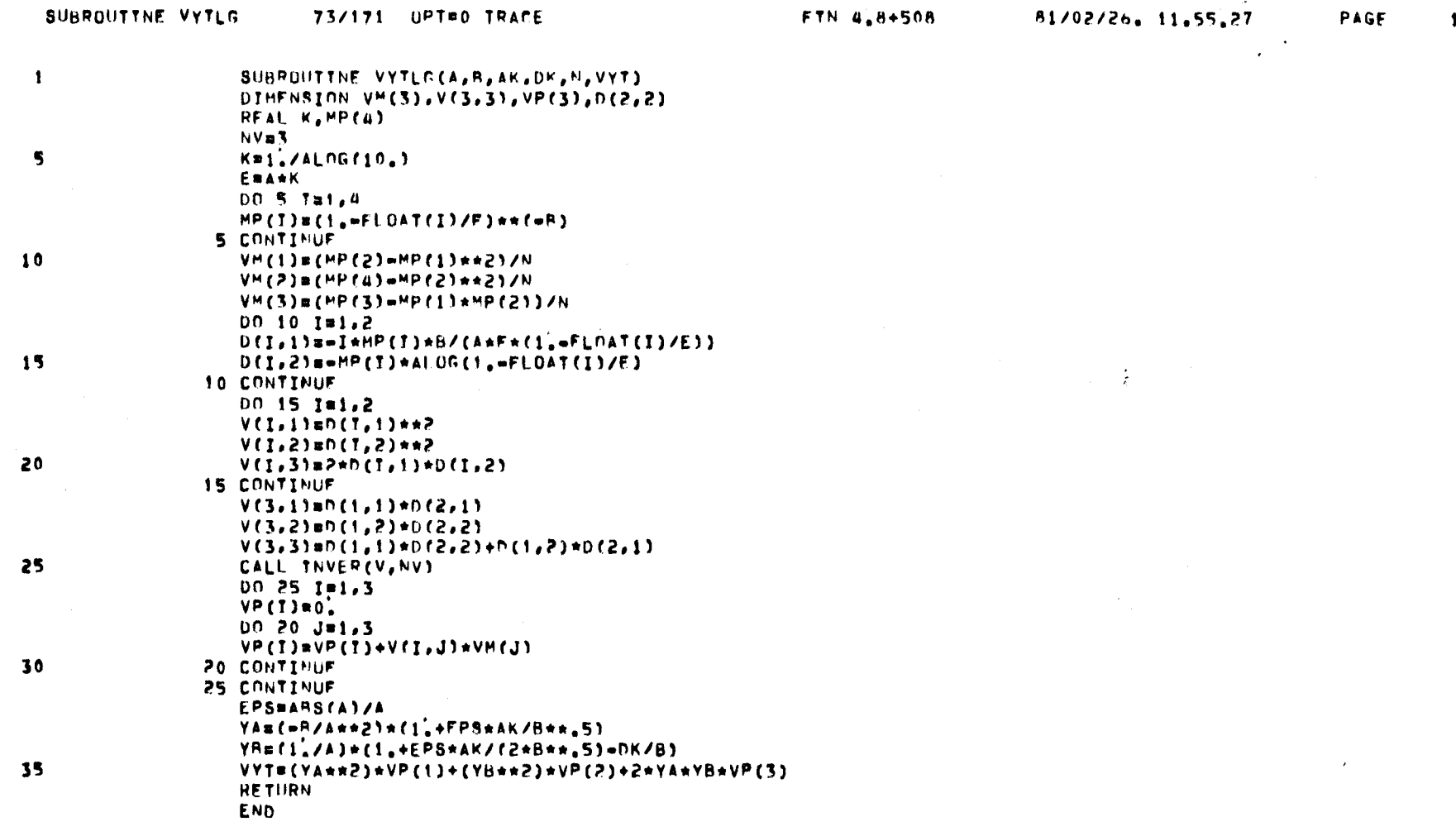

 $\mathcal{A}^{\pm}$ 

 $\mathbf{A}^{(1)}$  and  $\mathbf{A}^{(2)}$ 

 $\langle \hat{\Phi} \rangle$ 

 $\mathbf{F}$ 

 $\mathbf{L}$  .

 $\bigcap$ 

 $\sim$ 

 $\overline{\phantom{a}}$ 

 $\overline{ }$ 

 $\overline{C}$ 

 $\mathbb{C}$ 

 $\curvearrowright$ 

 $\mathbb{C}$ 

 $\mathbb{C}^1$ 

 $\mathbb{C}$ 

 $\mathbb{C}^{\mathsf{s}}$ 

 $\mathbb{C}$ 

 $\mathbb C$ 

 $\bigcup$ 

್ರ

ت

 $\ddot{\mathbb{C}}$ 

ت

ت

 $\mathcal{A}$  .

 $\mathbf{V}$ 

**Contract Contract Contract** 

المعر

 $\overline{\phantom{a}}$ 

 $\overline{\phantom{1}}$ 

 $\rightarrow$ 

 $\rightarrow$ 

 $\overline{a}$ 

 $\overline{\phantom{a}}$ 

 $\mathbb{C}$ 

 $\overline{C}$ 

 $\mathbb{C}$ 

 $\overline{\mathbb{C}}$ 

 $\ddot{\mathbb{C}}$ 

 $\frac{1}{2}$  $\pm$  .  $\mathbb{C}$ 

 $\mathbb{C}$ 

 $|\mathbb{C}|$ 

 $|\mathbb{C}|$ 

 $\ddot{\circ}$ 

 $\ddot{\circ}$ 

 $\mid$  O

 $\mathcal{L}$ 

 $\sim$  10 Å  $_{\odot}$ 

 $\mathcal{A}(\mathbf{r})$  and  $\mathcal{A}(\mathbf{r})$ 

 $\chi^2_{\rm L}$ 

 $\mathbf{r} = \mathbf{r}$ 

 $\sim 100$ 

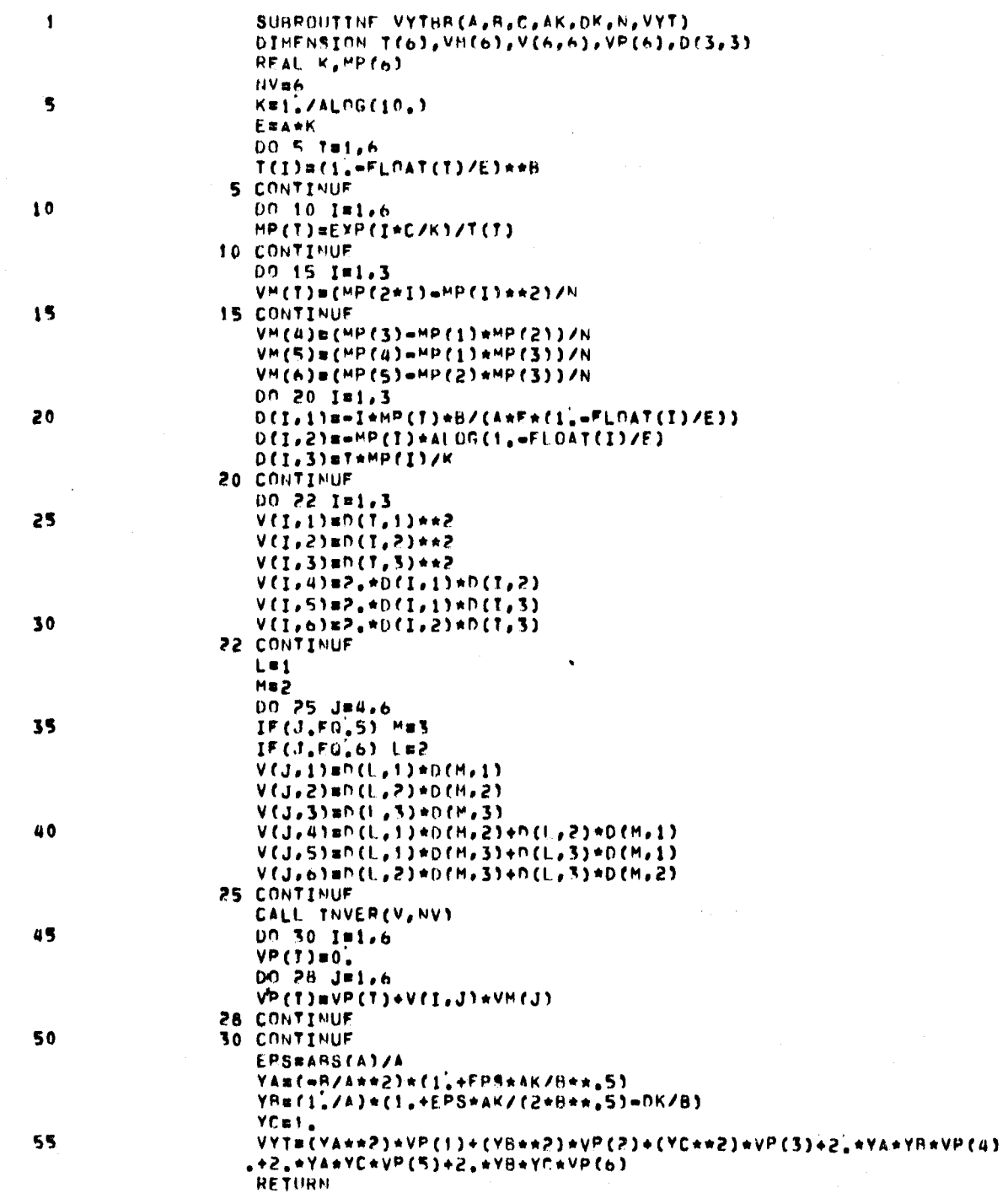

73/171 OPTHO TRACE SUBROUTINE VYTHA

END

FTN 4.8+508

A1/02/26, 11.55.27

PAGE

l,

 $\mathbf{r}$ 

#### SUBROUTINE INVER

 $\mathbf{A}$  and  $\mathbf{A}$  are  $\mathbf{A}$  and  $\mathbf{A}$ 

 $\mathfrak{g}^-$ 

 $\mathbf{A}$ 

 $\bullet$ 

 $\sim$ 

 $\overline{\mathbf{5}}$ 

 $\mathbf{10}$ 

 $15$ 

 $\mathbf{1}$ 

 $\ddot{\phantom{1}}$ 

 $\Delta$ 

 $\rightarrow$ 

 $\Delta$ 

 $\mathcal{A}_i$ 

 $\Delta$ 

 $\mathbf{A}_j$ 

 $\Delta$ 

 $\mathcal{L}$ 

 $\gamma$ 

 $\overrightarrow{v}$ 

್ಕ

اني.

 $\hat{\boldsymbol{J}}$ 

ز ا

 $\boldsymbol{\mathcal{I}}$ 

SUBROUTTNE INVERCA, N) DIHENSION A(N,N) DO 20 KW1,N  $Data(K,K)$ IF(D.EG.0.) GD TO 30  $A(K,K)$  at  $\sqrt{ }$ DO 10 J=1,N 10  $A(K,J)=A(K,J)/D$ 15(1,50,K) 60 10 20  $D = A(I, k)$  $A(1,K)=0$ . DO 15 J#1,N 15  $A(I,J)\equiv A(I,J)=D+A(K,J)$ **20 CONTINUE** END

 $\lambda$ 

 $\sim 100$  km

 $\mathbf{A}$  and  $\mathbf{A}$ 

 $\sim 10$ 

 $\mathbf{L}$ 

 $\mathbf{z}$  .

 $\overline{\mathbf{S}}$ 

 $10$ 

 $15$ 

 $20<sub>o</sub>$ 

 $\overline{\mathcal{L}}$ 

 $\bigcirc$ 

 $\mathcal{L}$ 

 $\overline{\mathbb{C}}$ 

 $\circ$ 

 $\mathcal{L}^{\mathcal{A}}$ 

ing)

تمهادر

 $\bigcirc$ 

 $\mathbb{C}$ 

 $\zeta^{\star}$ 

 $\mathbf{d}$ 

 $\ddot{\mathbb{C}}$ 

 $\ddot{\mathbb{C}}$ 

 $\mathbb{C}$ 

 $\mathbf 1$ 

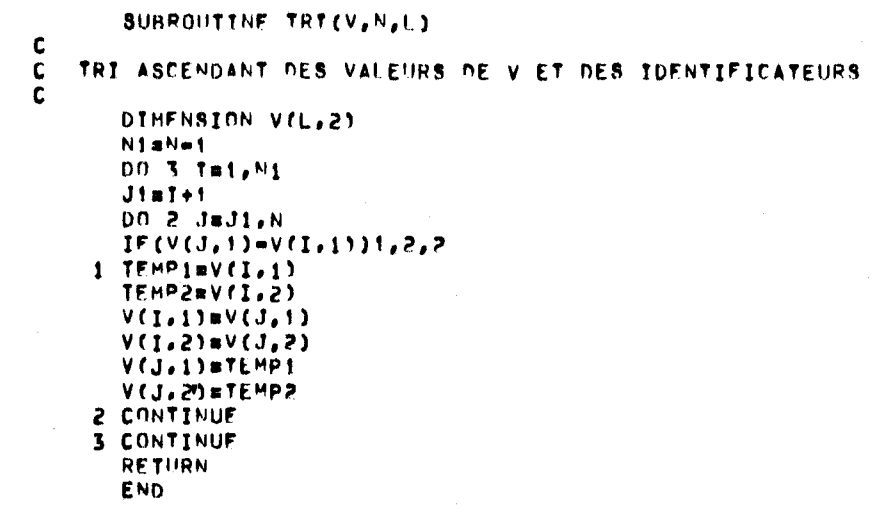

 $\overline{\phantom{a}}$ 

 $\overline{\phantom{a}}$ 

 $\overline{\phantom{0}}$ 

 $\rightarrow$ 

 $\blacktriangledown$ 

 $\rightarrow$ 

 $\blacksquare$ 

 $\supset$ 

 $\Rightarrow$ 

 $\rightarrow$ 

ت

ು

ف

 $\ddot{\mathcal{Q}}$ 

ت  $\sim$  $\mathcal{L}$   $\mathbf{X}$ 

 $\bullet$ 

 $\mathcal{A}^{\pm}$ 

 $\mathbf{1}$ 

 $\bullet$ 

PAGE

SUBROUTINE TRI2(V.N)  $\mathbf c$ C TRT ASCENDANT DES VALEURS DE V  $\mathbf{c}$ DIMENSION V(1) NimN-1 DO 3 THI.NI  $J1 = T + 1$ DO 2 JmJ1, N  $IF(V(1)-V(1))1,2,2$ 1 TEMPRV(T)  $V(I) = V(J)$ V(J)#TEMP 2 CONTINUE 3 CONTINUE **RETURN** 

**END** 

 $\mathbf{1}$ 

 $\overline{\mathbf{5}}$ 

 $10$ 

15

ESSAI

 $\overline{a}$ 

 $\overline{\phantom{a}}$ 

 $\rightarrow$ 

 $\bigcap$ 

 $\sum_{i=1}^{n}$ 

 $\rightarrow$ 

 $\triangleright$ 

 $\sum$ 

 $\bigcirc$ 

 $\overline{\mathbb{C}}$ 

 $\bigcirc$ 

 $\mathbb{C}$ 

 $\langle \mathbb{C} \rangle$ 

 $\ddot{\mathbb{C}}$ 

心

 $\left\langle \downarrow \right\rangle$ 

್ರ

 $\ddot{\circ}$ 

 $\circlearrowright$ 

 $\ddot{\circ}$ 

 $\mathcal{L}^{\circ}$ 

# SERIE DES VALEURS OBSERVEES

 $\rightarrow$ 

 $\mathcal{A}$ 

 $\mathbf{r}$ 

 $\ddot{\phantom{1}}$ 

 $\bullet$ 

 $\pmb{\nu}$ 

IDENTIFICATEUR VALEURS  $\begin{array}{r} 630 \bullet 00 \\ 1960 \bullet 00 \\ 2270 \bullet 00 \end{array}$ 2570.00 2650.00 2820.00  $2960,00$ 2970.00 3020.00 3450.00 3590.00  $3770,00$ <br> $3870,00$  $4070.00$ 4180.00 4320.00 4360.00 5020.00  $5030,00$ 5090.00 7130.00  $\overline{\phantom{a}}$ 

 $\bigcap$ 

 $\bigcirc$ 

 $\sum$ 

 $\rightarrow$ 

 $\bigcirc$ 

 $\hat{\mathbf{C}}$ 

 $\circ$ 

 $\mathbb{C}$ 

 $\mathbb{C}$ 

 $\ddot{\mathbf{C}}$ 

 $\mathbb{C}$ 

 $\mathbb{C}$ 

 $\mathbb{U}$ 

 $\ddot{\cup}$ 

 $\cup$ 

 $\ddot{\smile}$ 

್ರ

 $\ddot{\circ}$ 

ار<br>مما

 $\bullet$ 

 $\mathcal{L}$ 

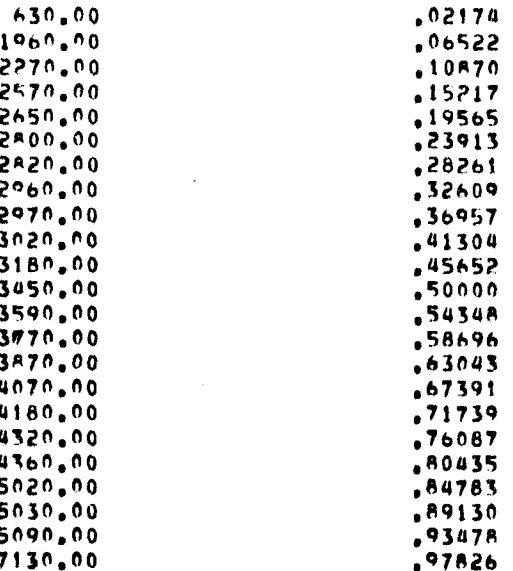

# LA LOI DE PROB, EMPIR, AU NON DEPASSEMENT CHOISTE (PLOTTING POSITION)#

PK=(K=0.5)/N

ON L ACCEPTE AU NIVEAU 1%

AU NIVEAU DE SIGNIFICATION 5%

ON REJETTE L HYPOTHESE N INDEPENDANCE

 $U = 2,114$ 

RESULTAT DU TEST DE WALD=WOLFOWITZ SUR L INDEPENDANCE

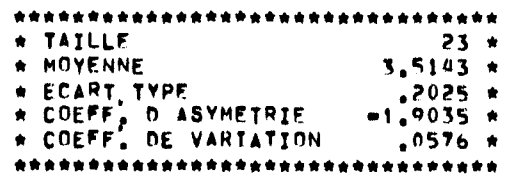

CARACTERISTIQUES DE L ECHANTILLON DES LOGARTTHMES DES VALEURS OBSERVEES

 $\epsilon$  .

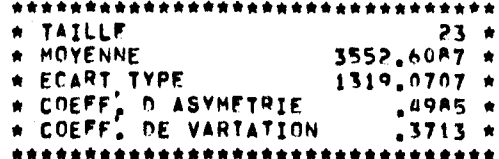

 $\sim$ 

 $\bigcap$ 

 $\rightarrow$ 

 $\overline{ }$ 

 $\sim$ 

 $\bigcirc$ 

 $\mathbb{C}$ 

 $\mathbb{C}$ 

 $\subset$ 

 $\mathbb{C}$ 

 $\sim$  $\sim$ 

فيبدر

 $\sim$ 

 $\sim$ 

Ъ.

Ñ.,

CARACTERISTIQUES DE L ECHANTILLON DFS VALEURS ORSERVEES

GAMMA, METHUDE DES MOMENTS

VALEUP DES PARAMETRES DE LA LOI

- 8

\* PARAMETRE DE FURME (LAMBDA)  $7.2537 +$ 

### CARACTEPISTIQUES DE LA POPULATION

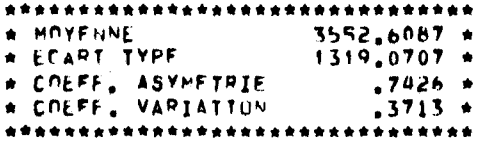

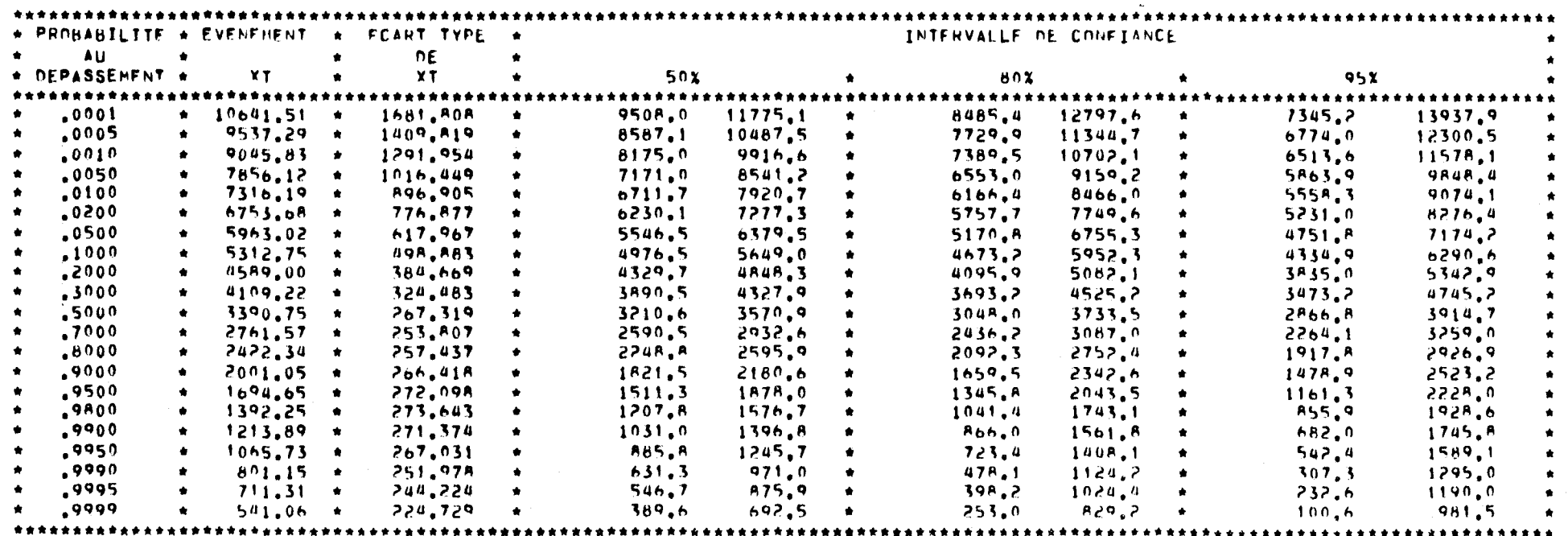

 $\mathbf{A}^{(n)}$  and  $\mathbf{A}^{(n)}$  and  $\mathbf{A}^{(n)}$ 

 $\bullet$ 

 $\sim 100$ 

GAHMA, MAXTHILL OF VRAISEMBLANCE

 $\sim$   $\sim$ 

 $\mathbf{A}^{\mathrm{eff}}$ 

VALEUR DES PAPAMETRES DE LA LOI

\* PARAMETRE D ECHELLE (ALPHA)  $.0017 +$ \* PARAMETRE DE FORME (LAMBOA) 6.1571 \* \*\*\*\*\*\*\*\*\*\*\*\*\*\*\*\*\*\*\*\*\*\*\*\*\*\* \*\*\*\*\*\*\*\*\*\*\*\*\*\*\*\*\*\*

# CARACTERISTIQUES DE LA POPULATION

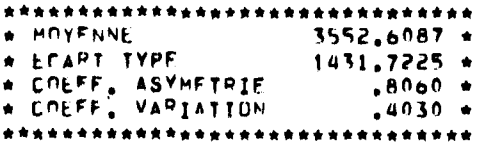

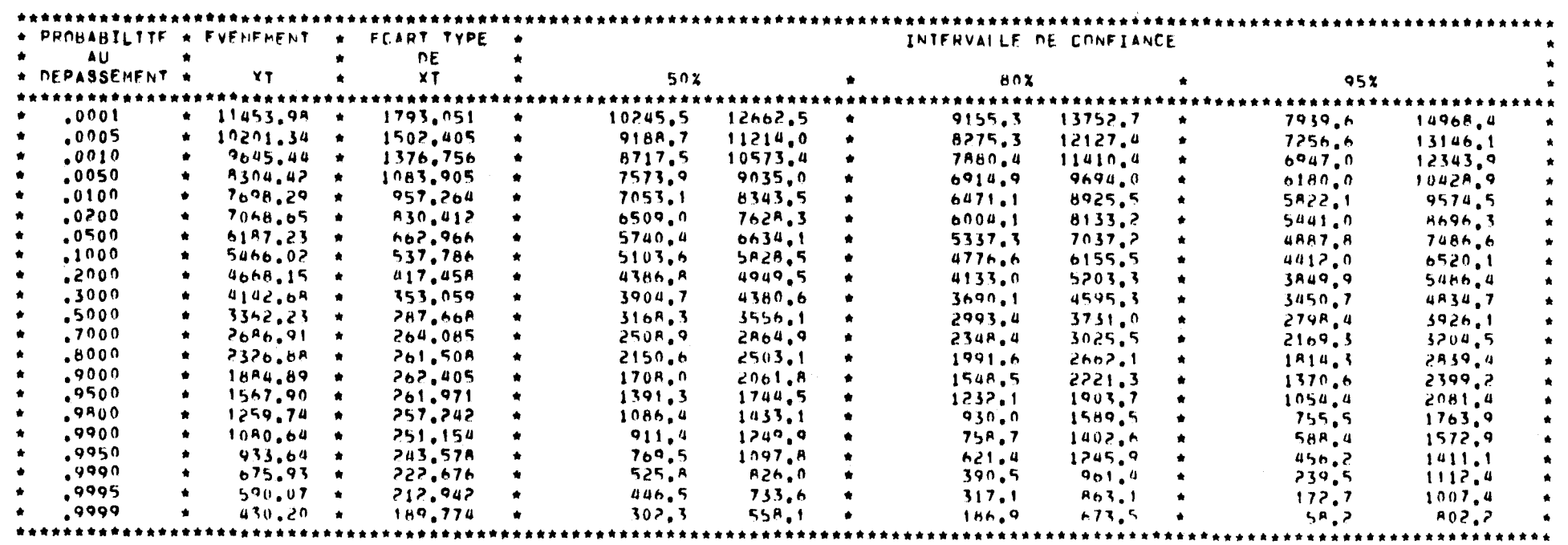

 $\mathbf{r}$ 

 $\mathbf{q}^{\prime}$ 

 $\sim$   $\mu$ 

 $\bullet$ 

 $\mathcal{X}$
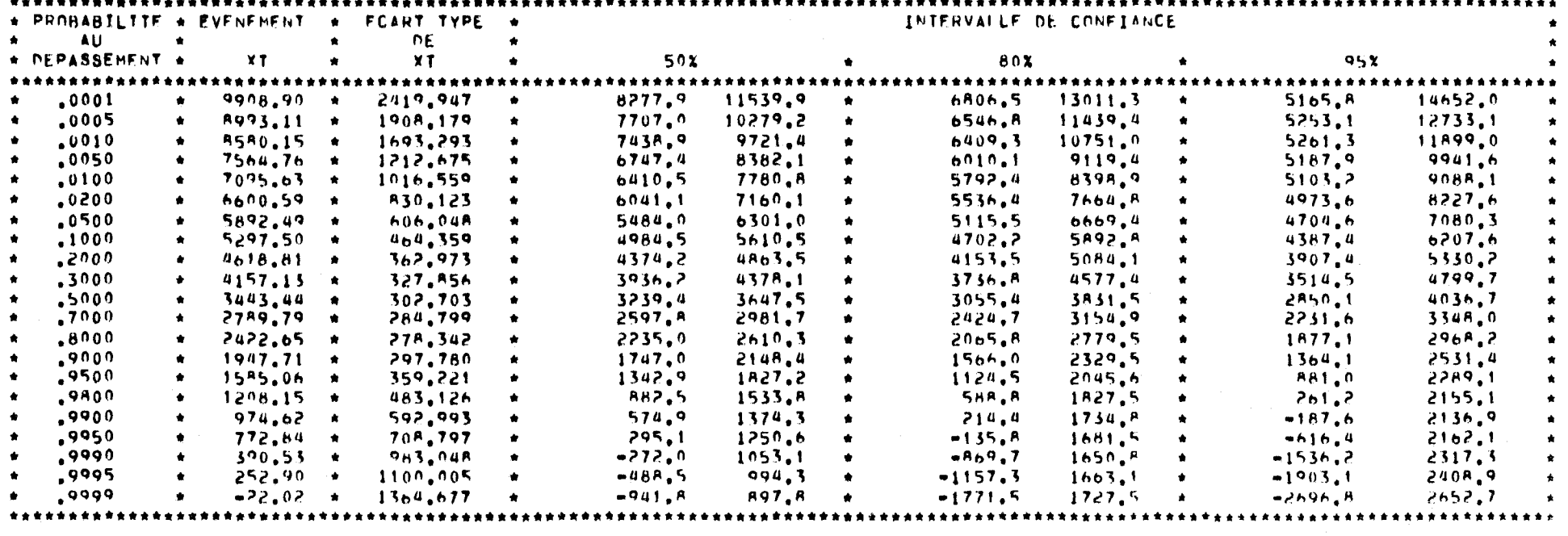

 $\mathbf{A}$  .

 $\sim$   $\sim$ 

 $\bullet$ 

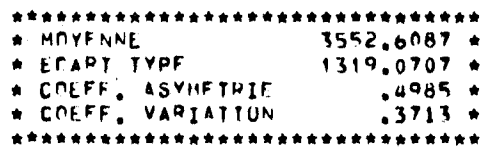

CARACTEPISTIGUES DE LA POPULATION

\* PAHAMETRE D ECHELLE (ALPHA)  $.0030 \times$ \* PARAMETRE DE FORME (LAMRDA)  $16,0992$  \*  $*$  PARAMETRE DE PUSITION (M) = +1740,0039 \* 

VALEUR DES PAPAMETRES DE LA LOI

 $CS1 = CS(t(N(N-1))**0.51/(N-2))$ 

PEARSON 3, METHODE DES MOMENTS (CORRECTION USUFLIE)

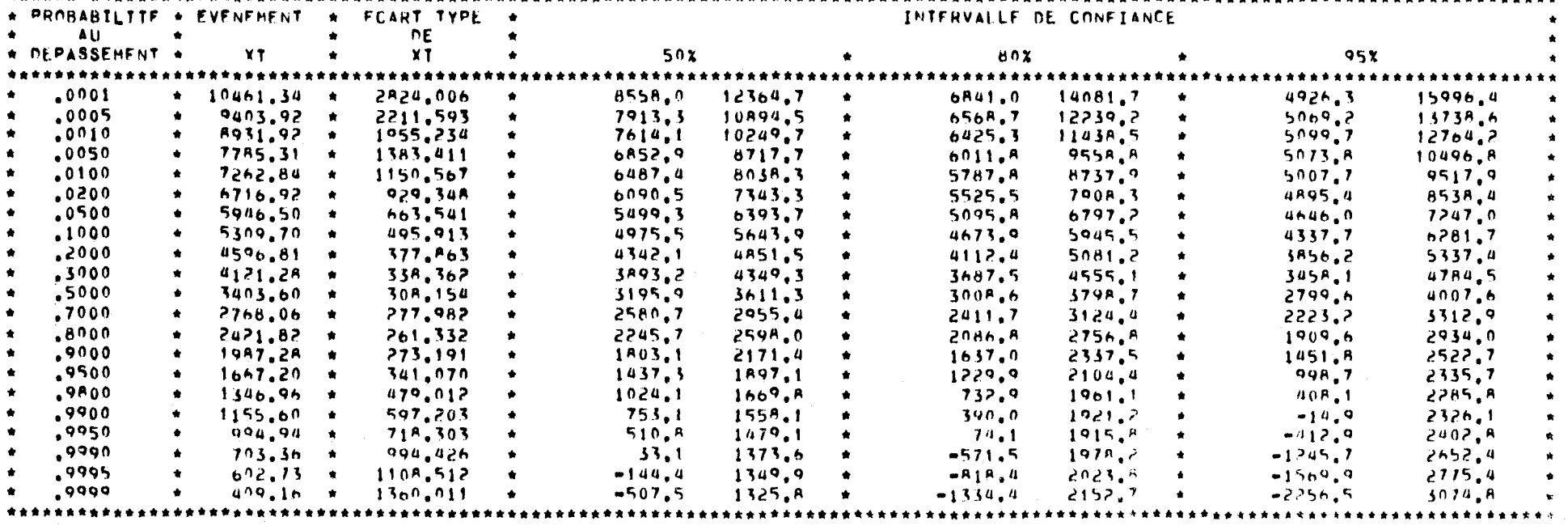

 $\mathbf{K}$  and  $\mathbf{K}$ 

 $\mathcal{L}=\mathcal{L}$  .

 $\mathbf{G}^{\mathrm{c}}$  and  $\mathbf{G}^{\mathrm{c}}$ 

 $\mathbf{r}$  .

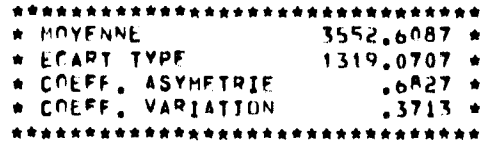

CARACTERISTIQUES DE LA POPULATION

\* PARAMETRE D ECHELLE (ALPHA)  $.0022 +$ **A.5830 A** \* PARAMETRE DE FURME (LAMBDA) \* PARAMETRE OF POSITION (M)  $-311, 8386 +$ 

VALEUP DES PARAMETRES DE LA LOI

 $\mathbf{R}$ 

 $C52 = (1+A,5/N)$ CS1

 $\cdot$ 

PEARSON S. HETHODE DES HOMENTS AVEC LA CORPECTTON

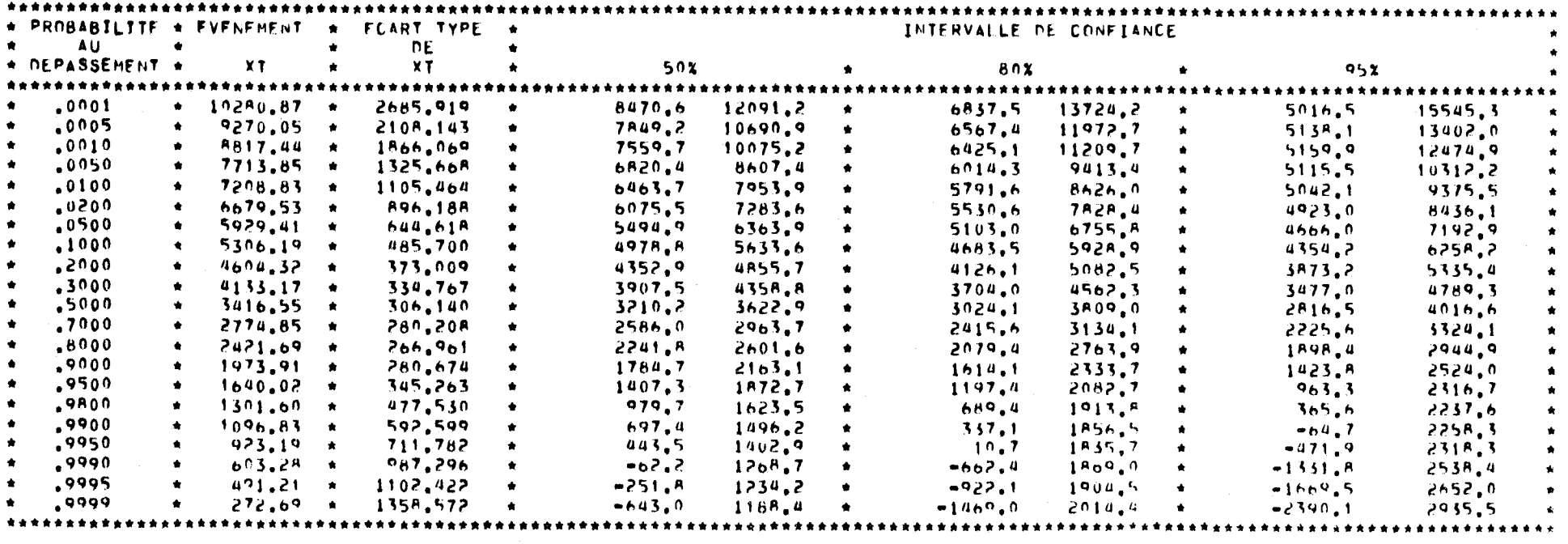

 $\mathbf{A}$  and

 $\mathbf{z}$ 

 $\sim 100$ 

 $\bullet$  . <br> <br> <br> <br> <br> <br> <br> <br> <br> <br><br><br><br>

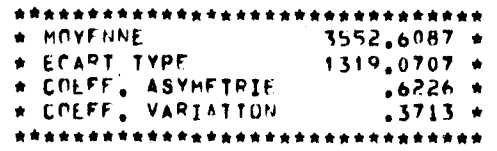

CARACTEPISTIQUES DE LA POPULATION

\* PARAMETRE D ECHELLE (ALPHA)  $.0024 +$ \* PARAMETRE LE FORME (LAMBDA)  $10.3192 \times$ \* PARAMETRE OF PUSITION (M) =684.7123 \* 

VALEUP DES PARAMETRES OF LA LOI

**Committee State** 

CS3=CS(1+6,51/N+20,20/N+\*2+f(1,48/N+6,77/M\*\*2) CS\*\*2})

PEARSON 3, METHODE DES MOMENTS AVEC LA CORPECTTON

PEARSON 3, MAXTHUM OF VRAISEMBLANCE

VALEUR DES PARAMETRES DE LA LOI

CARACTERISTIGUES DE LA POPULATION

\*\*\*\*\*\*\*\*\*\*\*\*\*\*\*\*\*\*\*\*\*\*\*\*\*\*\*\*\*\*\*\*\*

\* PROBABILTTE \* EVENEMENT \* FCART TYPE \*

 $X$  T

 $9078,46$  \*

A352.07 +

8019.41 \*

 $7186.32$ 

6793.37

6372.60

5758.78

5230.89

 $4613.16$ 

4182.05

3495.0A

2839.70

2458.33

1947.88

1542.53

1103.84

821.66

570.60

 $74,12$ 

 $-497.02 -$ 

 $-111.98$ 

 $\bullet$ 

 $\bullet$ 

 $\bullet$ 

 $\bullet$ 

 $\mathbf{A}$ 

 $\bullet$ 

**A** 

-á

 $\bullet$ 

 $\bullet$ 

 $\bullet$ 

 $\bullet$ 

 $\bullet$ 

 $\bullet$ 

 $\bullet$ 

 $\bullet$ 

 $\bullet$ 

\*\*\*\*\*\*\*\*\*\*\*\* \* MOYFNNE

\* ECART TYPE

AU DEPASSEMENT \*

 $.0001$ 

 $.0005$ 

 $.0010$ 

 $.0050$ 

 $.0100$ 

 $.0200$ 

 $.0500$ 

 $.1000$ 

 $,2000$ 

.3000

 $-5000$ 

 $.7000$ 

 $.8000$ 

 $.9000$ 

.9500

.9800

 $.9900$ 

.9950

 $\sim$  9990  $\sim$ 

,9995

,9999

\* COEFF, ASYMFTRIE

\* COEFF' VARIATION

 $\bullet$ 

 $\bullet$ 

 $\bullet$ 

 $\bullet$ 

 $\bullet$ 

 $\bullet$ 

 $\bullet$ 

 $\bigstar$ 

 $\bullet$ 

 $\bullet$ 

 $\bullet$ 

 $\bullet$ 

 $\bullet$ 

 $\pmb{\ast}$ 

 $\bullet$ 

 $\bullet$ 

 $\bullet$ 

#### \*\*\*\*\*\*\*\*\*\*\*\*\*\*\*\*\*\*\*\*\*\*\*\*\*\*\*\* . . . . . . . . .

 $\overline{1}$ 

50%

 $10323.6$ 

9346.4

8907.9

7836.7

7346.3

6832.B

6107.5

550B.B

**4838.9** 

**4388.5** 

**3688.8** 

 $3031.1$ 

2654.1

 $2165.7$ 

1800.2

1433.8

1215.5

1032.A

 $703,4$ 

590.6

375,6

 $\bullet$ 

 $\bullet$ 

 $\bullet$ 

 $\bullet$ 

 $\bullet$ 

 $\bullet$ 

 $\bullet$ 

 $\bullet$ 

 $\bullet$ 

 $\bullet$ 

 $\bullet$ 

 $\bullet$ 

 $\bullet$ 

 $\bullet$ 

 $\bullet$ 

 $\bullet$ 

7833.3

7357.7

7130.9

6535.9

6240.4

5912.4

 $5410.1$ 

 $4953,0$ 

4387.4

3975.6

3301.4

2648.3

2262.5

 $1730.0$ 

1284.9

 $773,9$ 

427.A

108.4

 $-555.1$ 

 $-814.5$ 

 $-1369.7$ 

\*\*\*\*\*\*\*\*\*\*\*\*\*\*\*\*\*\*\*\*\*\*\*\* INTERVALLE DE CONFIANCE

11446.8

10243.4

 $9709.3$ 

8423.5

7845.1

 $7247.9$ 

6422.1

5759.4

5042.5

4574.R

**3863.5** 

3203.A

2830.R

2362.2

2032.6

 $1751.4$ 

1570.A

1449.R

 $1271.0$ 

1224.3

 $1162.8$ 

 $\bullet$ 

٠

٠

95%

12699.4

11243.7

 $10605.1$ 

9077.A

8401.3

7710.9

6772.A

6039.0

5269.5

4782.5

405A.3

3396.3

3027.7

2581.4

2291.7

2063.3

1966.9

1914.B

 $1904.0$ 

1931.0

2040.7

\*\*\*\*\*\*

5457.6

5460.4

5435.7

5294.9

5185.4

5034.3

 $4744.7$ 

4422.A

3956.A

3581.6

2931.A

2283.1

1888.9

1314.4

793.3

144.3

 $-323.6$ 

 $-773.6$ 

 $-1755.7$ 

 $-2155,0$ 

 $-3034,7$ 

80%

 $6710.1$ 

 $6460.7$ 

6329.5

5949.2

5741.6

5497.3

5095.5

4702.3

4183.8

3789.3

3126.7

2475.6

2085.9

1533.5

1052.5

 $-30B,6$ 

 $-1122.8$ 

 $-1448,3$ 

 $-2156,9$ 

476.3

 $72,6$ 

- $.0058 +$ \* PARAMETRE D ECHELLE (ALPHA) \* PARAMETRE DE FURME (LAMBDA)  $55,2512 +$ \* PARAMETRE OF POSTTION (M)
- $-5993,5998$  \*
- 
- 
- 
- 
- 
- 
- 
- 
- 
- 
- 
- 
- 
- 

3552.6087 \*

1284.2812 \*

 $.2691 +$ 

 $.3415 +$ 

**NE** 

 $x \tau$ 

1847.401

1475.331

1318.205

965.025

**A20.38A** 

682.783

517.380

412.282

334.A92

306.359

287.36A

284.002

290.520

323,211

382.24A

489.540

584,323

685.803

933,601

1042.355

1294.739

 $\bullet$ 

 $\bullet$ 

 $\bullet$ 

 $\bullet$ 

 $\bullet$ 

 $\bullet$ 

 $\bullet$ 

 $\pmb{\ast}$ 

 $\bullet$ 

 $\bullet$ 

 $\dot{\mathbf{u}}$ 

 $\bullet$ 

 $\bullet$ 

 $\bullet$ 

 $\bullet$ 

٠

- 
- 
- 
- 
- 
- 
- 
- 
- 
- 
- 
- 

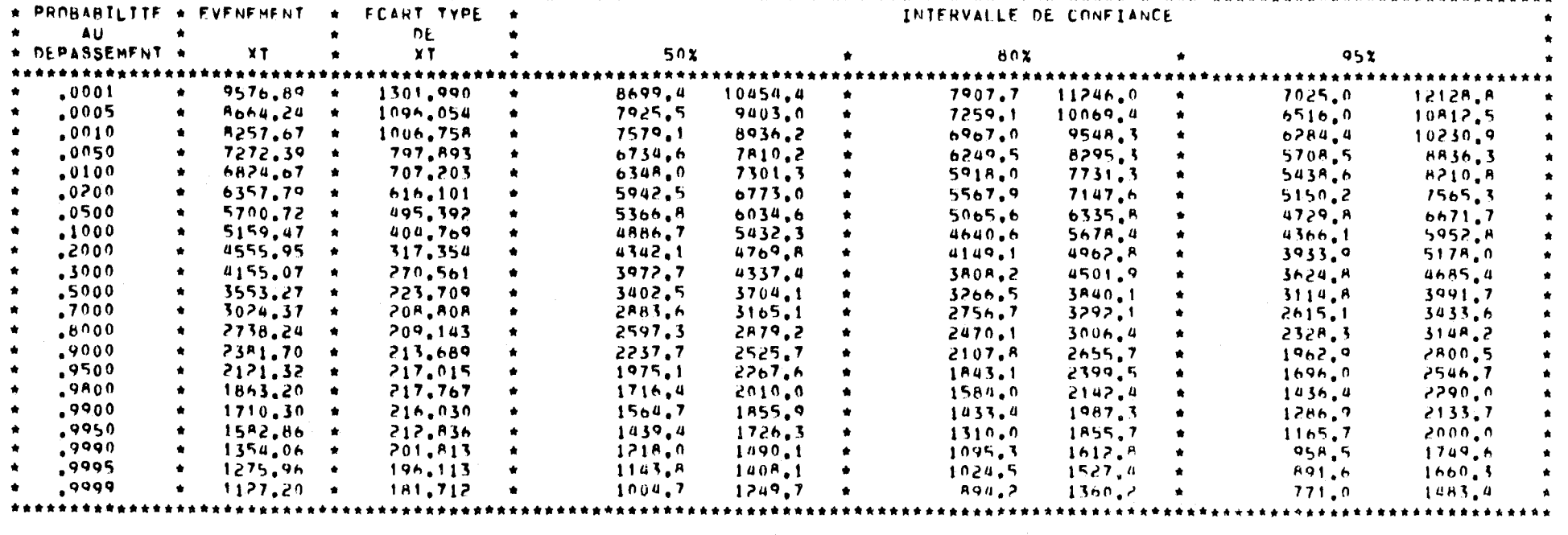

\*\*\*\*\*\*\*\*\*\*\*\*\*\*\*\*\*\*\*\*\*\*\*\*\*\*\*\*\*

 $\mathcal{L}^{\text{max}}$  ,  $\mathcal{L}^{\text{max}}$ 

 $\sim$ 

 $\bullet$ 

 $\bullet$ 

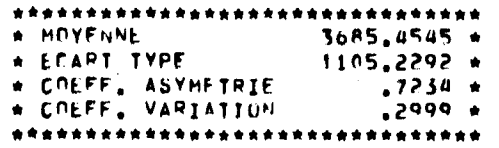

CARACTEPISTIQUES DE LA POPULATION

\* PARAMETRE D ECHFLLE (ALPHA)  $.0025$  \* \* PARAMETRE DE FORME (LAMBDA)  $7.6427 *$ \* PARAMETRE DE POSITION (M)  $630,0000*$ 

VALEUP DES PARAMETRES DE LA LOI

 $\sim 10$ 

 $\Delta \sim$ 

PEARSON 3, MAXIMUM DE VRATSEMPLANCE CONDITIONNEL

ON NE PEUT PAS AJUSTER LES PARAMETRES DE LA LOI GAMMA PAR CETTE METHODE CAR LE CUEFFICIENT D'ASYMETPIE EST NEGATIF

 $\mathbf{A}^{\mathrm{eff}}$ 

 $\mathcal{A}$ 

 $\bullet$ 

 $\sim$  10  $\,$ 

LOG10-GAMMA, MAXTHIIM DE VRAISEMBLANCE

LOG10-GAMMA, METHUDE DES MOMENTS

 $\sim 10$   $\mu$ 

 $\Lambda$  .

VALEUR DES PARAMETRES OF LA LOI

#### $85.7017 +$ \* PARAMETRE D ECHELLE (ALPHA) \* PARAMETRE DE FORME (LAMPDA)  $301, 1836$  \*

## CARACTERISTIQUES DE LA POPULATION

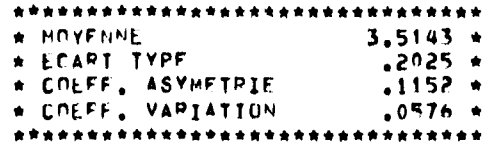

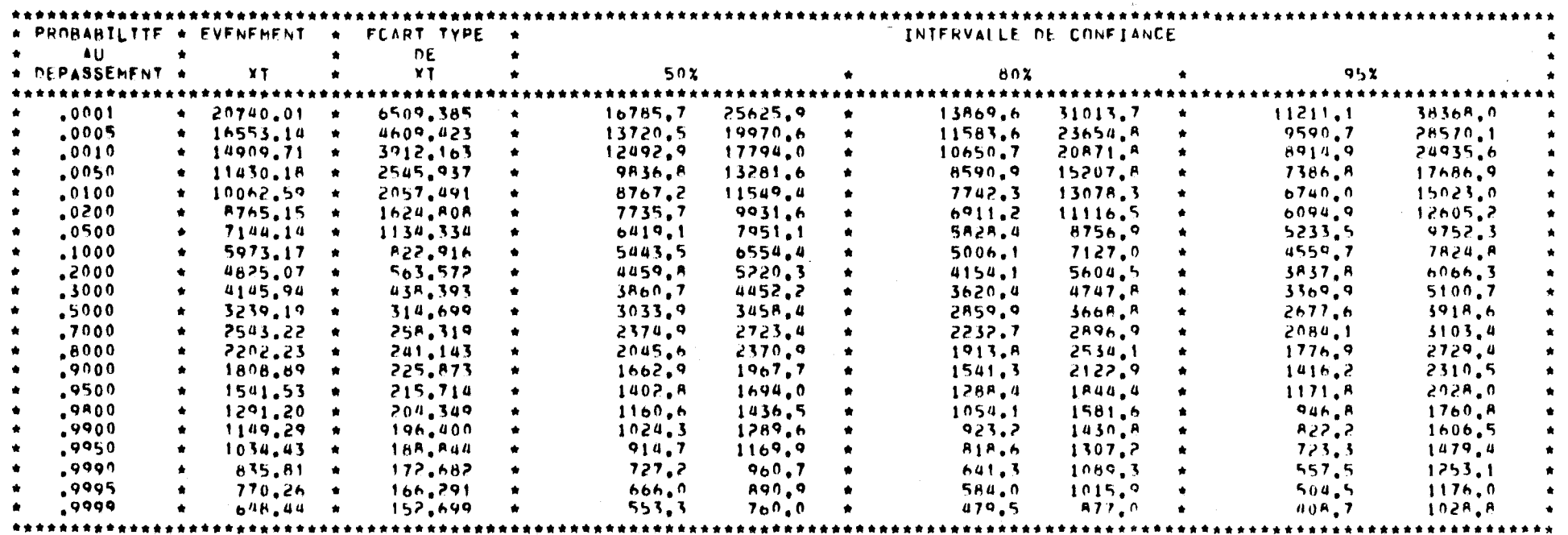

 $\frac{1}{2}$  ,  $\frac{1}{2}$ 

 $\bullet$ 

 $\sim$ 

 $\sim 100$ 

 $\mathbf{v}$  .

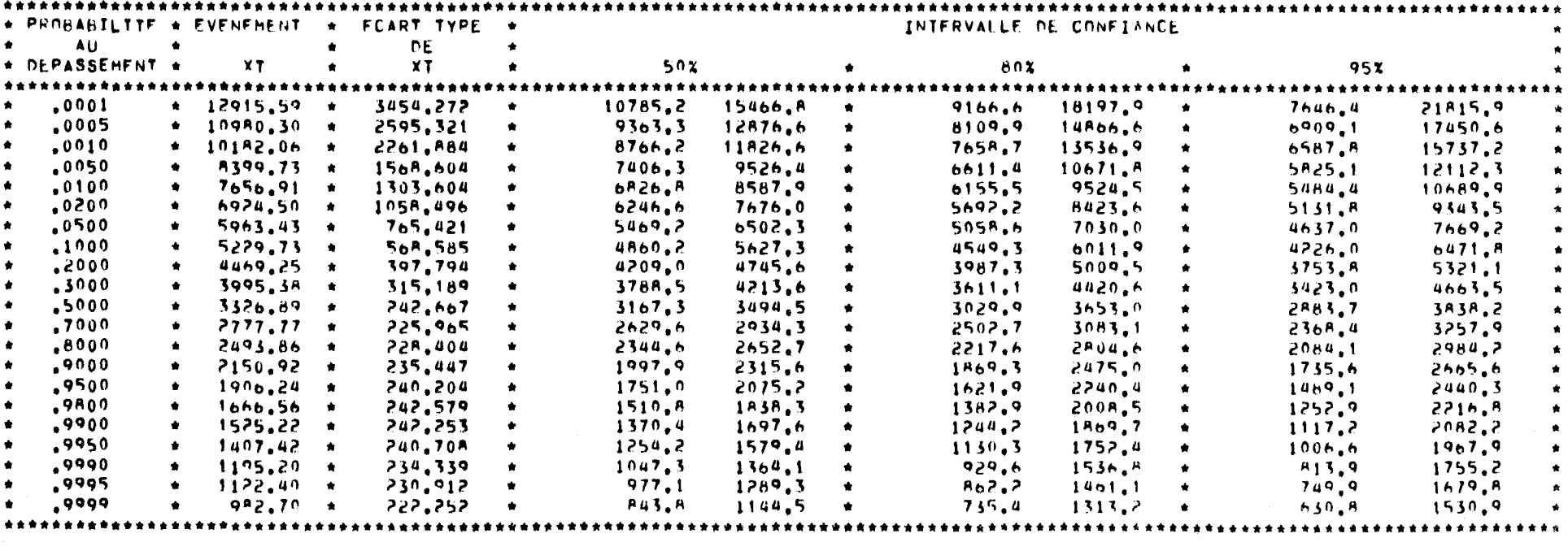

 $\mathbf{E}^{\text{max}}$  and

 $\sim 10$ 

 $\mathcal{A}^{\pm}$  .

 $\sim$ 

# 

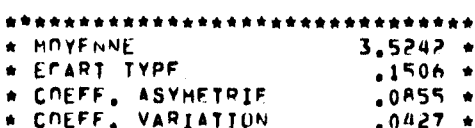

## CARACTERISTIQUES DE LA PUPULATION

\* PARAMETRE D ECHELLE (ALPHA)  $155.4319 \times$ \* PARAMETRE DE FORME (LAMRDA) 547.7706 \* · 我我去去去自去考古有去有去考古大多女女女女女女女女女女女女女女女女女女女女女女女女女女女女

VALEUR DES PARAMETRES DE LA LOI

 $\sim$  10  $\,$ 

. .

 $\bullet \bullet$ 

LOGIO-GAHMA, HETHUDE DES HOHENTS APPLIQUEE A LA SEPIE DES VALEURS

 $\sim$ 

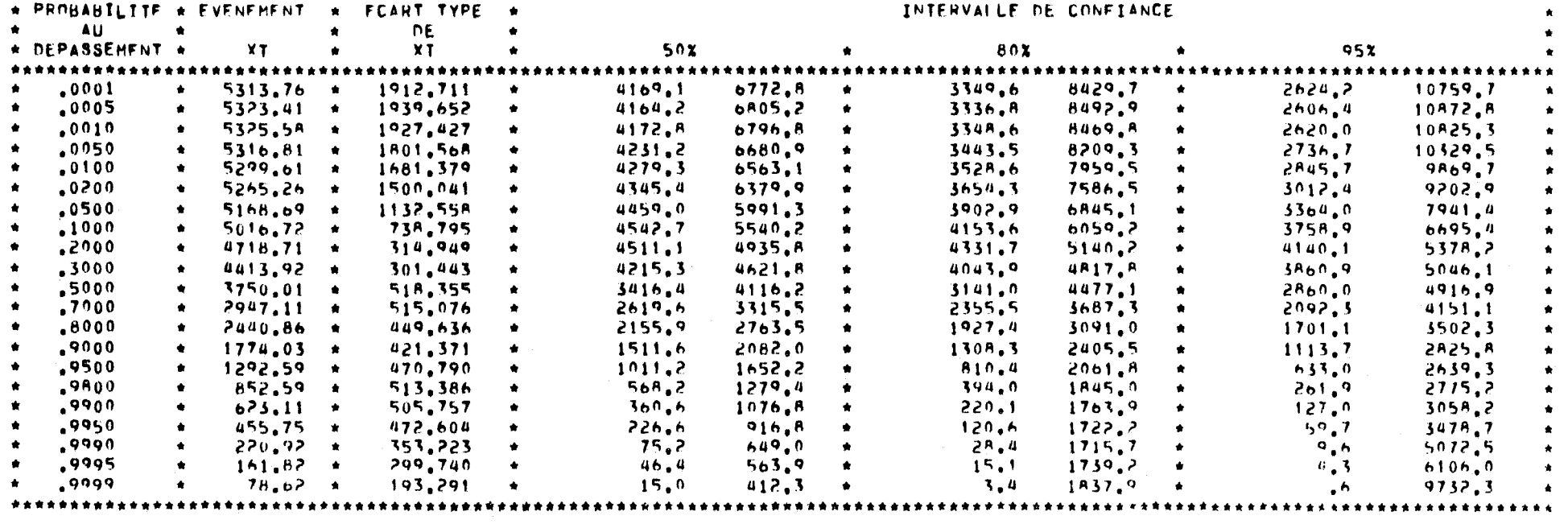

 $\mathbf{A} \in \mathbb{R}^{n \times n}$ 

 $\sim$   $\sim$ 

 $\mathbf{v}$ 

 $\mathcal{A}$ 

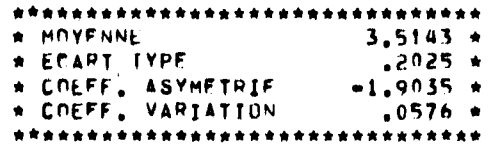

CARACTEPISTIUMES DE LA POPULATION

\* PARAMETRE D ECHFLLE (ALPHA)  $-5.1887 \star$ \* PARAMETPE DE FORME (LAMBOA)  $1,1040$  \* \* PARAMETRE DE POSITION (M)  $3,7271 +$ 

VALEUR DES PARAMETRES DE LA LOI

 $\sim$ 

(METHODE DES MOMENTS SUP LES LOGARITHMES DES VALEURS OBSERVEES)

LOG10-PEARSON 3, W.R.C. CHATER RESOURCES COUNCIL)

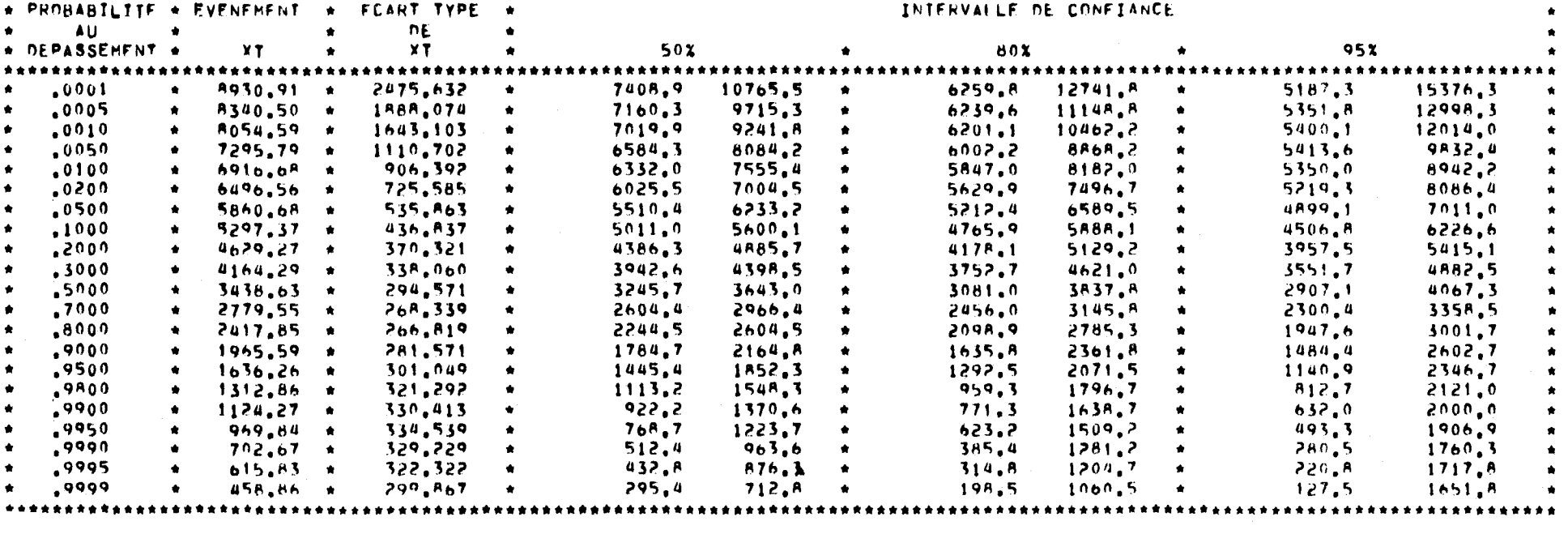

 $\mathbf{r}$ 

 $\mathcal{L}=\mathcal{L}$ 

 $\mathbf{r}$  .

 $\bullet$ 

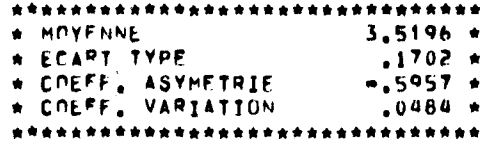

\*\*\*\*\*\*\*\*\*\*\*\*\*\*\*\*\*\*\*\*\*\*\*\*\*\*\*\*\*

CARACTEPISTIGUES DE LA POPULATION

\* PARAMETRE D ECHFLIE (ALPHA)  $-19,7214$  \* \* PARAMETRE DE FURME (LAMBDA)  $11,2704$  \* \* PARAMETRE DE PUSITION (M)  $4.0911 +$ 

VALEUR DES PARAMETRES DE LA LOI

 $\mathbf{A}$ 

LOG10=PEAPSON 3, METHODE OFS MOMENTS SUR LA SEPIE DES VALEURS OBSERVEES

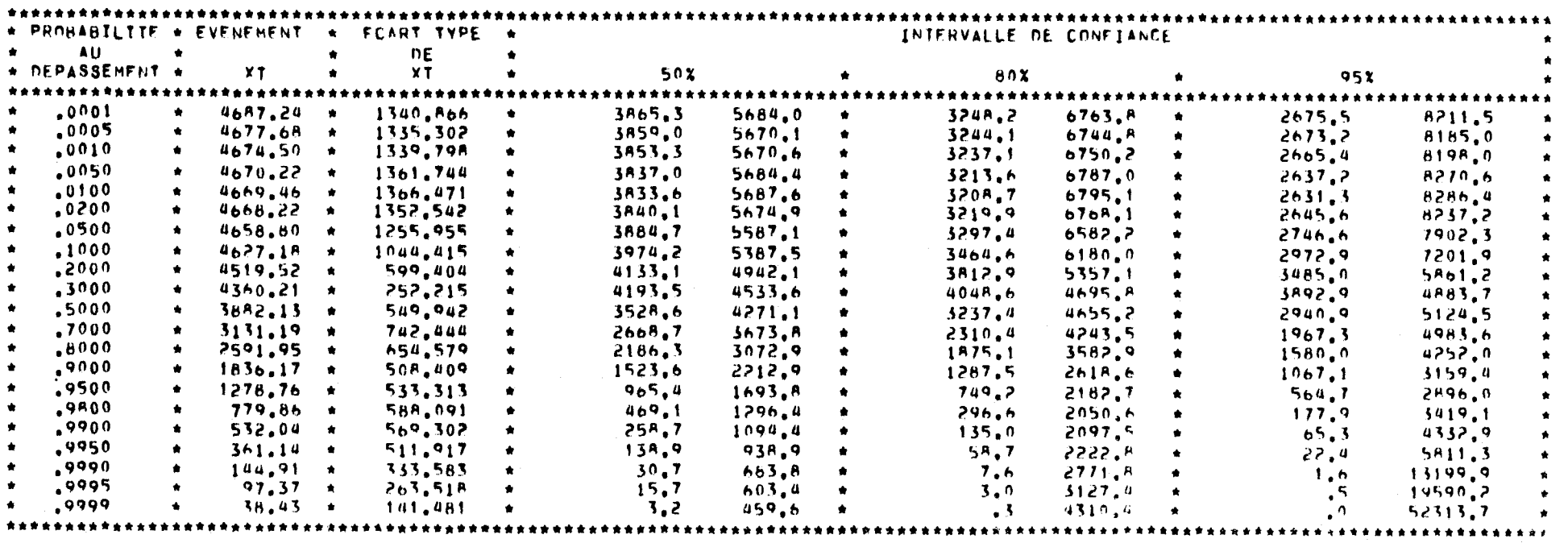

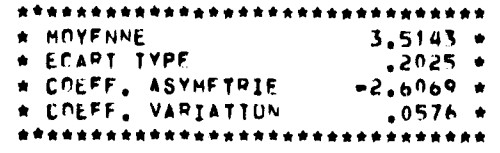

CARACTEPISTTOHES DE LA POPULATION

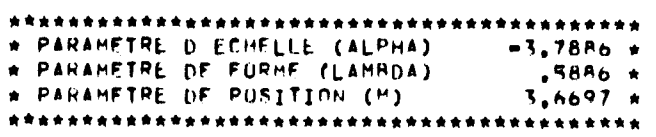

VALEUR DES PARAMETRES DE LA LOI

 $\rightarrow$ 

 $USZ = (1, 0+A, 5/N)CS1$ 

LOG10+PEARSON 3. METHODE OFS MONENTS SUR LES LOGARITHMESDES VALEURS OBSERVEES AVEC LA CORRECTION

 $E_{\rm{max}}$  and  $\Delta E_{\rm{max}}$ 

 $\mathbf{r}=\mathbf{r}$ 

\*\*\*\*\*\*\*\*\*\*\*\*\*\*\*\*\*\*\*\*\*\*\*\*\*\*\*\*\*\*

 $\mathbf{r}$ 

 $\ddot{\phantom{a}}$ 

 $\sim$ 

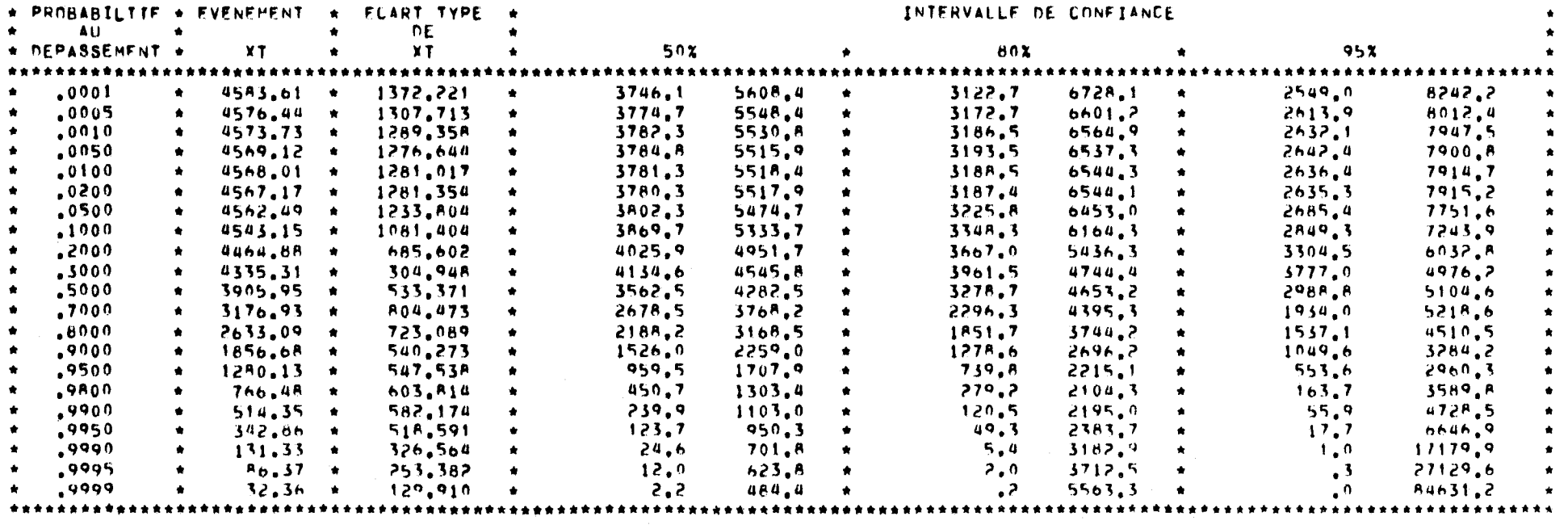

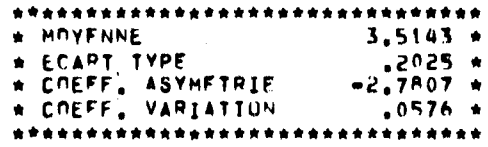

CARACTERISTIQUES DE LA POPULATION

\* PARAMETRE D ECHELLE (ALPHA)  $-3,5518 +$ \* PARAMETRE DE FORME (LAMADA)  $.5173 +$ \* PARAMETRE OF POSITION (M)  $3,6600 *$ 

VALEUR DES PARAMETRES DE LA LOI

 $\mathcal{A}^{\pm}$ 

CS3=CS(1+6,51/N+20,20/N+\*2+((1,48/N+6,77/N\*\*2) CS\*\*2))

LOG10-PEAPSON-3, METHODE DES MOMENTS SUR LES LOGARITHMES DES VALEURS DESERVEES AVEC LA COPRECTION

 $\sim 40$ 

 $\sim$   $\infty$ 

 $\mathbf{x}$ 

 $\bullet$ 

 $\sim$ 

\*\*\*\*\*\*\*\*\*\*\*\*\*\*\*\*\*\*\*\*\*\*\*\*\*\*\*\*\*\*\*\*\*\*\*\*\*\*

 $\sim$   $\sim$ 

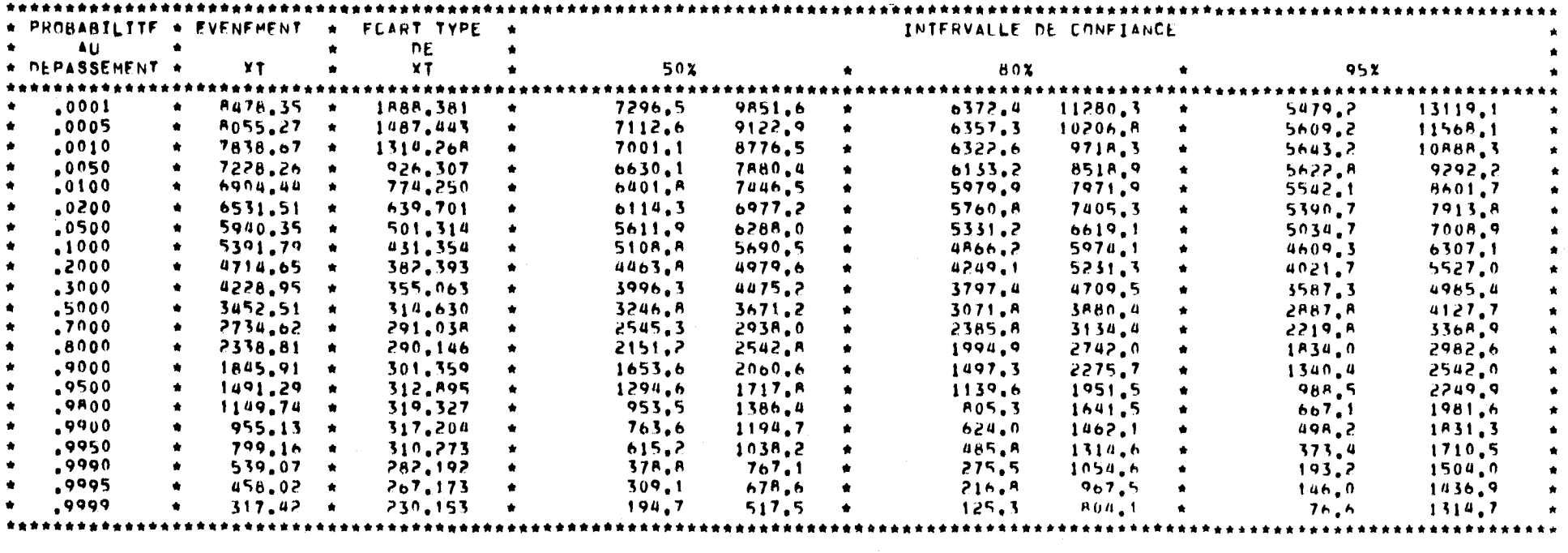

 $\mathcal{F}$ 

 $\sim 40$ 

 $\mathcal{C}^{\mathcal{C}}$  ,  $\mathbf{K}^{\mathcal{C}}$ 

 $\pmb{r}$  .

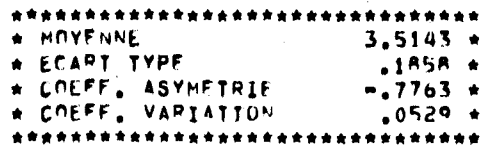

CARACTEPISTIQUES DE LA POPULATION

\* PARAMETRE D ECHELLE (ALPHA)  $-13,8681 +$  $6.6380*$ \* PARAMETRE DE FORME (LAMBDA) \* PARAMETRE DE PUSITION (")  $3,9930 *$ 

VALEUR DES PARAMETRES OF LA LOI

LOGIO=PEARSON 3 HAXTRUM DE VRAISEMBLANCE

 $\sim 30$ 

 $\sim$ 

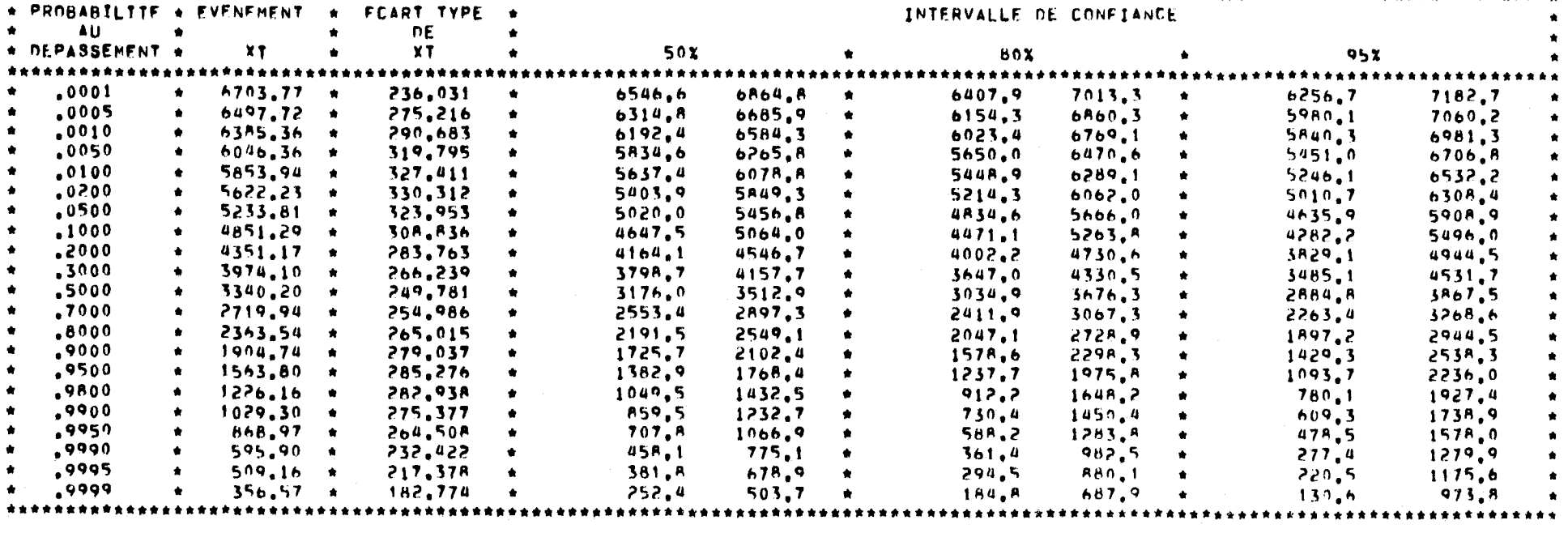

 $\pmb{\tau}$ 

 $\blacklozenge$ 

 $\pmb{\gamma}$ 

 $\mathbf{K}_\mathrm{c}$ 

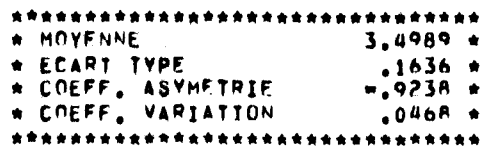

КĖ,

CARACTEPISTIQUES DE LA POPULATION

\* PARAMETRE D ECHFLIE (ALPHA)  $-13,2335$  \* \* PARAMETRE DE FORME (LAMRDA) 4,6868 \* \* PARAMETRE DE POSITION (M) 3.8531 \* 

VALEUR DES PARAMETRES DE LA LOI

 $\mathbf{A}$ 

LOG10-PEAPSON 3, MAXIMUM DE VRATSEMRLANCE CONDITIONNEL